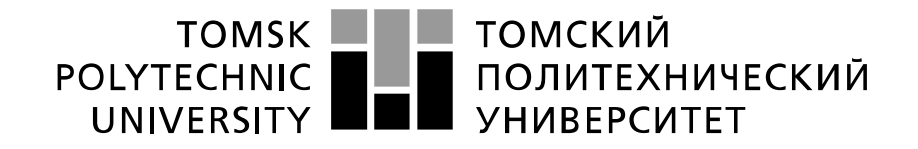

#### Министерство науки и высшего образования Российской Федерации федеральное государственное автономное образовательное учреждение высшего образования «Национальный исследовательский Томский политехнический университет» (ТПУ)

Инженерная школа ядерных технологий Направление подготовки – 14.03.02 Ядерные физика и технологии Научно-образовательный центр Б.П. Вейнберга

#### **БАКАЛАВРСКАЯ РАБОТА**

**Тема работы**

**Осаждение покрытий с MAX-фазой из плазмы магнетронного разряда**

#### УДК 621.793:621.359:621.385.64

Студент

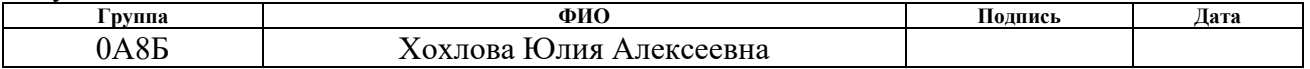

#### Руководитель ВКР

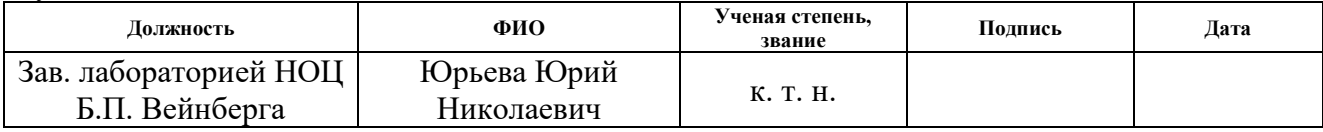

Консультант

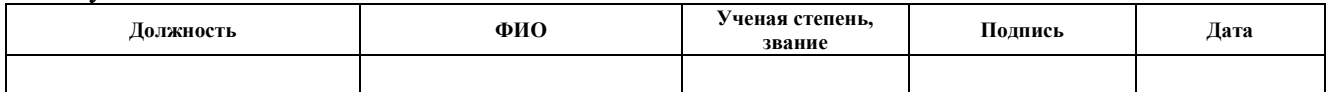

#### **КОНСУЛЬТАНТЫ:**

По разделу «Финансовый менеджмент, ресурсоэффективность и ресурсосбережение»

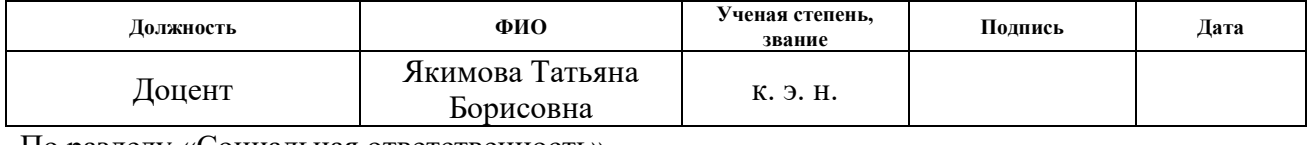

#### По разделу «Социальная ответственность»

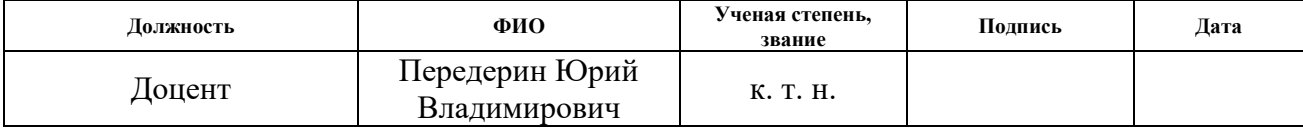

#### **ДОПУСТИТЬ К ЗАЩИТЕ:**

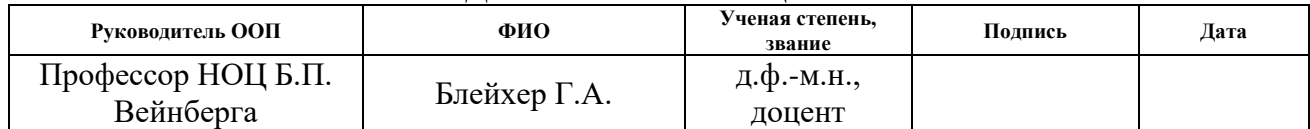

Компетенции выпускников ООП «Ядерные физика и технологии» по направлению 14.03.02 Ядерные физика и технологии, специализация «Пучковые и плазменные технологии» (2018 года приёма)

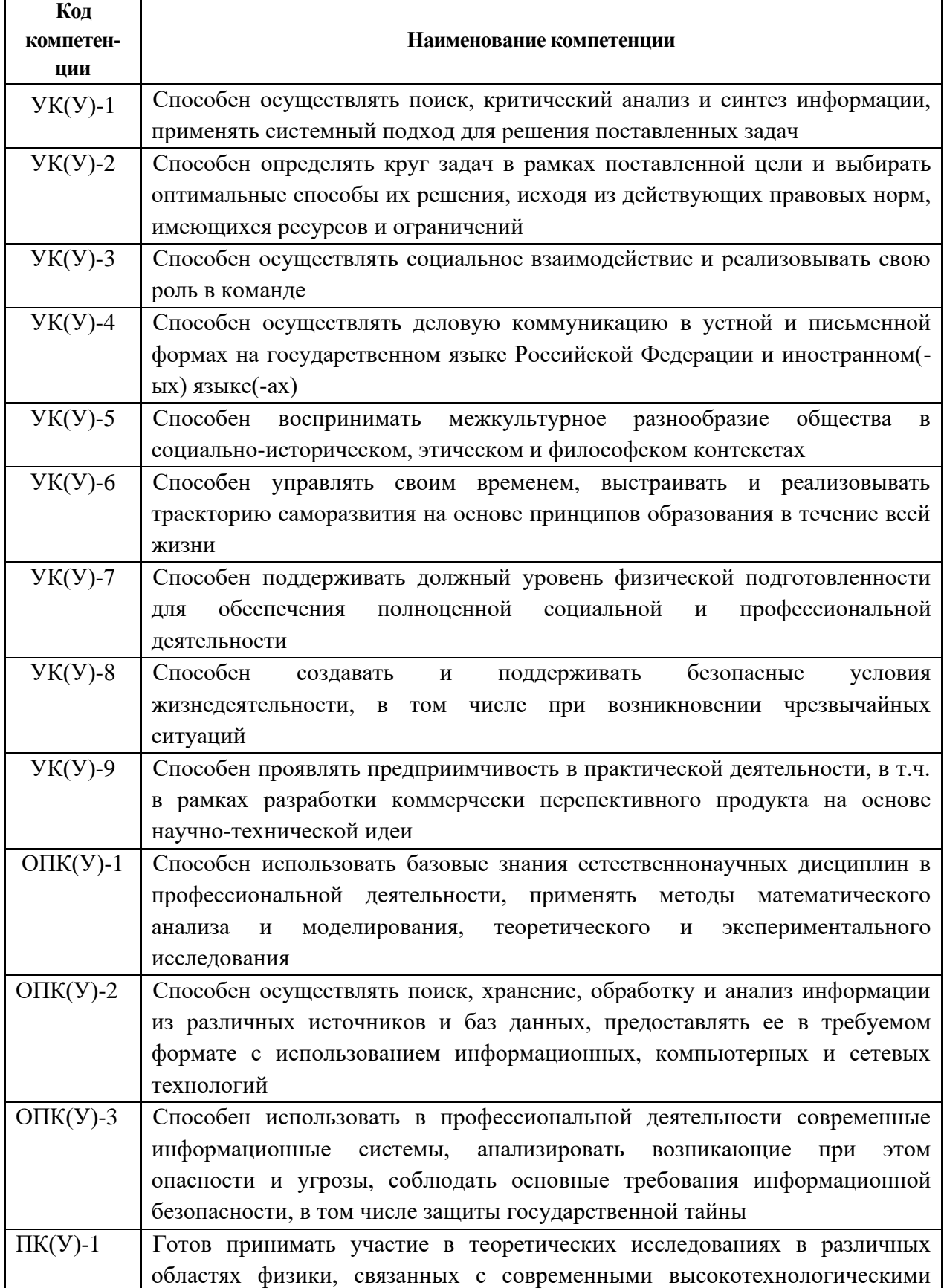

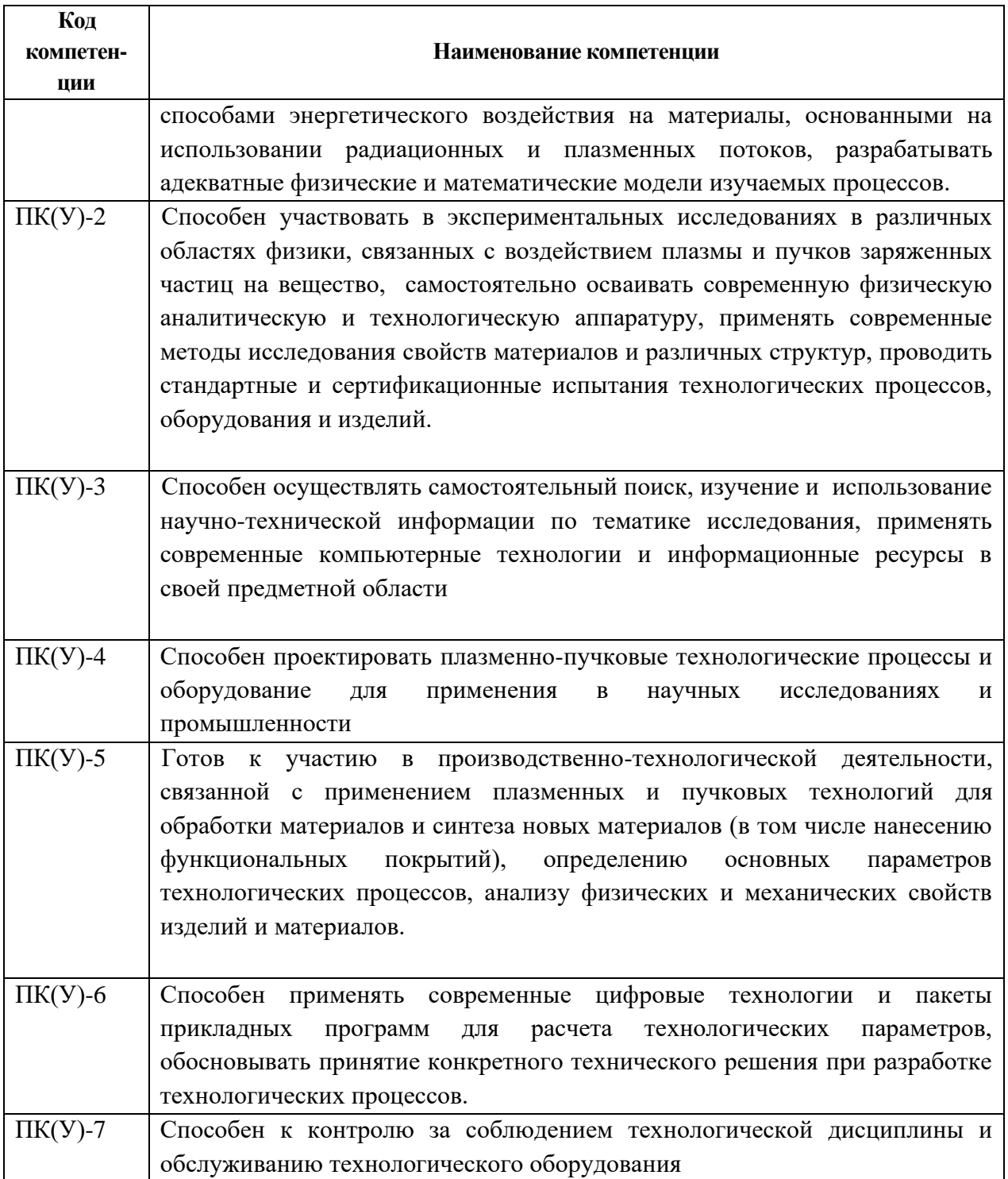

#### **Министерство образования и науки Российской Федерации**

федеральное государственное автономное образовательное учреждение

#### высшего образования

## **«НАЦИОНАЛЬНЫЙ ИССЛЕДОВАТЕЛЬСКИЙ ТОМСКИЙ ПОЛИТЕХНИЧЕСКИЙ УНИВЕРСИТЕТ»**

Инженерная школа ядерных технологий Направление подготовки – 14.03.02 Ядерные физика и технологии Научно-образовательный центр Б.П. Вейнберга

# УТВЕРЖДАЮ:

Руководитель ООП

\_\_\_\_\_\_\_\_\_\_\_\_ \_\_\_\_\_\_\_ Блейхер Г.А.

(Подпись) (Дата)

#### **ЗАДАНИЕ**

#### **на выполнение выпускной квалификационной работы**

В форме:

бакалаврской работы

Студенту:

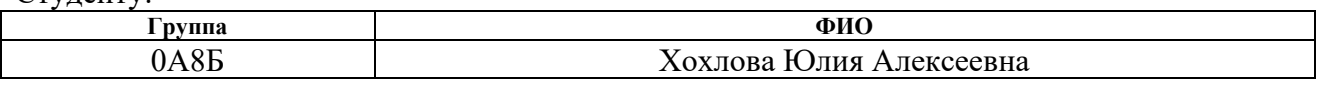

Тема работы:

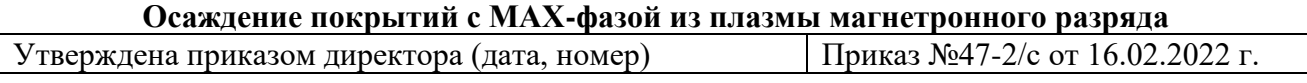

Срок сдачи студентом выполненной работы 15.06.2022 г.

 $\top$ 

#### **ТЕХНИЧЕСКОЕ ЗАДАНИЕ:**

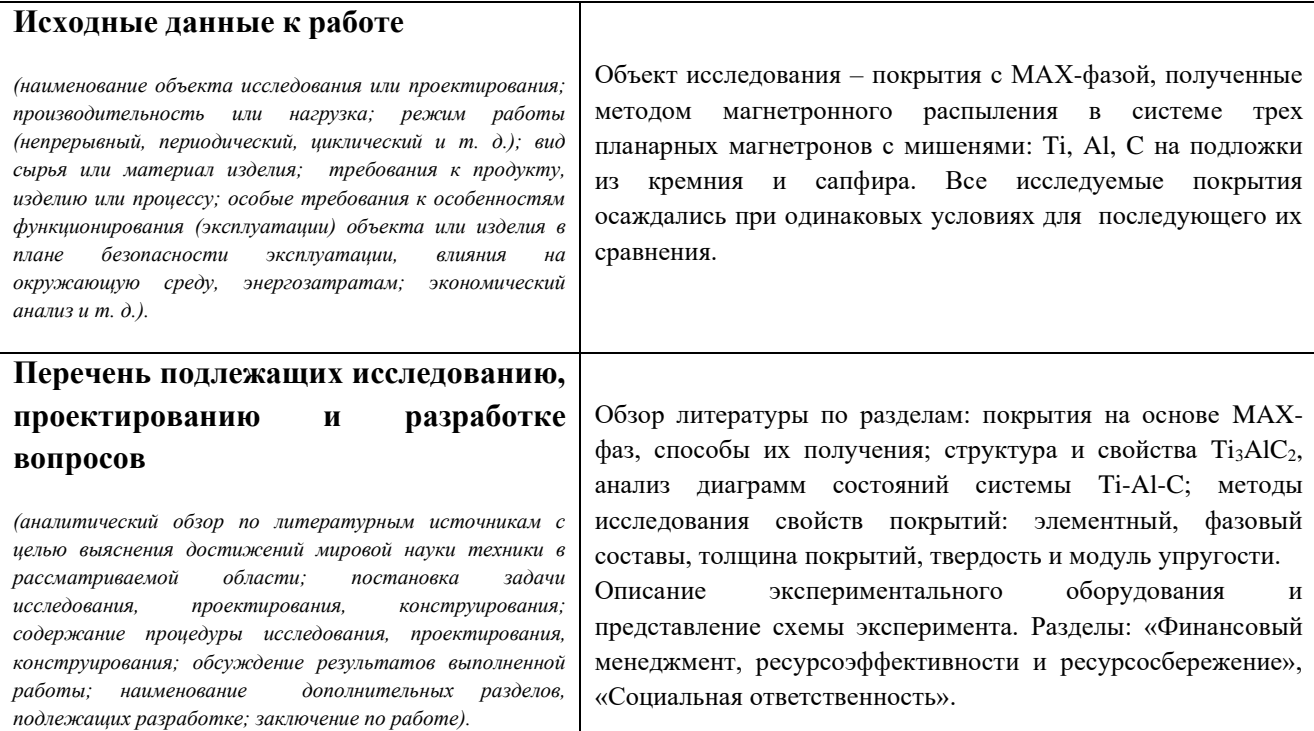

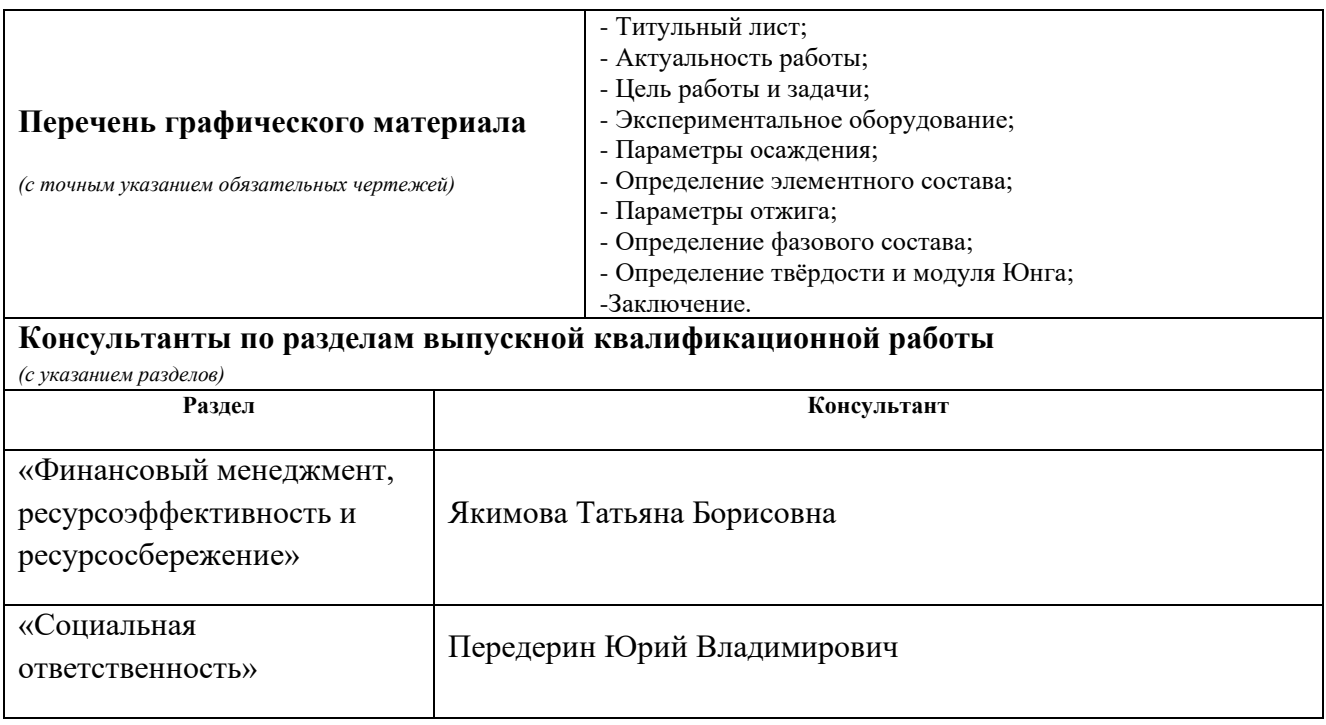

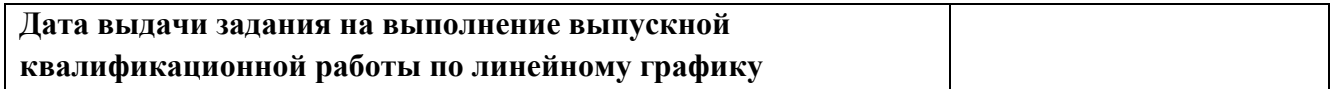

#### **Задание выдал руководитель / консультант (при наличии):**

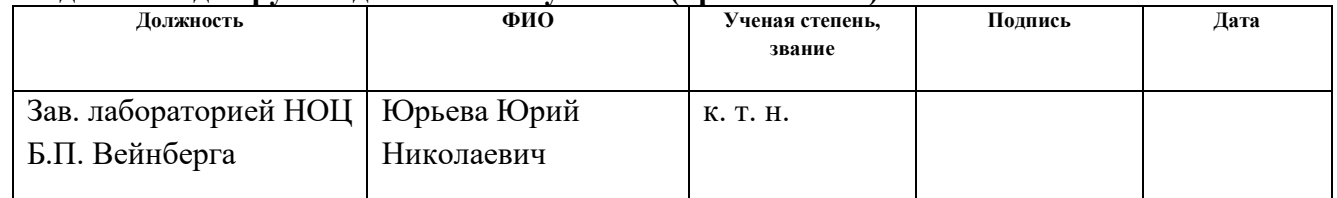

## **Задание принял к исполнению студент:**

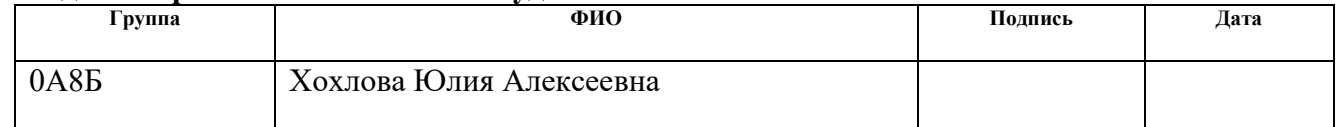

#### **ЗАДАНИЕ ДЛЯ РАЗДЕЛА «ФИНАНСОВЫЙ МЕНЕДЖМЕНТ, РЕСУРСОЭФФЕКТИВНОСТЬ И РЕСУРСОСБЕРЕЖЕНИЕ»**

#### Студенту:

**Группа ФИО** 0А8Б Хохлова Юлия Алексеевна

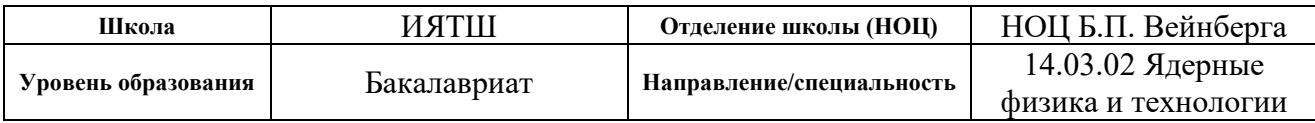

#### **Исходные данные к разделу «Финансовый менеджмент, ресурсоэффективность и ресурсосбережение»:**

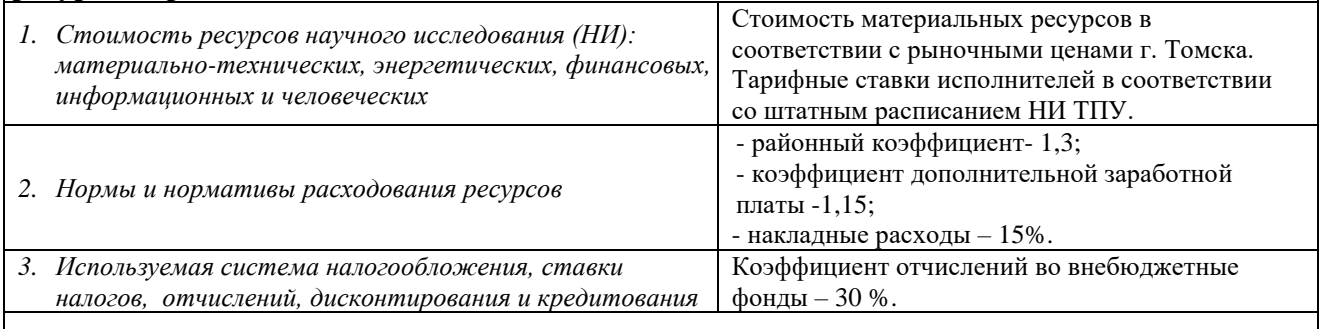

## **Перечень вопросов, подлежащих исследованию, проектированию и разработке:**

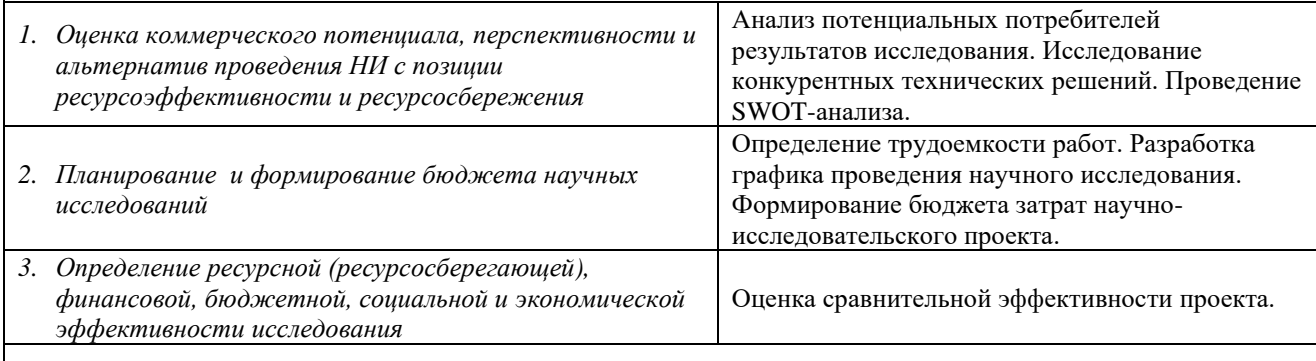

**Перечень графического материала** *(с точным указанием обязательных чертежей)***:**

- *1. Оценка конкурентоспособности технических решений*
- *2. Матрица SWOT*
- *3. График проведения и бюджет НИ*

*4. Оценка ресурсной, финансовой и экономической эффективности НИ*

## **Дата выдачи задания для раздела по линейному графику**

#### **Задание выдал консультант:**

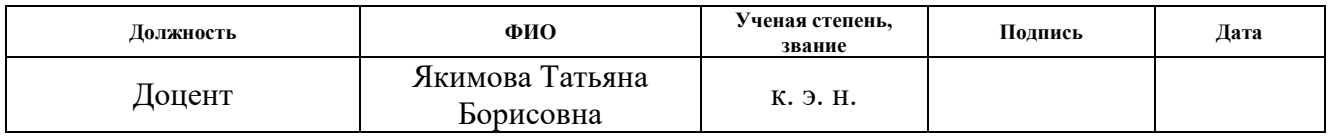

## **Задание принял к исполнению студент:**

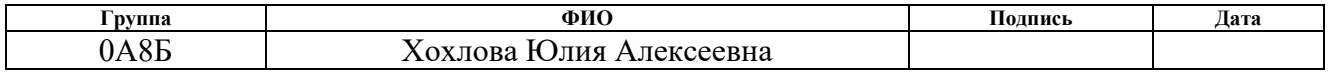

## **ЗАДАНИЕ ДЛЯ РАЗДЕЛА «СОЦИАЛЬНАЯ ОТВЕТСТВЕННОСТЬ»**

Студенту:

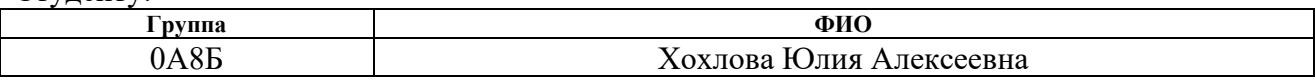

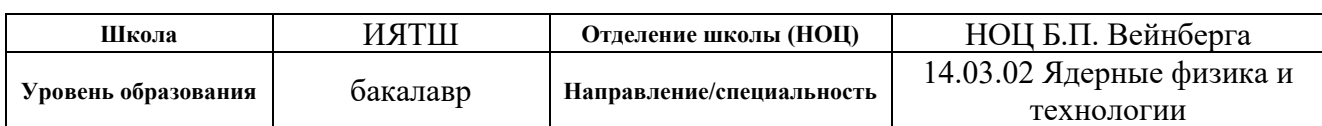

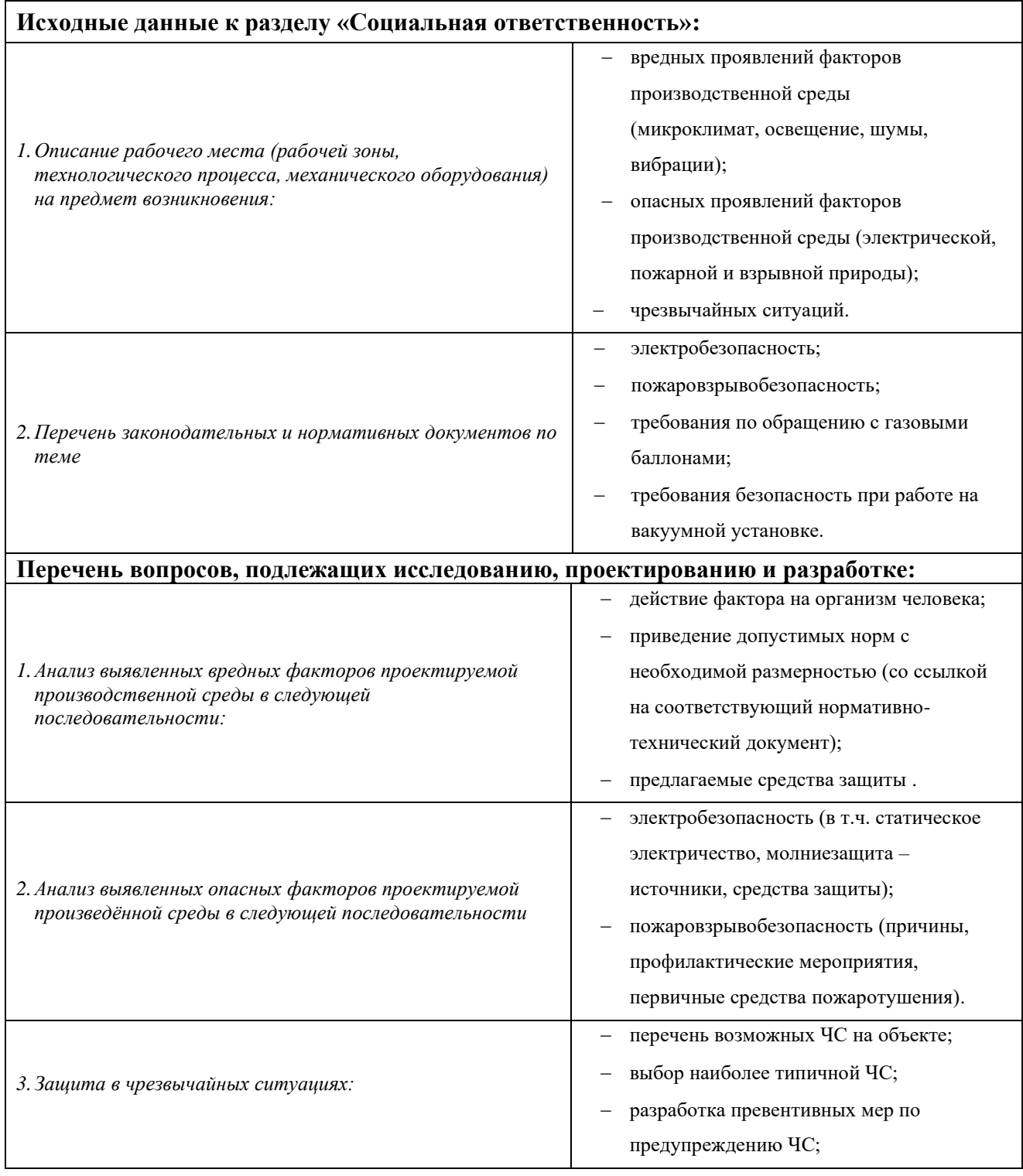

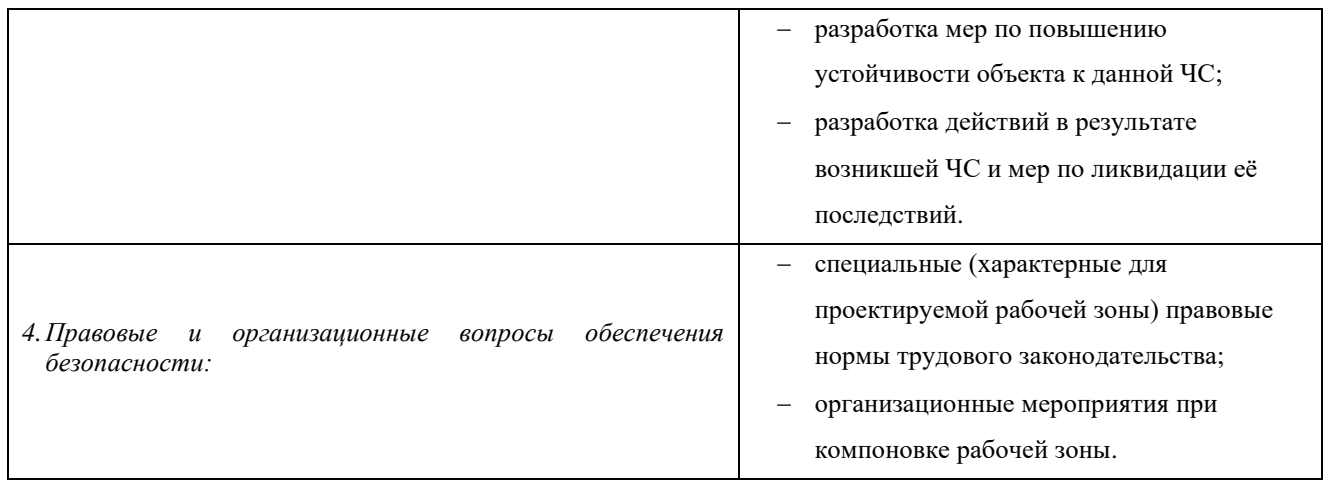

# **Дата выдачи задания для раздела по линейному графику**

## **Задание выдал консультант:**

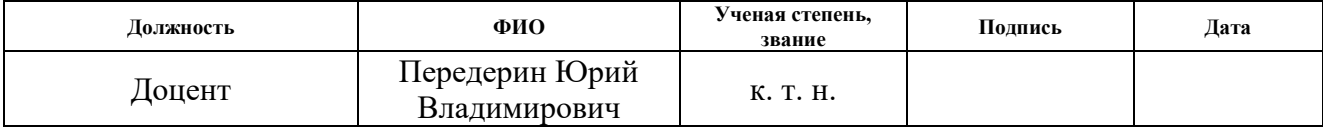

#### **Задание принял к исполнению студент:**

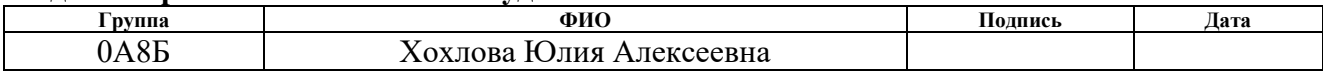

#### **РЕФЕРАТ**

**Выпускная квалификационная работа**: 84 страниц, 29 рисунков, 28 таблиц, 40 источников.

**Ключевые слова:** MAX-фаза; магнетронные распыление; планарный магнетрон; параметры осаждения; твёрдость.

**Объектом исследования является** покрытие на основе MAX-фазы Ti-Al-C.

**Цель работы** – исследовать влияние параметров осаждения на свойства покрытий Ti<sub>3</sub>AlC<sub>2</sub>, полученных с помощью магнетронного распыления.

В процессе исследования рассчитаны параметры, при которых элементный состав синтезированных покрытий (в системе трёх планарных магнетронов) совпадает с составом  $Ti<sub>3</sub>AIC<sub>2</sub>$ , получены данные о фазовом составе осаждённых покрытий до и после отжига в вакуумной печи, изучены их механические свойства (твёрдость и модуль Юнга).

# Оглавление

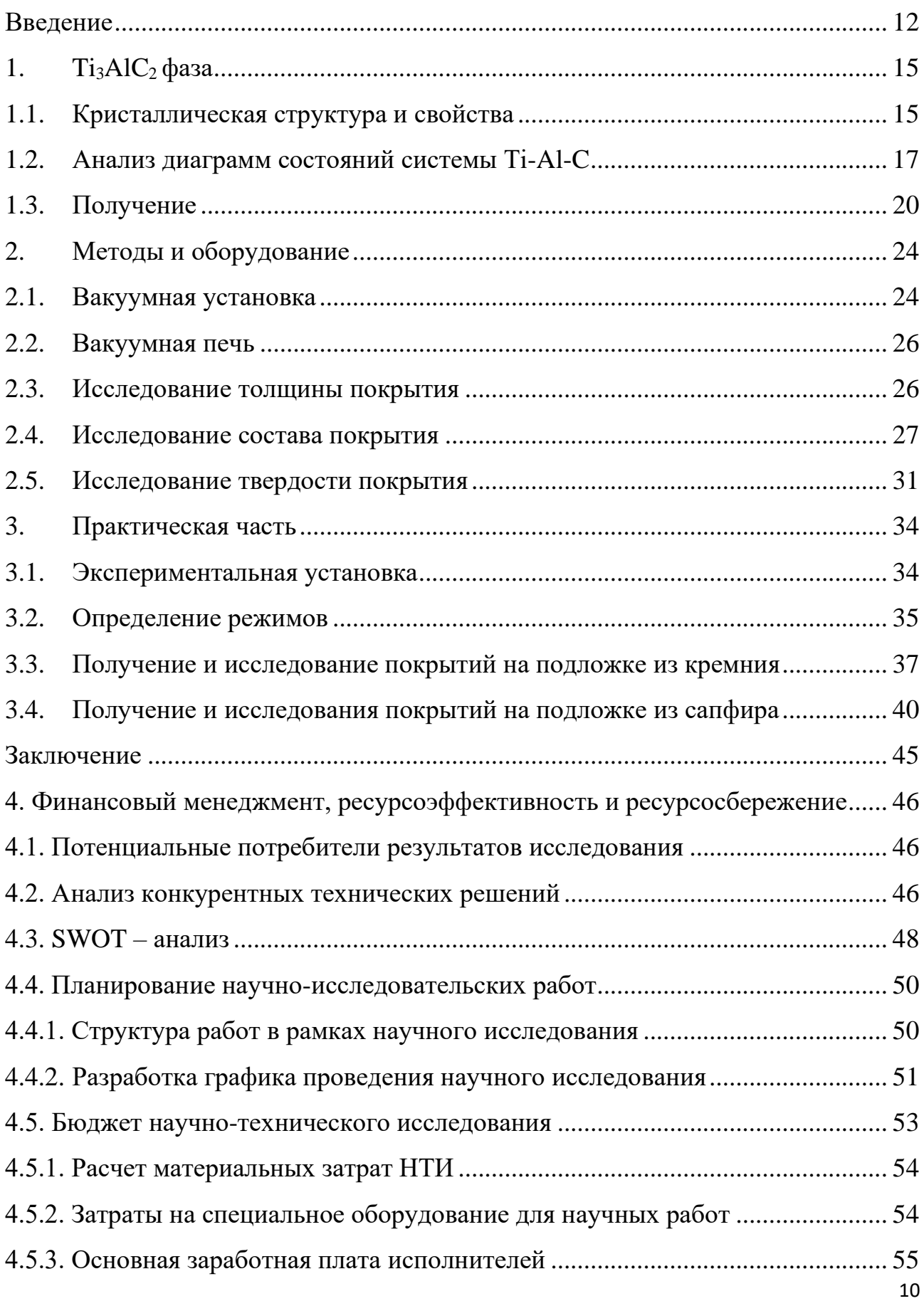

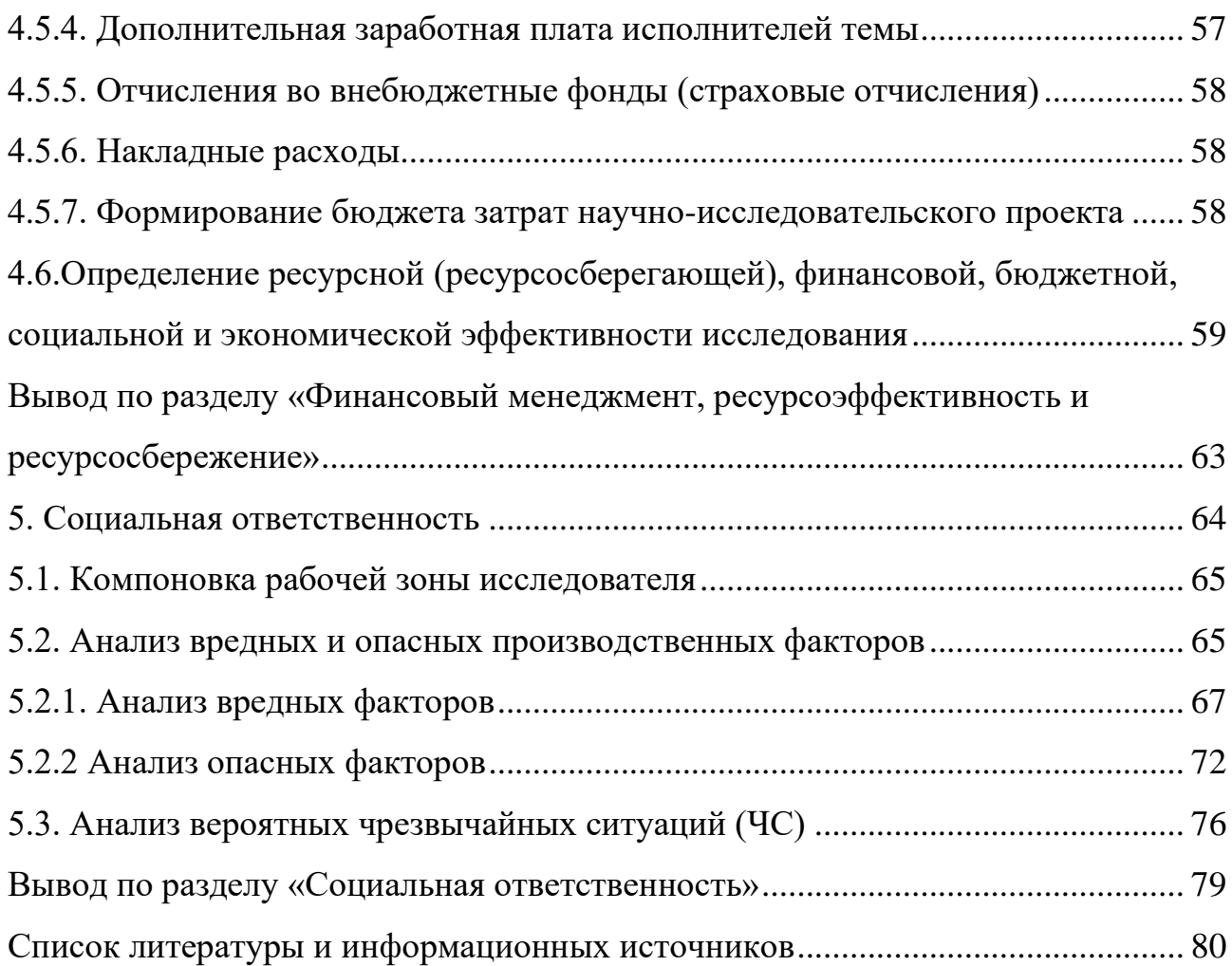

## <span id="page-11-0"></span>**Введение**

МAX-фазы представляют собой наноламинаты [1]. Наноламинаты – материалы, состоящие из многослойной структуры (рисунок 1.1), у которых толщина одного слоя приблизительно находится в нанометровом диапазоне.

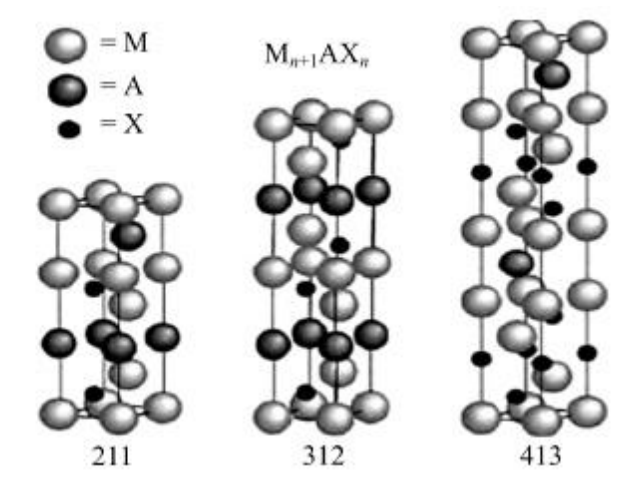

Рисунок 1.1 – Кристаллическая структура МАХ-фаз карбидов (нитридов) с переходными металлами (М), со слоями из элементов А из групп IIIA и IVA [2]

Такие материалы состоят из переходного металла M, преимущественно элементов III или IV подгрупп Периодической системы (Рисунок 1.2) - А и углерода или азота X общей формулы Mn+1AXn*.*

| н<br>Hydiogen                            |                              |                              |                                         | Atomic<br>number<br>Symbol                                                     |                                              |                                                                                                   |                                                           |                                                     | $M_{n+1}AX_n$                                          |                                          |                                                      |                         |                              |                             |                                                            |                                                      |                                                       | $2\overline{He}$<br>Helium                                               |
|------------------------------------------|------------------------------|------------------------------|-----------------------------------------|--------------------------------------------------------------------------------|----------------------------------------------|---------------------------------------------------------------------------------------------------|-----------------------------------------------------------|-----------------------------------------------------|--------------------------------------------------------|------------------------------------------|------------------------------------------------------|-------------------------|------------------------------|-----------------------------|------------------------------------------------------------|------------------------------------------------------|-------------------------------------------------------|--------------------------------------------------------------------------|
| $\overline{\mathbf{3}}$<br>Li<br>Lithium | 4<br>Be<br>Berylium          |                              |                                         | Name                                                                           |                                              |                                                                                                   |                                                           |                                                     |                                                        |                                          |                                                      |                         | 5<br>B<br><b>Boron</b>       | $\mathbf{C}$                | N<br>Schoolers                                             | 8<br>o<br>Oxygen                                     | 9<br>F<br>Fluorine                                    | 10<br><b>Ne</b><br>Neon                                                  |
| 11<br>Na<br>Sodium                       | Mg                           |                              |                                         |                                                                                |                                              |                                                                                                   |                                                           |                                                     |                                                        |                                          |                                                      |                         | A)<br><b>Services</b>        | <b>S</b><br><b>Service</b>  | P<br><b>FROGERIE</b>                                       | S<br><b>Techni</b>                                   | 17<br>CI<br>Chiorino                                  | 18<br>Ar<br>Argon                                                        |
| 19<br>K<br>Potassium                     | $\overline{c}$ a<br>Calcium  | 21<br><b>Sc</b><br>Scientism | $rac{22}{\pi}$<br>Transier              | 23<br>V<br>Variation                                                           | Cr<br><b>Chiamian</b>                        | $\overline{\overset{\text{25}}{\text{Mn}}}$<br>Mangwiese                                          | 26<br>Fe<br><b>Inch</b>                                   | $\overline{\text{°C}}$<br>Cobalt                    | 28<br><b>Ni</b><br>Nickel                              | Cu<br><b>Channel</b>                     |                                                      | Zn                      | Ga<br><b>Salting</b>         | Ge<br><b>Constitution</b>   | As<br>Attack                                               | 34<br>Se<br>Selenism                                 | 35<br>Br<br><b>Bromine</b>                            | 36<br>Kr<br>Krypton                                                      |
| 37<br>Rb                                 | 38<br><b>Sr</b><br>Strontium | 39<br>Y<br>Yraism            | 40<br>Zr<br>Ziconiam                    | <b>Nb</b><br><b>Notice</b>                                                     | $\sqrt[42]{10}$<br>Molebdorren               | $T_c$<br>Tochnetium                                                                               | $\overline{R}$ u<br>Ruthenkern                            | Rh<br>Rhodium                                       | Pd<br><b>Alternation</b>                               | 47<br>Ag                                 |                                                      | Cd<br><b>TUBE</b>       | In<br><b>STARR</b>           | $S_n$<br>T.                 | $\overline{\overline{\mathbf{S}}^1}$<br>Antimony           | $T_e$<br><b>Tellurium</b>                            | 53<br>loding                                          | Xe<br><b>Xenon</b>                                                       |
| $55$ <sub>Cs</sub><br>Cesare             | 56<br>Ba<br><b>Barnami</b>   | $57 - 71$                    | Hf<br><b>Hahram</b>                     | 73<br>Ťа<br>Tantaham                                                           | 74<br>W<br><b>Datgutes</b>                   | $\overline{R}$ e<br><b>Rhenium</b>                                                                | $\overline{\overline{\text{O}}\text{s}}$<br>Oumturn       | lr.<br><b>A PEAK</b>                                | 78<br>Pt<br><b>Platinum</b>                            | Au<br><b>AND I</b>                       | $\overline{\mathbf{H}}_{\textrm{new}}^{\textrm{os}}$ |                         | $\overline{1}$<br>Trindeness | Pb<br><b>BART</b>           | B<br><b>Distances</b>                                      | P <sub>o</sub><br>Potonium                           | 85<br>At<br>Astatine                                  | 86<br>Rn<br>Radon                                                        |
| 87<br>Fr<br>Francism                     | Ra<br>Radium                 | 89-103                       | $\overline{Rf}$<br><b>Rutherfordium</b> | $\overline{\overset{\scriptscriptstyle105}{\mathbf{D}}\mathbf{b}}$<br>Dedanium | $\overline{\mathbf{\mathring{S}}\mathbf{g}}$ | $\overline{\overset{\scriptscriptstyle107}{\mathbf{B}}\overset{\scriptscriptstyle1}{\mathbf{h}}}$ | $\overline{H}$ <sup>108</sup> $\overline{H}$ s<br>Hassium | $\overline{\overset{109}{\text{Mt}}}$<br>Meitnerken | $\overline{\overset{10}{D}}\mathbf{s}$<br>Darmstadtius | $\overline{\mathbf{R}}$ g<br>Roentgefaun | $\overline{\overline{C}}$ n<br>Coperniciam           |                         | <b>Uut</b><br>Unumbiam       | $\overline{F}$<br>Flerovium | $\overline{\bigcup_{\textbf{u}\mathbf{p}}}$<br>Ununperclam | $\overline{\mathbf{r}^{\text{116}}$<br>Livermoriarn  | 117<br>Uus<br>Ununseption                             | $\overline{\overset{\scriptscriptstyle113}{\mathbf{U}}$ uo<br>Unusuction |
|                                          |                              | 57                           | 58<br>La<br>Lanthansm                   | 59<br>Ce<br>Certain<br>Prasooning                                              | $M^{\circ}$<br>Pr                            | $P_m$<br><b>Neodyman</b>                                                                          | Promethium                                                | $\overline{\textbf{S}}$ <sub>Sm</sub><br>Samerium   | $E$ <sup>63</sup> $E$ u<br>64<br>Europium              | Gd<br>Gadolanium                         | $\overline{165}$<br>Torbium                          | $^{66}_{D}$             |                              | Ho<br>Hotestan              | <sup>68</sup> Er<br>Erblom                                 | $rac{69}{1}$ m<br>Thatam                             | $\overset{70}{Yb}$<br>Ytterbram                       | Lu<br>Lutetam                                                            |
|                                          |                              | 89                           | 90<br>Ac<br>Activism                    | 91<br>Τh<br>Thorium                                                            | 92<br>Pa<br>Protactinium                     | U<br><b>Uranium</b>                                                                               | $M_{\rm Pl}$<br>94<br>Nephatitim                          | 95<br>Pu<br>Plutonium                               | 96<br>Am<br>Americium                                  | 97<br>Cm<br>Curium                       | Bk<br>Berkelum                                       | 98<br>Сf<br>Californium | 99                           | Es<br>Einsteinium           | $\overline{F}$ m<br>Fermium                                | $\overline{\overset{101}{\text{Md}}}$<br>Mendelectum | $\overline{\overset{102}{\sf No}}$<br>103<br>Nobelium | Lr<br>Lawrencium                                                         |

Рисунок 1.2 – Периодическая система элементов, образующих МАХ-фазы [3]

С развитием промышленности появляется необходимость в улучшении свойств используемых материалов. Так, например, многие изделия вследствие применения их в агрессивных средах (сильные механические нагрузки, сверхвысокие/низкие температуры) подвергаются износу. Их прочностные свойства ухудшаются, что может стать причиной разрушения материала. По мере решения проблемы износостойкости появляется такое затруднение, как тяжелая обрабатываемость материалов. Описанные выше материалы на основе МАХфаз совмещают в себе решение этих двух проблем.

В настоящее время изучению синтеза покрытий на основе МАХ-фаз посвяшено большое научных исследований. Наибольшее количество распространение получили методы импульсного лазерного осаждения и химические (CVD) технологии. Такие технологии отличаются повышенной сложностью получения однофазных покрытий, необходимостью высоких температур [4].

Напыление пленок методом ионно-плазменного магнетронного распыления  $\overline{R}$ большинстве работ производятся  $\mathbf{c}$ использованием комбинированных мишеней, но в таком случае, по прошествии некоторого времени эксплуатации комбинированных мишеней, из-за разной скорости распыления ее компонентов, состав изменяется неравномерно, и получение покрытий с характерной для МАХ-фаз структурой становится невозможным.

Среди множества вариаций синтеза представленных материалов наибольший интерес представляют МАХ-фазы на основе титана. Такими соединениями выступают  $Ti<sub>3</sub>AIC<sub>2</sub>$ ,  $Ti<sub>2</sub>AIN$ ,  $Ti<sub>2</sub>AIC$ . Все перечисленные МАХфазы обладают износостойкостью. Материалам на основе Ті-АІ-С свойственно сохранять свои свойства при повышенных температурах, при этом обладая высокой стойкостью к окислению при высоких температурах, исходя из керамической природы материалов [5].

 $\mathbf{B}$ работе выполнена диагностика параметров ионно-плазменного магнетронного распыления в системе трех планарных магнетронов Ті, С, Аl при синтезировании покрытия МАХ-фазы ТізАlС<sub>2</sub>, произведен отжиг полученных

13

покрытий, исследованы механические свойства полученных покрытий, а также проведен анализ элементного и фазового состава пленок.

Цель: исследовать влияние параметров осаждения на свойства покрытий  $Ti<sub>3</sub>AIC<sub>2</sub>$ , полученных с помощью магнетронного распыления.

Задачи:

- − определение скоростей напыления материалов для каждой мишени;
- − экспериментальное определение параметров (мощности, давления, расстояния от мишеней до подложки), необходимых для получения состава, характерного для Ti<sub>3</sub>AlC<sub>2</sub>;
- − получение покрытий исходя из рассчитанных параметров (на подложки из Si и Al<sub>2</sub>O<sub>3</sub>) с последующим отжигом;
- − изучение фазового состава полученных покрытий;
- − определение твердости покрытий до и после отжига;
- − анализ полученных результатов.

Объект исследования – покрытия на основе МАХ-фазы  $Ti<sub>3</sub>AIC<sub>2</sub>$ .

Предмет исследования – параметры синтеза покрытия  $Ti<sub>3</sub>AIC<sub>2</sub>$ .

## <span id="page-14-0"></span>**1. Ti3AlC2фаза**

## <span id="page-14-1"></span>**1.1. Кристаллическая структура и свойства**

Элементарная ячейка  $Ti<sub>3</sub>AIC<sub>2</sub>$  – гексагональная (рисунок 1.3) с параметрами решетки a=0,30753 нм и c=1,8578 нм. Подобная структура сочетает в себе сильные ковалентные связи переходного металла Ti и C , а также слабые связи между тем же металлом и элементом Аl. В каждой из ячеек плотно упакованные слои Ti чередуются со слоями чистого элемента Аl [6].

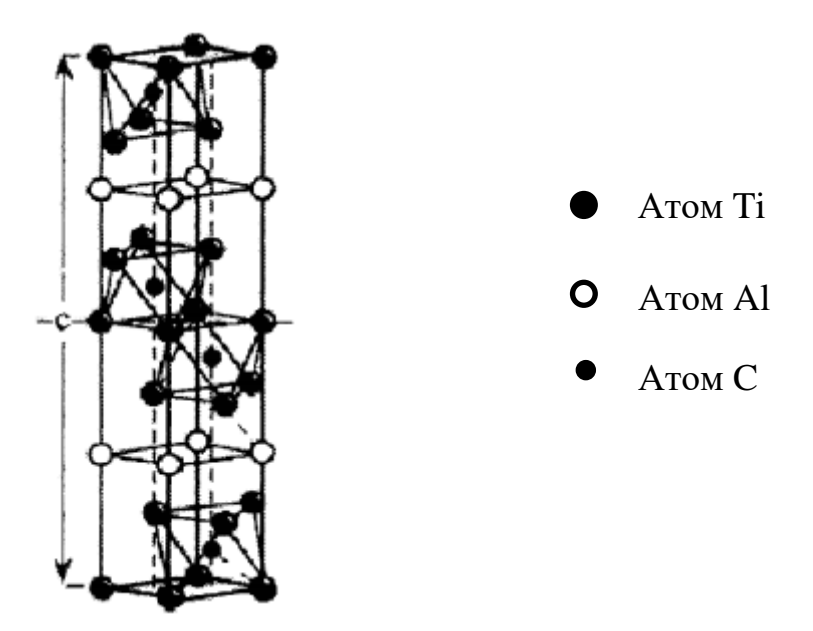

Рисунок  $1.3 -$ Тип решетки  $Ti<sub>3</sub>AIC<sub>2</sub>$  [6]

Атомы углерода располагаются в октаэдрических порах между вышеупомянутыми слоями. Октаэдрическая часть элементарной ячейки  $M_6X$ (рисунок 1.4) идентична структурам, состоящих из соответствующих МХ карбидов [6].

Элемент Al располагается в центре треугольной призмы, образованной атомами Ti. Полость призмы несколько больше, чем полости внутри октаэдра и поэтому легче вмещает крупный атом Al. Пара атомных слоев Ti чередуются с одним атомным слоем Аl.

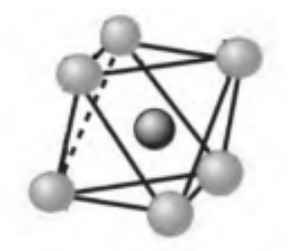

Рисунок 1.4 - Октаэдрическая часть ячейки [6]

Такие материалы имеют небольшой вес, жесткость, а также высокую химическую устойчивость к окислительным процессам в связи с их принадлежностью к керамическим материалам. А металлические свойства в свою очередь проявляются в виде пластичности при высоких температурах, устойчивости  $\overline{\mathbf{K}}$ тепловым ударам, a также теплопроводности  $\overline{M}$ электропроводности. К ряду преимуществ можно отнести также относительную простоту обработки данных соединений, которая была достигнута благодаря уникальным свойствам. Плотности данных соединения располагаются в диапазоне от 4 до 5 г/см<sup>3</sup>, а модули Юнга в пределах 300 ГПа. Значения твердости соединений значительно выше, чем у титана и карбида титана.

В таблице 1.1 представлены некоторые сравнительные характеристики  $Ti<sub>3</sub>AIC<sub>2</sub>$  с Ті и ТіС.

|                                        | Ti <sub>3</sub> AIC <sub>2</sub> | Ti       | <b>TiC</b> |
|----------------------------------------|----------------------------------|----------|------------|
| Плотность г/см3                        | 4,2                              | 4,51     | 4,93       |
| Твёрдость по Виккерсу, ГПа             | $-40$                            | $\sim$ 1 | $\sim$ 20  |
| Модуль Юнга, ГПа                       | 297                              | 112      | 494        |
| Модуль сдвига, ГПа                     | 124                              | 41       | 205        |
| Коэффициент Пуассона                   | 0,2                              | 0,32     | 0,19       |
| Электрическое сопротивление,<br>мкОм м | $0,35 \pm 0,03$                  | до 0,58  | $1,8-2,5$  |

Таблица 1.1 – Сравнительные характеристики [7, 8, 9]

Исходя из данных таблицы 1.1. можно сделать вывод о том, что соединение Ti<sub>3</sub>AlC<sub>2</sub> при сравнительно небольшой плотности, а значит небольшом весе имеет повышенную твердость и пластичность в отличие от Ті и TiC.

#### <span id="page-16-0"></span> $1.2.$ Анализ диаграмм состояний системы Ti-Al-C

Дли анализа возможного фазового состава рассмотрим диаграммы состояний тройной системы Ti-Al-C.

#### Система  $Al - Ti$

Фазовая диаграмма системы  $Al$  – Ті представлена на рисунке 1.5.

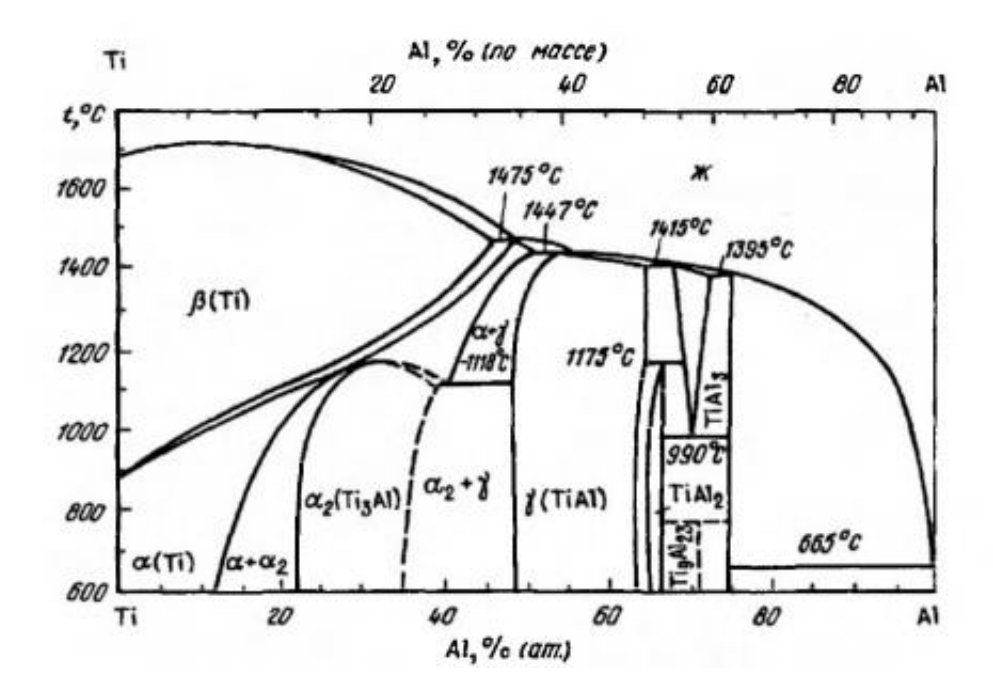

Рисунок 1.5 - Фазовая диаграмма системы  $Al - Ti$  [6]

На диаграмме можно заметить широкие области, характерные для твердых растворов на основе  $\alpha$  - Ti  $\alpha$   $\beta$  - Ti, а также соединения TiAl. Соединение TiAl<sub>3</sub> практически не имеет области гомогенности. Также для  $\phi$ азовой диаграммы характерны промежуточные фазы Ti<sub>3</sub>Al, TiAl<sub>2</sub>.

Растворимость алюминия в  $\alpha$  - Ti уменьшается с понижением температуры и составляет 10, 9 и 7 % при температурах 900, 800 и 600 °С, соответственно.

#### Система Al – C

Фазовая диаграмма Al – C представлена на рисунке 1.6. Растворимость С в Al равна 0,03 %. В системе Al – С образуется карбид  $\text{Al}_4\text{C}_3$  Можно сделать вывод, что растворимость углерода в жидком алюминии незначительна.

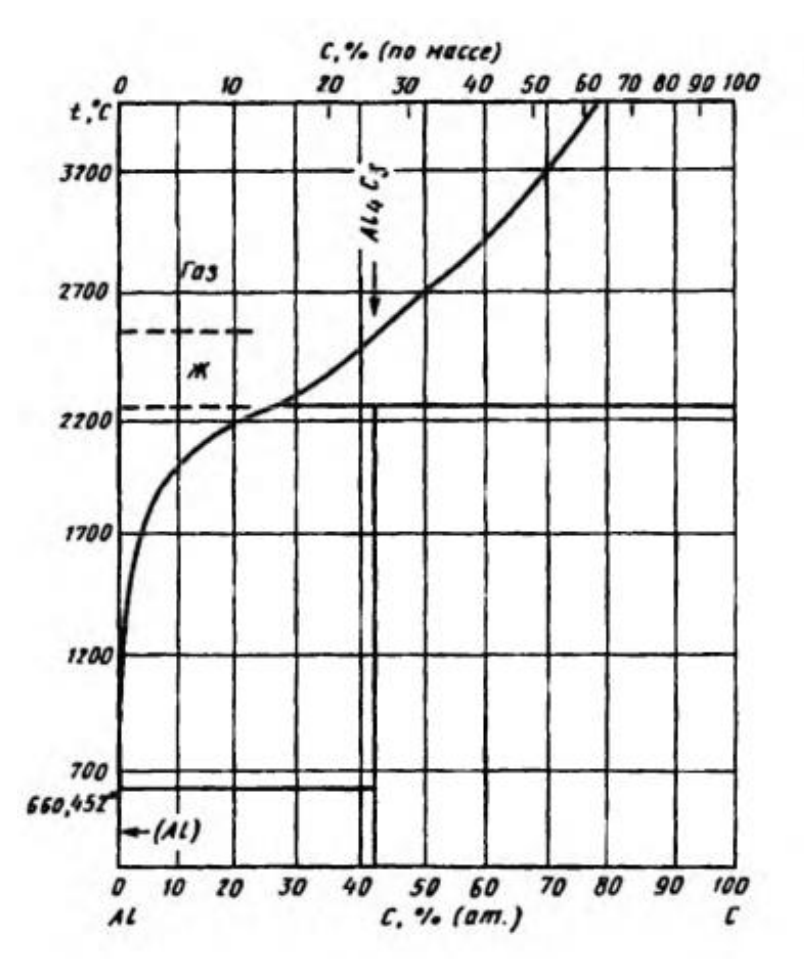

Рисунок  $1.6 - \Phi$ азовая диаграмма системы Al – C [6]

Система Ti – C

На рисунке 1.7 представлена фазовая диаграмма системы  $Ti - C$ .

В представленной системе установлено образование одного соединения –

TiC. Содержание С в карбиде возрастает с повышением температуры.

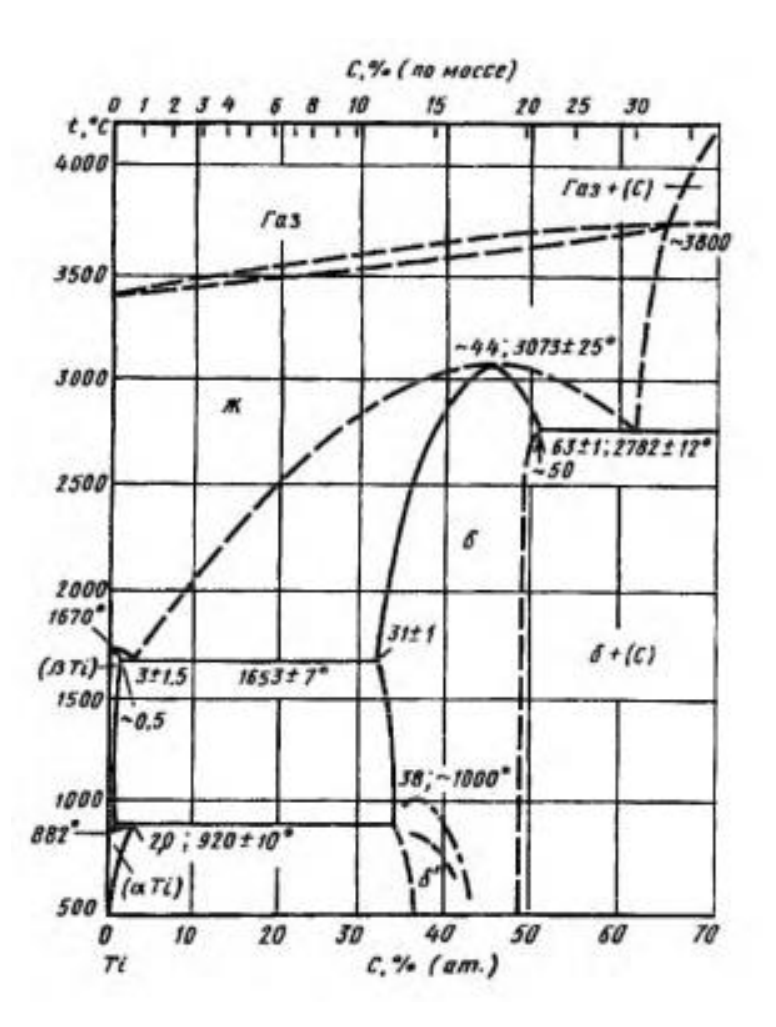

Рисунок 1.7 - Фазовая диаграмма системы Ti – C [6]

Таким образом, возможно образование следующих двойных соединений:  $\text{Al}_4\text{C}_3$ , Ti $\text{Al}_3$ , Ti $\text{Al}_2$ , Ti $\text{Al}_3$ , Ti $\text{Cl}_3$ , Ti $\text{C}$ .

Система  $Ti - Al - C$ 

Кроме двойных соединений в системе Ti - A1 - C могут присутствовать следующие тройные фазы: Ti<sub>2</sub>A1C, Ti<sub>3</sub>A1C<sub>2</sub>, Ti<sub>3</sub>A1C. Фазовая диаграмма данной системы представлена на рисунке 1.8.

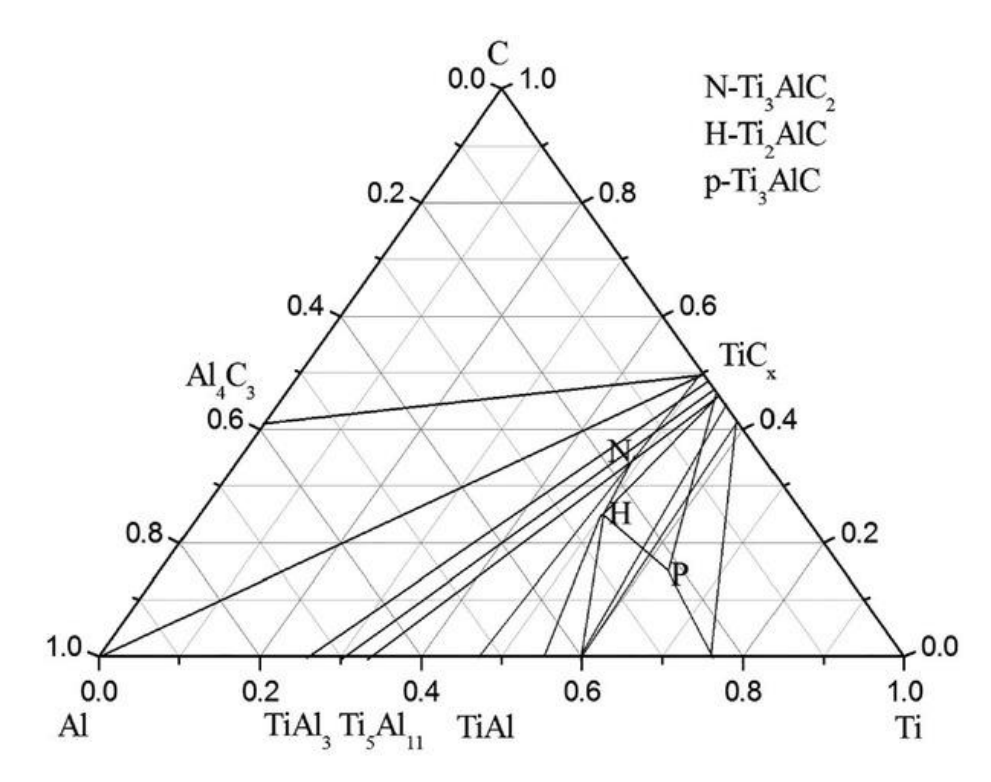

Рисунок  $1.8 - \Phi$ азовая диаграмма системы  $Ti - Al - C$  [8]

Процентное содержание каждого из элементов для формирования фаз представлены в таблице 1.2.

Таблица 1.2 – Процентное содержание элементов фаз системы Ti – Al – C

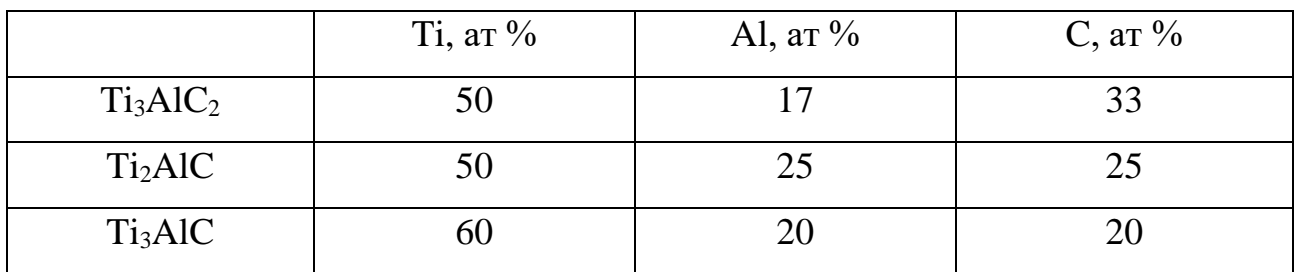

#### <span id="page-19-0"></span>**1.3. Получение**

Существует несколько методов синтеза MAX-фаз. Рассмотрим основные методы, получившие широкое распространение.

Метод горячего прессования (ГП)

Горячее прессование (ГП) - производственный процесс, при котором используется одновременно применение высокой температуры и давления. Он был изобретен в 1955 году для диффузионно-связывающих процессов в атомной промышленности и с тех пор применяется во многих других областях.

ГП включает одновременное приложение изостатического давления и повышенной температуры к порошку-заготовке, что приводит к его уплотнению. Для создания среды спекания используется инертный газ, такой как аргон или азот, который закачивается в сосуд высокого давления (до 200 МПа), в то время как печь в сосуде производит температуру до 2000 °С. Заготовки помещаются в вакуумированную капсулу из листового металла, керамики или стекла [10].

Технологическая схема может представляется следующим образом:

- − смешивание исходных материалов;
- − размельчение смеси исходных материалов;
- − горячее прессование;
- − механическая обработка.

Параметры процесса горячего прессования:

- − рабочее давление от 50 Мпа;
- − скорость повышения температуры от 5°C/мин до температуры 300 °C/мин;
- − температуры выдержки в диапазоне 1250–2000 °C исходя из состава смеси. Температура выдержки выбирается, учитывая данные о температуре плавления вещества матрицы;
- − время выдержки при давлении и максимальной температуре от 1,5 до 2 часов;
- − среда, в которой происходит спекание инертный газ (аргон) или вакуум. На рисунке 1.9 представлена установка для ГП.

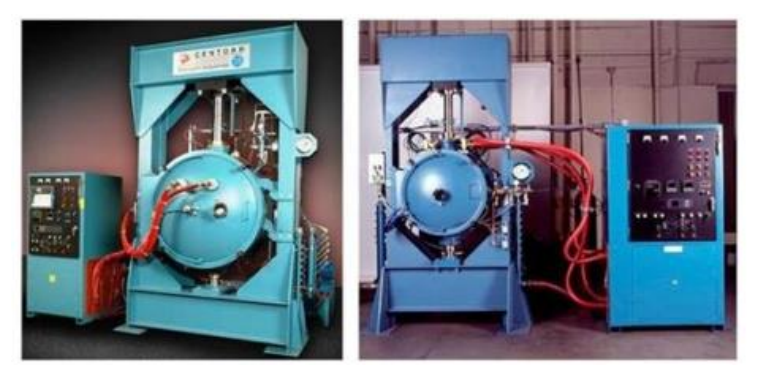

Рисунок  $1.9$  – Прессы горячего прессования Centorr/Vacuum Industries [11]

#### Метод самораспрастраняющегося высокотемпературного синтеза

Самораспространяющийся высокотемпературный синтез (СВС) – процесс характерен созданием в процессе химической реакции твердых веществ. Используется для синтеза новых материалов. СВС представляет реакцию горения, в котором синтез инициируется точечным нагревом небольшой части образца и передается от слоя к слою через теплопередачу. Когда волна горения проходит через образец, она очищает материал и поддерживает его стехиометрию. СВС не требует внешнего давления для проведения спекания. Порошок со смесью исходных веществ закрывают в камере, в котором в свою очередь, находиться газ. Затем происходит процесс горения, который оказывает воздействие на исходную смесь, после чего понижается температура и заканчивается процесс синтеза нового вещества [11].

Технологические параметры СВС-процесса:

- − скорость горения 0,1-20 см/с;
- − температура горения 2350-3850 К;
- − скорость нагрева вещества 100-106 °C/мин;
- мощность зажигания 10-200 кал/(см<sup>2</sup> с);
- − задержка зажигания 0,2-1,2 с;
- − температура зажигания 800-1150 К.

Описанные методы ГП и СВС имеют один общий недостаток – высокие температуры процессов. Метод магнетронного распыления не требует таких высоких температур. Температуры отжига после магнетронного распыления не превышают 1200 °C.

#### Магнетронное распыление

Магнетронный диод представлен на на рисунке 1.10. Он состоит из катода, материал которого распыляется, магнитной системы, анода и системы охлаждения.

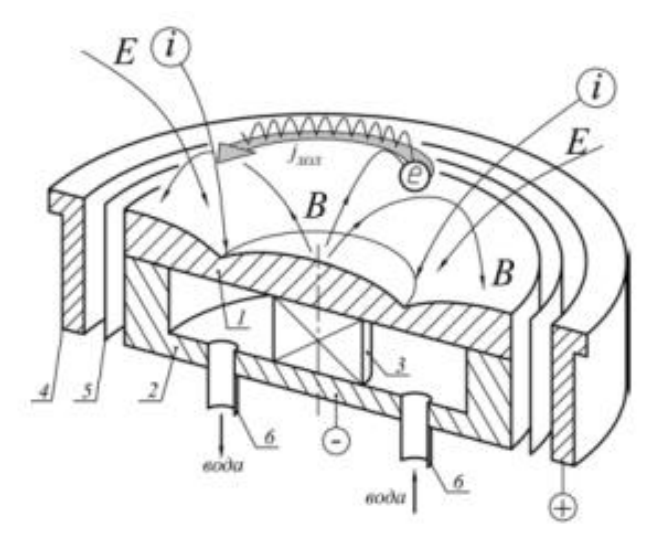

Рисунок 1.10 - Магнетронный диод: 1 – катод, 2 – магнитопровод, 3 – магнит, 4 – анод, 5 – электростатический экран, 6 – штуцера для подачи воды [12]

Электрическое поле возникает при подаче разности потенциалов на катод и анод и вызывает эмиссию электронов с поверхности мишени, которые ускоряются и ионизируют атомы в разрядном промежутке. Положительно заряженные ионы ускоряются в сторону мишени и бомбардируют её. Ускоренные ионы, падая на поверхность мишени сталкиваются с атомами решётки. Если энергия, переданная ей, выше порогового значения энергии связи для данного материала мишени, то атом покидает поверхность. В результате частица, лежащая на поверхности, получает импульс, направленный в сторону подложки [12].

При синтезе покрытий на основе MAX-фаз возможно использование одной комбинированной мишени, но в таком случае уменьшается эксплуатационный срок мишени. Для его продления используют три планарных магнетрона с разными мишенями.

## <span id="page-23-0"></span>**2. Методы и оборудование**

## <span id="page-23-1"></span>**2.1. Вакуумная установка**

В работе использовалась вакуумная установка, представленная на рисунке 2.1. Вакуумная установка состоит из вакуумной камеры с системой откачки, трех магнетронов и автоматизированной системой управления. Система откачки включает в себя из спиральный, турбомолекулярный и криогенный насосы.

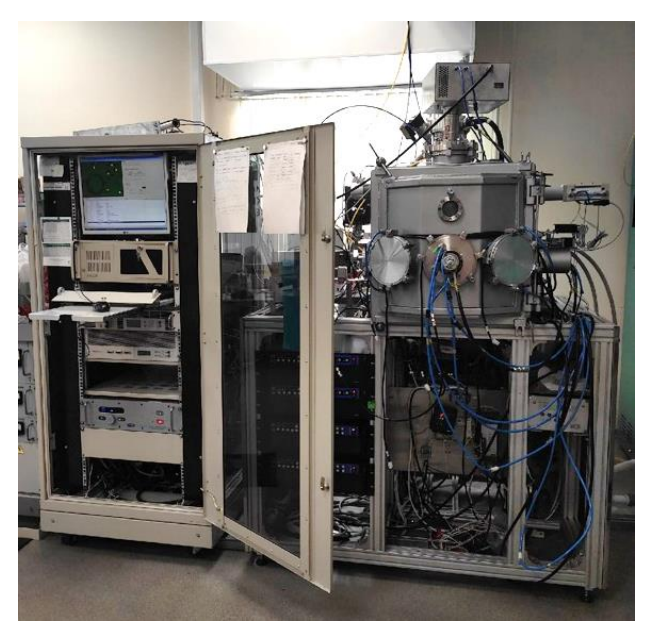

Рисунок 2.1 – Экспериментальная ионно-плазменная установка

Схема установки представлена на рисунке 2.2.

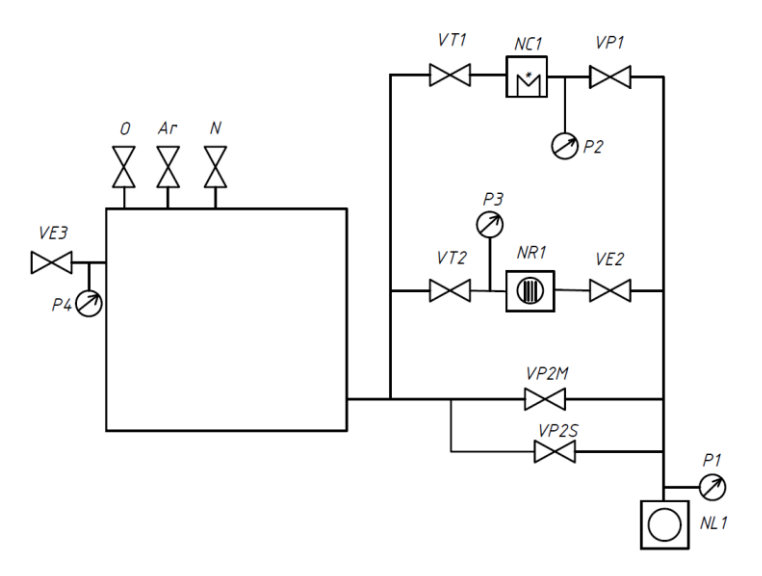

Рисунок 2.2 – Принципиальная схема вакуумной установки

Компоненты вакуумной установки:

- − P1 вакуумметр Пирани;
- − P2, P3, P4 широкодиапазонные вакуумметры;
- − VE2 электромагнитный клапан;
- − VE3 электромагнитный клапан напуска газов;
- − VP1 пневматический клапан;
- − VP2M + VP2S пневматический клапан;
- − Ar, O, N регуляторы расхода газа (РРГ);
- − VT1, VT2 сверхвысоковакуумные шиберные затворы;
- − NR1 турбомолекулярный насос;
- − NC1 криогенный насос;
- − NL1 спиральный насос. Порядок получения вакуума:
- 1. Включить форвакуумный насос NL1 и открыть клапан с меньшим сечением VP2S. Откачку производить до давления 10<sup>4</sup> Па, фиксируемое датчиком P4.
- 2. Открыть клапан VP2M. Откачку производить до давления 50 Па, фиксируемое датчиком P4.
- 3. Закрыть клапаны VP2S и VP2M.
- 4. Открыть клапан VE2, выполнить откачку турбомолекулярного насоса до 50 Па (по датчику P3) и включить воду и турбомолекулярный насос NR1.
- 5. Если разница давления (P4-P3) меньше 100 Па, то открыть затвор VТ2, откачку производить до давления  $10^{-1}$  Па, фиксируемое датчиком Р4.
- 6. Закрыть затвор VT2 и открыть затвор VT1. С помощью криогенного насоса произвести откачку до давления  $5.10^{-3}$  Па по датчику P4;
- 7. Закрыть затвор -VT1 и открыть затвор -VT2, поддерживая рабочее давление в камере турбомолекулярным насосом.
- 8. Установка готова к старту технологического процесса.

#### <span id="page-25-0"></span>**2.2. Вакуумная печь**

Отжиг образцов производился в вакуумной печи, представленной на рисунке 2.3.

Отжиг является незаменимым этапом после синтеза пленок. Именно термическая обработка приводит к кристаллизации аморфной фазы и задает кристаллическую структуру, характерную покрытиям на основе MAX-фаз.

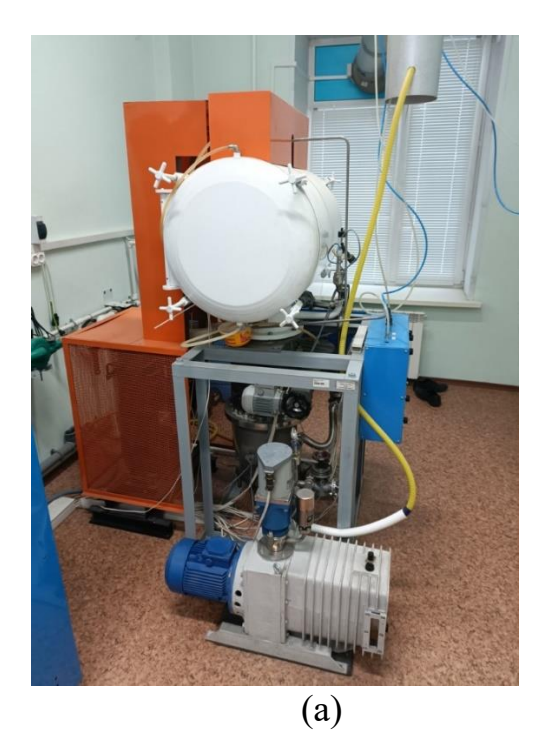

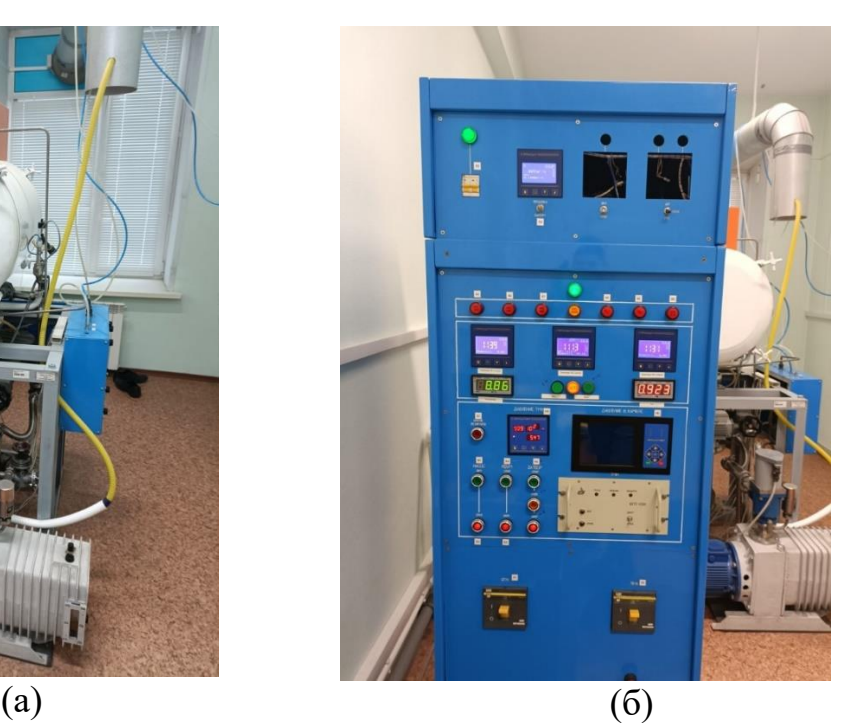

Рисунок 2.3 – Вакуумная печь: (а) - камера; (б) – панель управления

#### <span id="page-25-1"></span>**2.3. Исследование толщины покрытия**

Для измерения толщины покрытий в работе применяли кварцевый измеритель толщины IZOVAC «Микрон – 5» [13]. Данный прибор позволяет оценивать толщину покрытий после процесса осаждения, в условиях атмосферного давления, а также в процессе нанесения покрытия при подключении датчика через специально подготовленный фланец. Измерения основаны на эффекте изменения резонансной частоты кварцевого кристалла при изменении его массы.

Алгоритм расчета толщины покрытия, заложенный в приборе, определяется по формуле:

$$
d = \frac{\Delta F \cdot N \cdot p_q}{K \cdot F_2^2 \cdot \rho},
$$
\n(2.1)

где  $\Delta F = F2-F1$ ;

F1, F2 – частота после и до напыления соответственно, Гц;

- $p_q$  плотность кварцевого датчика ( $p_q =$  2,65 г/см $^3$ );
- N конструктивный коэффициент (N = 1,67 $\cdot$ 10<sup>12</sup> Гц·нм);

 $\rho$  – плотность вещества, г/см<sup>3</sup>;

К – геометрический фактор (К=1).

Схема подключения кварцевого датчика представлена на рисунке 2.4.

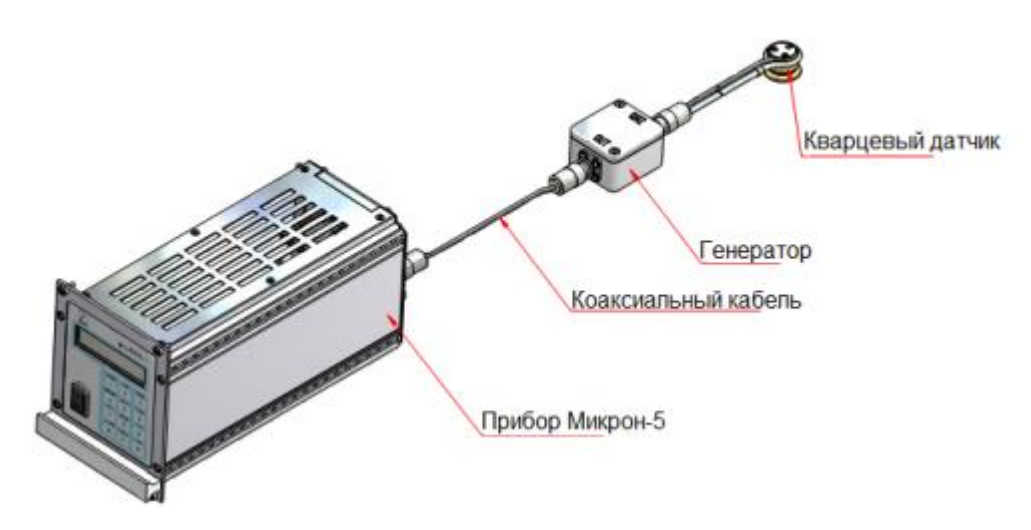

Рисунок 2.4 – Схема подключения кварцевого датчика [14]

#### <span id="page-26-0"></span>**2.4. Исследование состава покрытия**

В работе были исследованы фазовый и элементный составы покрытия.

Рентгеновская дифракция (XRD) предоставляет информацию о фазовом и структурном составах кристаллических материалов. В основе рентгенодифракционного анализа лежит явление дифракции рентгеновских лучей. Кристалл – совокупность атомных плоскостей, на которых дифрагируют рентгеновские лучи. Основным условием, определяющим направление максимумов дифракции упруго рассеянного на кристалле рентгеновского излучения, является условие Брэгга – Вульфа (рисунок 2.5) [15].

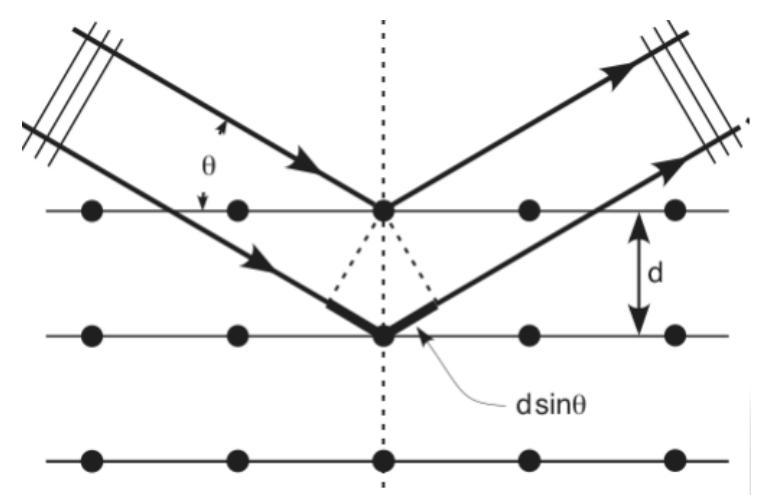

Рисунок 2.5 – Дифракция плоской волны [15]

Дифракцию рентгеновского излучения на кристалле можно рассматривать, как отражение излучения системой параллельных кристаллографических плоскостей с межплоскостным расстоянием d. Максимумы отражённого рентгеновского излучения (дифракционные максимумы) должны возникать при этом только в тех направлениях, для которых разность хода лучей между двумя лучами, отраженными соседними плоскостями равная 2d·sinθ, кратна целому числу длин волн λ. Тогда условие Брэгга – Вульфа имеет вид:

$$
2d \cdot \sin \theta = n\lambda, \tag{2.2}
$$

где d – межплоскостное расстояние;

 $\theta$  – угол скольжения;

n – порядок дифракционного максимума;

 $\lambda$  – длина волны.

Установки для рентгеновской дифрактометрии называются рентгеновскими дифрактометрами. Основными его составляющими являются:

− источник рентгеновского излучения;

− гониометр;

− детектор, регистрирующий дифрагированное излучение.

В лабораторном источнике рентгеновского излучения электроны ускоряются напряжением 20-50 кВ по направлению к твердой мишени, где они тормозятся в результате столкновения. Это приводит к образованию линейчатого спектра на фоне непрерывного (тормозного) [15].

На рисунке 2.6 представлена схема дифрактометра.

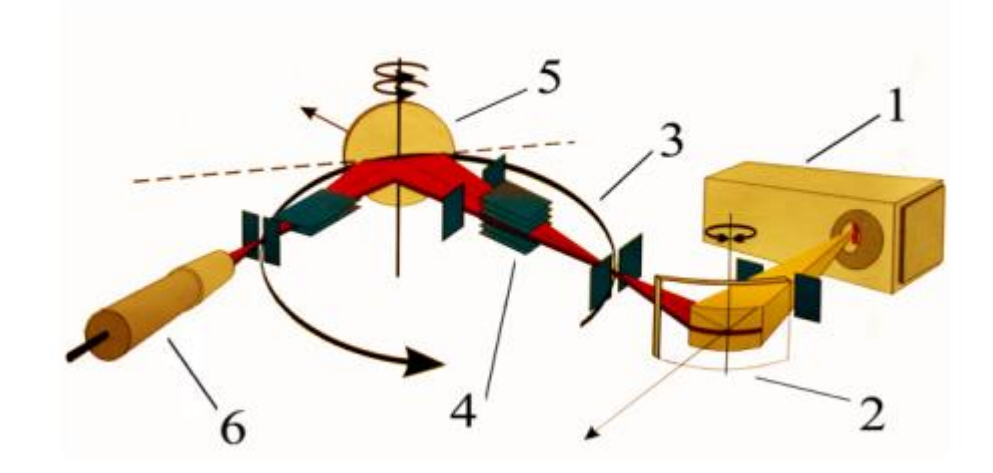

Рисунок 2.6 – Схема дифрактометра: 1 – рентгеновская трубка, 2 – монохроматор,  $3$  – гониометр,  $4$  – щели,  $5$  – образец,  $6$  – детектор [15]

Гониометр обеспечивает одновременный поворот образца на угол θ и поворот детектора на угол 2θ, чтобы всегда выполнялось равенство углов падения и отражения необходимое по условию Брэгга-Вульфа (2.2). Таким образом измерение дифрактограммы осуществляется в режиме θ-2θсканирования, при котором скорость поворота детектора в два раза больше скорости поворота образца

Дифрактограмма представляет собой зависимость интенсивности дифрагированного рентгеновского пучка от двойного Брэгговского угла 20. При этом каждому дифракционному максимуму на дифрактограмме соответствует свое межплоскостное расстояние согласно уравнению Брегга-Вульфа (2.2).

В исследовании использовался рентгеновский дифрактометр Shimadzu XRD7000 [17].

Энергодисперсионная рентгеновская спектроскопия (EDS, EDX, EDXS) предоставляет информацию об элементарном составе твердого вещества. Данный метод основан на возбуждении атомов исследуемого образца рентгеновскими лучами, в результате чего атомы испускают характеристическое рентгеновское излучение. Спектрометр регистрирует рентгеновские лучи всех энергий одновременно и выдает результат в виде графика зависимости интенсивности от энергии рентгеновского фотона [18].

Анализ может быть выполнен как с помощью сканирующего электронного микроскопа (СЭМ), так и помощью просвечивающего электронного микроскопа (ПЭМ). Принцип работы детектора с СЭМ представлен на рисунке 2.7.

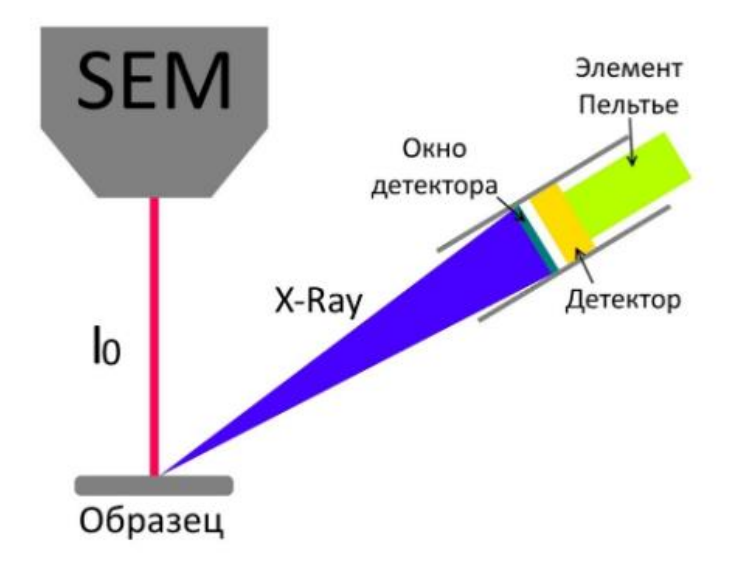

Рисунок 2.7 – Принцип работы детектора энергодисперсионного рентгеновского спектрометра [19]

Сканирующий электронный микроскоп (СЭМ) позволяет получить увеличенное изображение объекта в следствии сканирования по объекту сфокусированным пучком электронов и регистрации детектором сигнала, возникающего в результате взаимодействия электрона с веществом.

Принцип работы сканирующего электронного представлен на рисунке 2.8 и включает в себя источник электронов, оптическую систему для фокусировки электронов и сканирования (электронную колонну), камеру с образцом и

детекторы для регистрации сигнала, а также систему откачки, необходимую для создания вакуума в микроскопе [20].

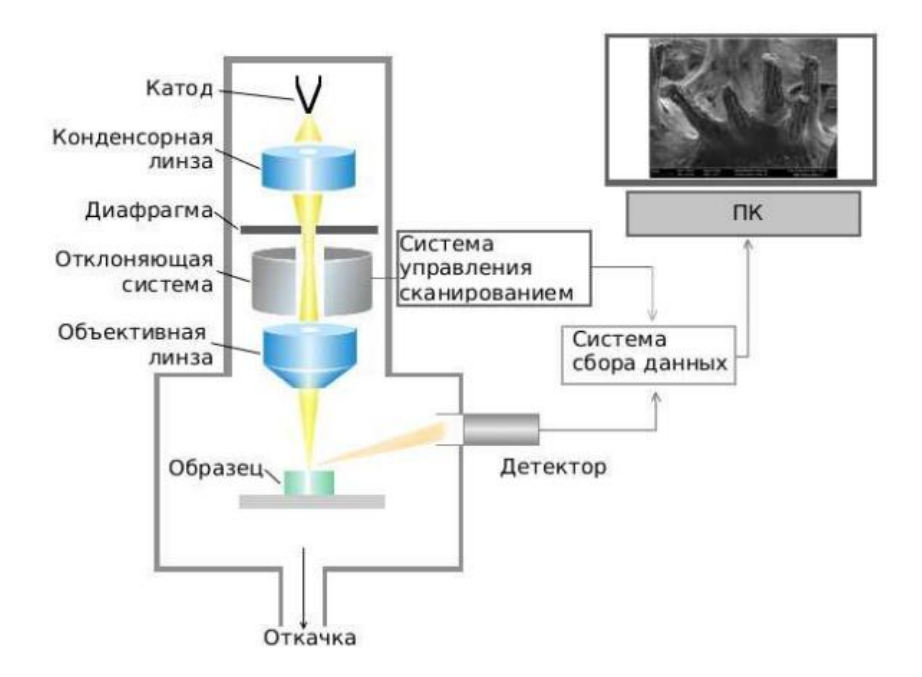

Рисунок 2.8 – Принципиальная схема СЭМ [20]

Электроны в следствии электронной эмиссии из катода, проходят через систему электронной оптики, фокусируются и ускоряются в направлении образца. Детектор регистрирует вторичные электроны, которые образуются в процессе сканирования сфокусированным пучком по поверхности образца. Таким образом, на систему сбора данных поступает информация о координатах пучка на образце и величине сигнала с детектора. При построении изображения каждой точке образца приписывается яркость пропорциональная величине сигнала, измеренного в момент, когда пучок находился в этой точке [20].

#### <span id="page-30-0"></span>**2.5. Исследование твердости покрытия**

Для определения твердости покрытия использовали нанотвердомер CSM NHT2 [21] (рисунок 2.9). Принцип действия нанотвердомеров основан на статическом вдавливании наконечника алмазной пирамиды Виккерса, с последующим измерением длин диагоналей восстановленного отпечатка.

Затем, значения длин диагоналей пересчитываются в значения твёрдости по Виккерсу (HV).

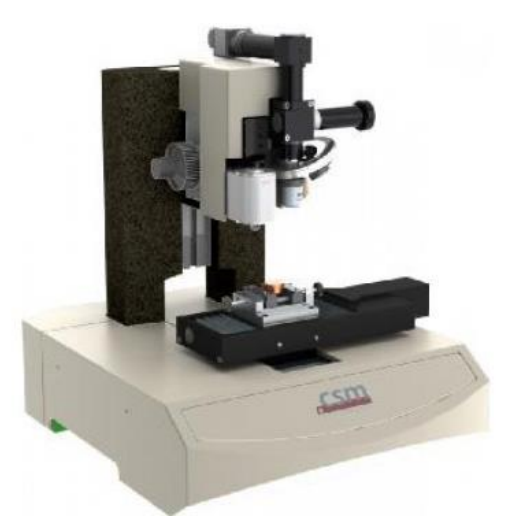

Рисунок 2.9 – Нанотвердомер CSM NHT2 [21]

Метод Виккерса заключается во вдавливании в образец алмазной пирамиды (рисунок 2.10). Усилие вдавливания выбирается в зависимости от толщины и твёрдости образца.

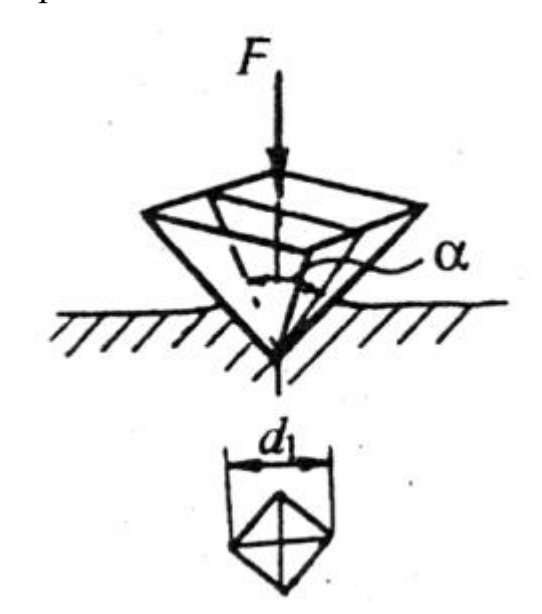

Рисунок 2.10 – Определение твердости по Виккерсу [22]

Значение твердости (HV) – это отношение приложенной к индикатору нагрузки к площади пирамидального отпечатка [19].

$$
HV = \frac{0,102 \cdot F}{A},\tag{2.3}
$$

где F – приложенная нагрузка, Н;

А – поверхность отпечатка, мм<sup>2</sup>.

$$
A = \frac{d^2}{1,854'}
$$
 (2.4)

где  $d - \mu$ лина диагоналей, мм.

В результате получается выражение:

$$
HV = \frac{0,189 \cdot F}{d^2}.
$$
\n(2.5)

## <span id="page-33-0"></span>**3. Практическая часть**

## <span id="page-33-1"></span>**3.1. Экспериментальная установка**

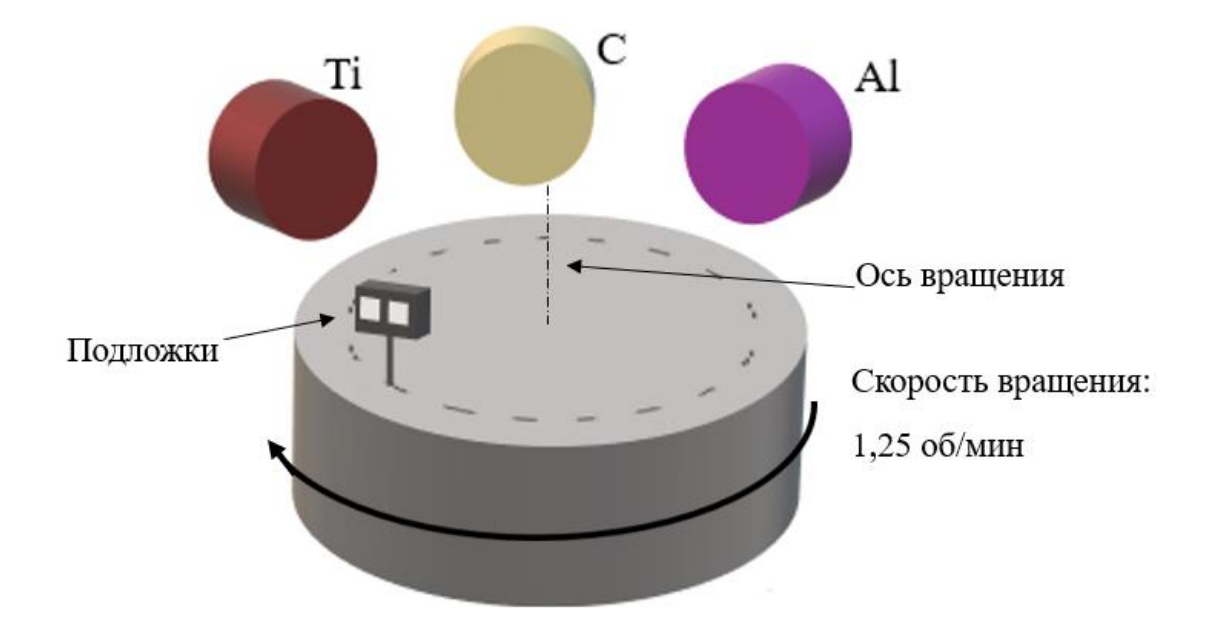

Схема эксперимента представлена на рисунке 3.1.

Рисунок 3.1 – Схема эксперимента

Магнетроны находятся на разном расстоянии от подложек. Расстояние составляет римерно 9, 12 и 7 см для мишеней из Ti, C и Al соответственно. Такое расположение обусловлено разной скоростью распыления материалов мишени. Карусель вращалась с постоянной скоростью (1,25 об/мин). Подложки закреплены в подложкодержателе и в процессе эксперимента не вращаются вокруг своей оси.

Работа производилась на вакуумной установке, описанной в главе 2. Процесс откачки осуществлялся в несколько этапов: на первом этапе с использование форвакуумного насоса (спирального), на втором этапе – высоковакуумных (турбомолекулярного и криогенного). Перед осаждением покрытий производилась чистка подложек ионном источников в среде аргона, который также использовался в качестве рабочего газа в процессе напыления.

#### <span id="page-34-0"></span> $3.2.$ Определение режимов

Для определения режимов на первом этапе произвели оценку скоростей осаждения покрытий для каждой из мишени отдельно. Напыление осуществили при одинаковых условиях, представленных в таблице 3.1. Перед напыление производили ионную чистку образцов в среде аргона в течении 20 минут.

Скорость вращения карусели – 1,25 об/мин.

Таблица 3.1 – Параметры осаждения для мишеней Ті, АІ, С

| Давление            | Давление            |              | $\Gamma$ a <sub>3</sub> | Мощность W, кВт |  |  |
|---------------------|---------------------|--------------|-------------------------|-----------------|--|--|
| $P_{ocr}$ , $\Pi$ a | $P_{pa6}$ , $\Pi$ a | Время t, мин |                         |                 |  |  |
| $10^{-3}$           | $\Omega^{-1}$       |              | Ar                      |                 |  |  |

Скорость осаждения покрытий определялась по формуле:

$$
V = \frac{D}{t},\tag{3.1}
$$

где V - скорость, нм/мин;

D - толщина покрытия, нм;

t - время осаждения, мин.

Расчет толщины ПОКРЫТИЯ заключался  $\overline{B}$ определении частоты внутренних колебаний кварцевого датчика измерителя «Микрон-5» до и после напыления. В приборе заложен алгоритм расчета толщины пленки:

$$
D = \frac{(F2 - F1) \cdot N1 \cdot \rho_q}{Kg \cdot F2^2 \cdot \rho},\tag{3.2}
$$

 $F1$  – частота после напыления, Гц; где

 $F2$  – частота до напыления,  $\Gamma$ ц);

 $pq$  – плотность кварцевого датчика ( $pq = 2.65$  г см3);

 $N1 -$ конструктивный коэффициент ( $N=1,67$  1012 Гц·нм);

 $\rho$  – плотность вещества, г/см3;

 $K$  – геометрический фактор (K=1).

Известно, что соотношение элементов Ti-Al-C в фазе  $Ti<sub>3</sub>AIC<sub>2</sub>$  составляет 3:1:2 соответственно, что эквивалентно 50:17:33 ат.%. Таким образом, подобрали мощности, при которых скорости напыления мишеней имеют аналогичные соотношения.

На втором этапе, произвели серию экспериментов, направленных на корректировку параметров: мощности и расстояние от мишеней до подложки. После каждого эксперимента определили элементный состав покрытия и выяснили, что при условиях, представленных в таблице 3.2 состав покрытия соответствует составу  $Ti<sub>3</sub>AIC<sub>2</sub>$  (таблица 3.3).

Таблица 3.2 - Параметры осаждения Ті-АІ-С

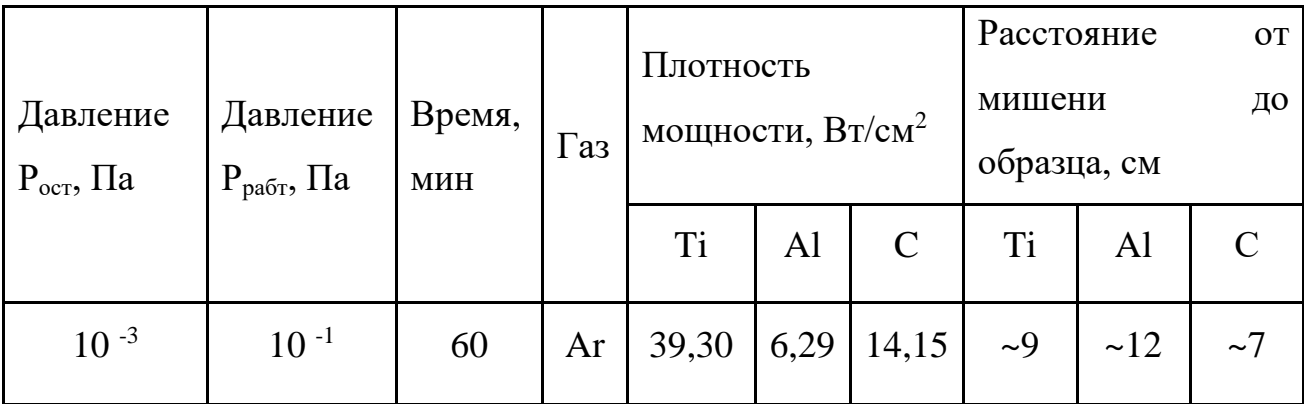

Элементный состав, характерный представленным параметрам представлен в таблице 3.3.

Таблица 3.3 – Элементный состав образца

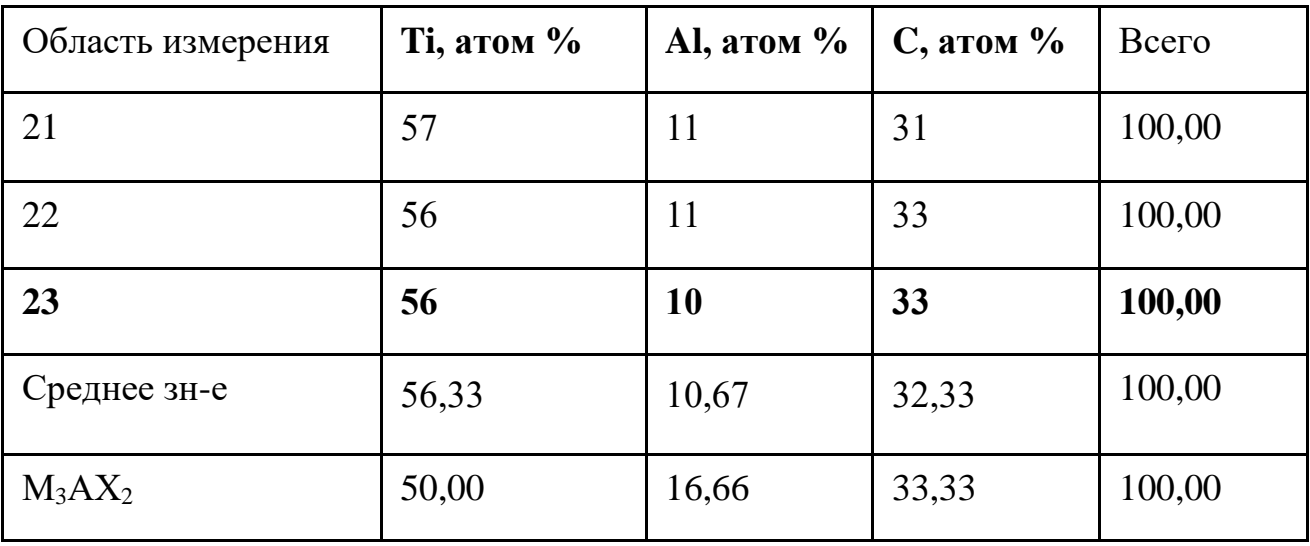
Рисунок 3.2 иллюстрирует результат рентгеноспектрального анализа и соответствует метке спектра 23, представленному в таблице 3.3.

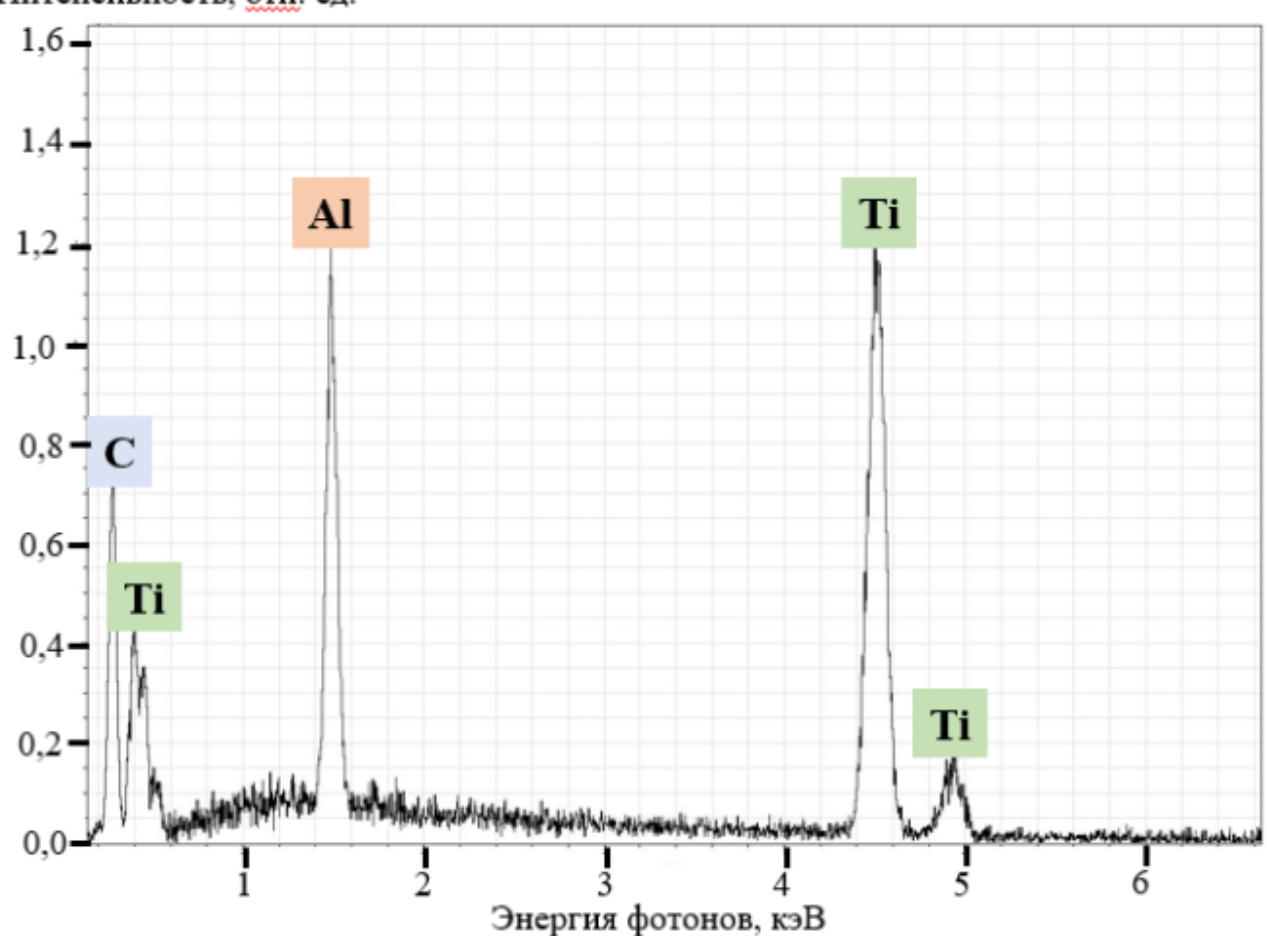

Интенсивность, отн. ед.

Рисунок 3.2 – Результат рентгеноспектрального анализа (метка спектра 23)

По результатам рентгеновского спектрального анализа полученные данные соответствуют данным об элементном составе  $Ti_3AIC_2$  [10]. Рассчитанные параметры применялись к дальнейшим экспериментам.

# **3.3. Получение и исследование покрытий на подложке из кремния**

Следующим этапом исследования является напыление покрытия на подложки из кремния, отжиг и определение фазового состава и твердости.

Термическая обработка необходима для формирования кристаллической структуры покрытия. Температура и время выдержки влияет на фазовый

состав. Отжиг производился в вакуумной печи при параметрах, представленных в таблице 3.4.

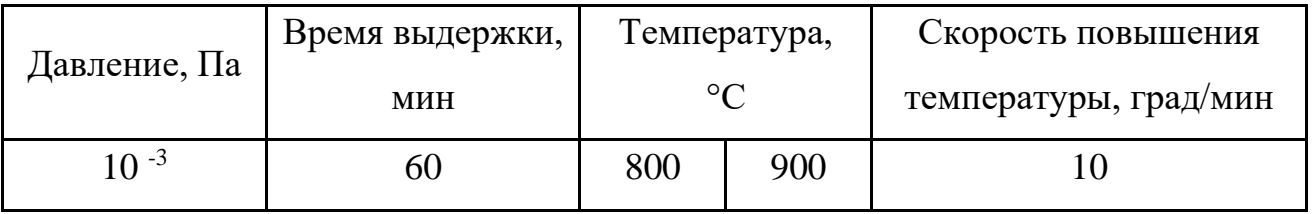

Таблица 3.4 – Параметры отжига покрытий на кремниевых подложках

Образцы после отжига представлены на рисунке 3.3.

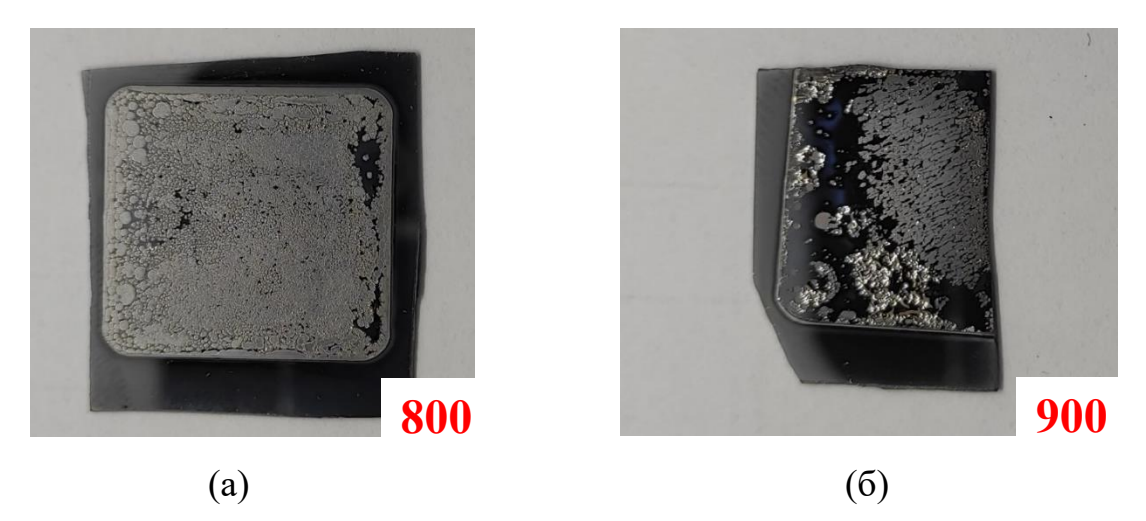

Рисунок 3.3 – Образцы после отжига:  $(a) - 800^{\circ}$ C;  $(6) - 900^{\circ}$ C

Можно заметить разрушение плёнки после отжига, что связано с низкой адгезией покрытия. В связи с этим измерение твердости образца и проведение структурного анализа на СЭМ оказалось невозможным. Фазовый же состав определись удалось. Результаты можно увидеть в таблице 3.5.

Таблица 3.5 – Фазовый состав покрытия на подложке из кремния при разных температурах отжига

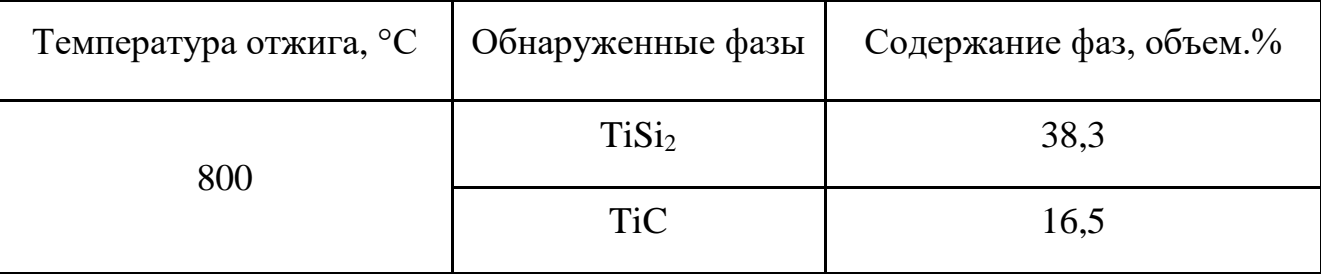

Таблица 3.5 - Фазовый состав покрытия на подложке из кремния при разных температурах отжига (продолжение)

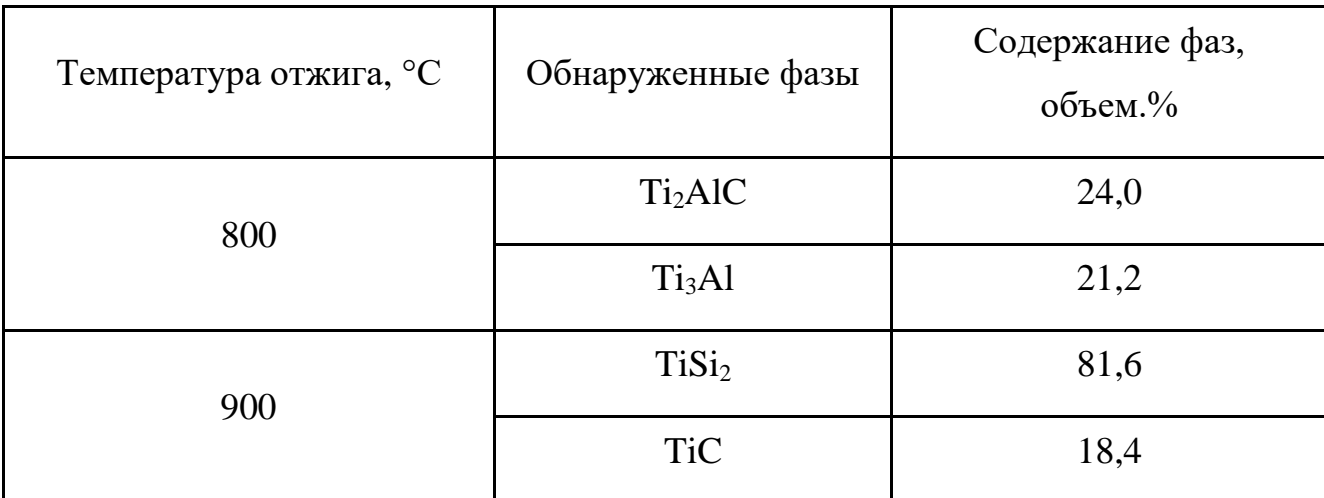

Рисунок 3.4 иллюстрирует результат рентгенодифракционного анализа и соответствует фазовому составу, представленному в таблице 3.5.

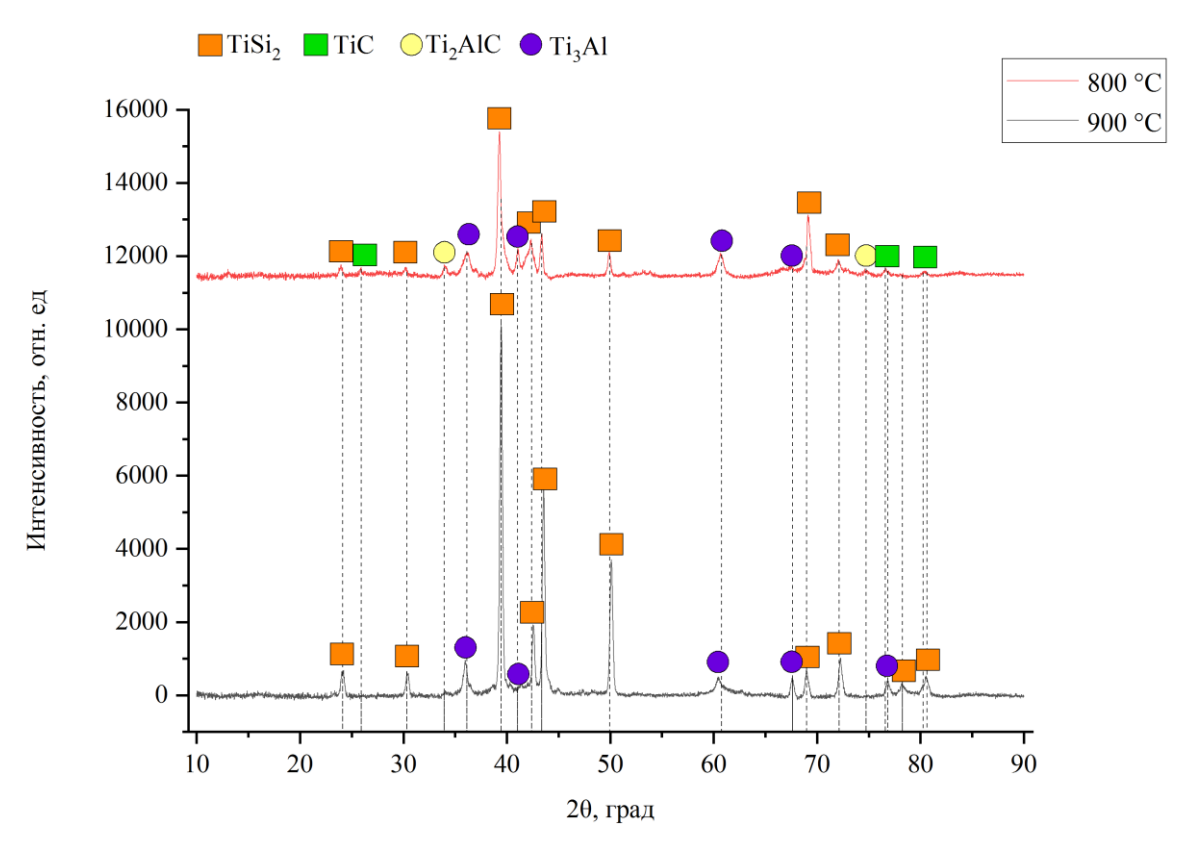

Рисунок 3.4 – Результат рентгенодифракционного анализа

На фазовых диаграммах в образцах, отожженных при температуре 800 °C отсутствует соединение  $Ti<sub>3</sub>AIC<sub>2</sub>$ , но наблюдаются соединение  $Ti<sub>2</sub>AIC$ , что связанно с активным присоединением Ti к материалу подложки и образованием фаз TiSi2.

По результатам эксперимента было принято решение об использовании сапфировой подложки  $(Al_2O_3)$  для увеличения адгезии, а также для исключения образования фазы TiSi2.

# **3.4. Получение и исследования покрытий на подложке из сапфира**

Напыление Ti-A-C на подложки из сапфира производилось при условиях, аналогичных напылению на кремниевые подложки. Параметры отжига представлены в таблице 3.6.

Таблица 3.6 – Параметры отжига покрытий на сапфировых подложках

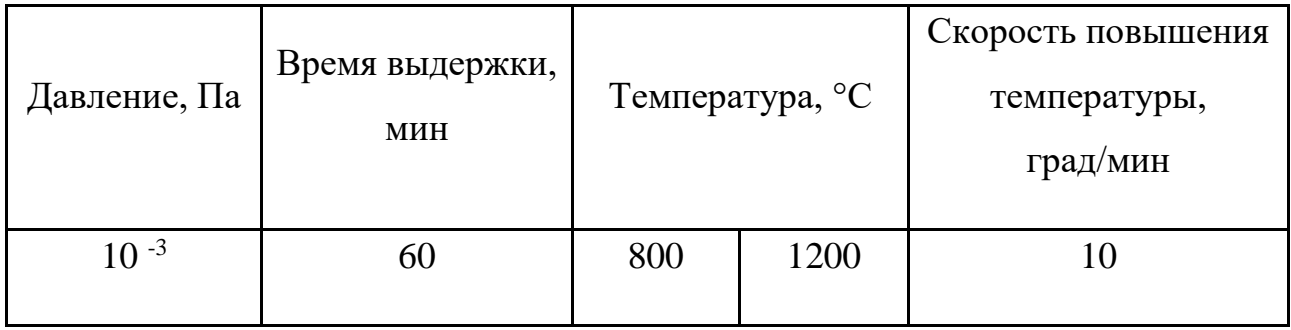

Образцы после отжига представлены на рисунке 3.5.

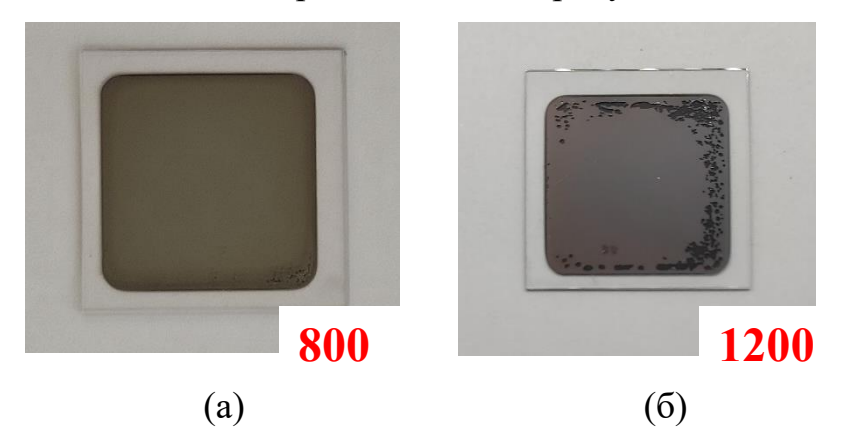

Рисунок 3.5 – Образцы после отжига: (а) – 800 °C; (б) – 1200 °C

Таже был произведен рентгенодифракционный анализ. Результаты отражены в таблице 3.7.

Таблица 3.7 – Фазовый состав покрытия на подложке из сапфира при разных температурах отжига

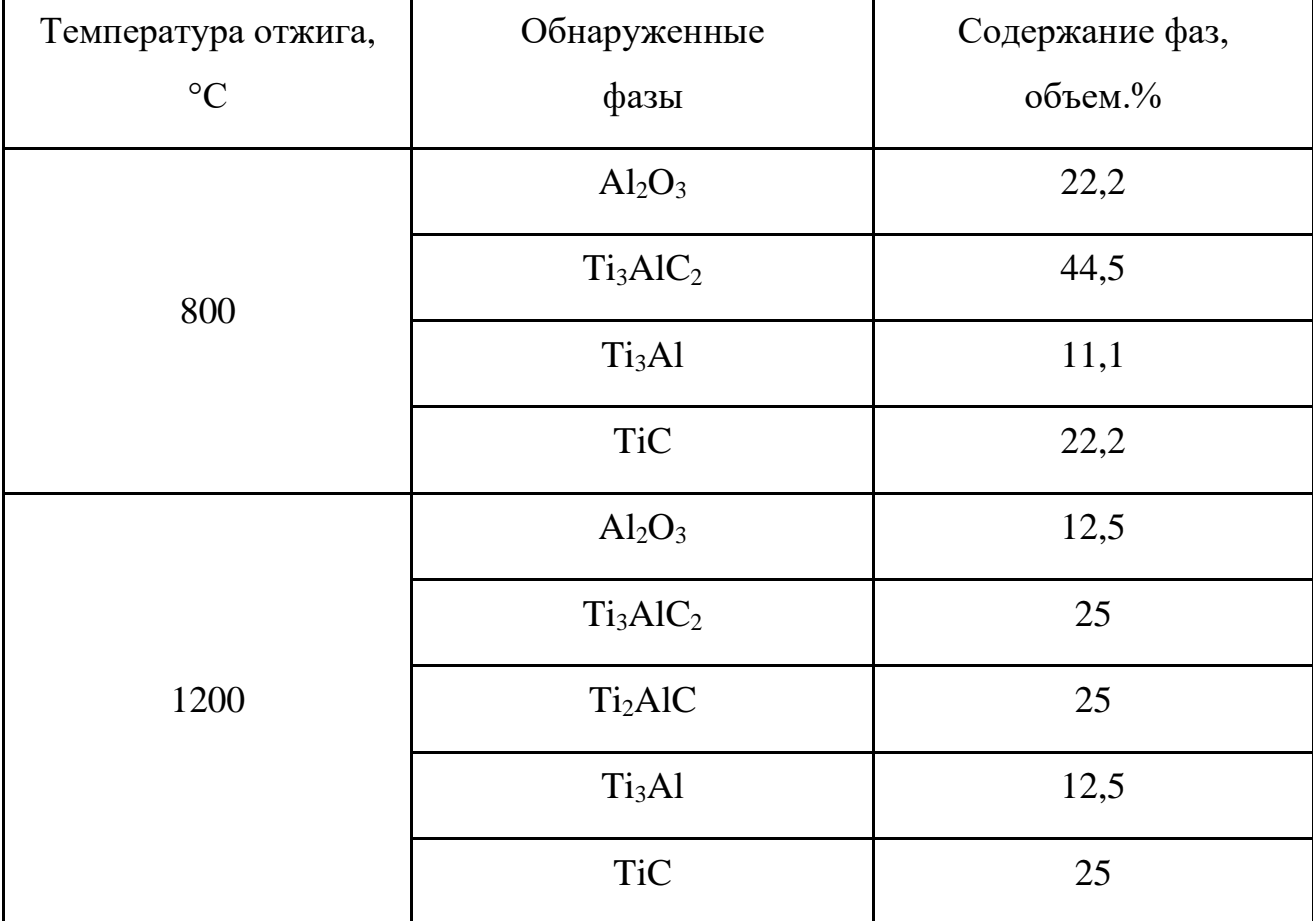

Рисунок 3.6 (б) соответствует фазовому составу, представленному в таблице 3.7. Рисунок 3.6 (а) иллюстрирует фазовый состав покрытия до термической обработки.

Можно заметить, что формирование фаз происходит после отжига. Фаза Ti3AlC2 образуется как при температуре 800 °C, так и при температуре 1200 °C. Наилучший результат достигается при температуре 800 °C. Здесь содержание фазы Ti<sub>3</sub>AlC<sub>2</sub> составляет 44,5 %.

Помимо фазы  $Ti<sub>3</sub>AIC<sub>2</sub>$ происходит активное формирование фаз  $Ti<sub>2</sub>AIC$  при температуре 1200 °С, ТіС и ТізАl при температурах 800 и 1200 °С.

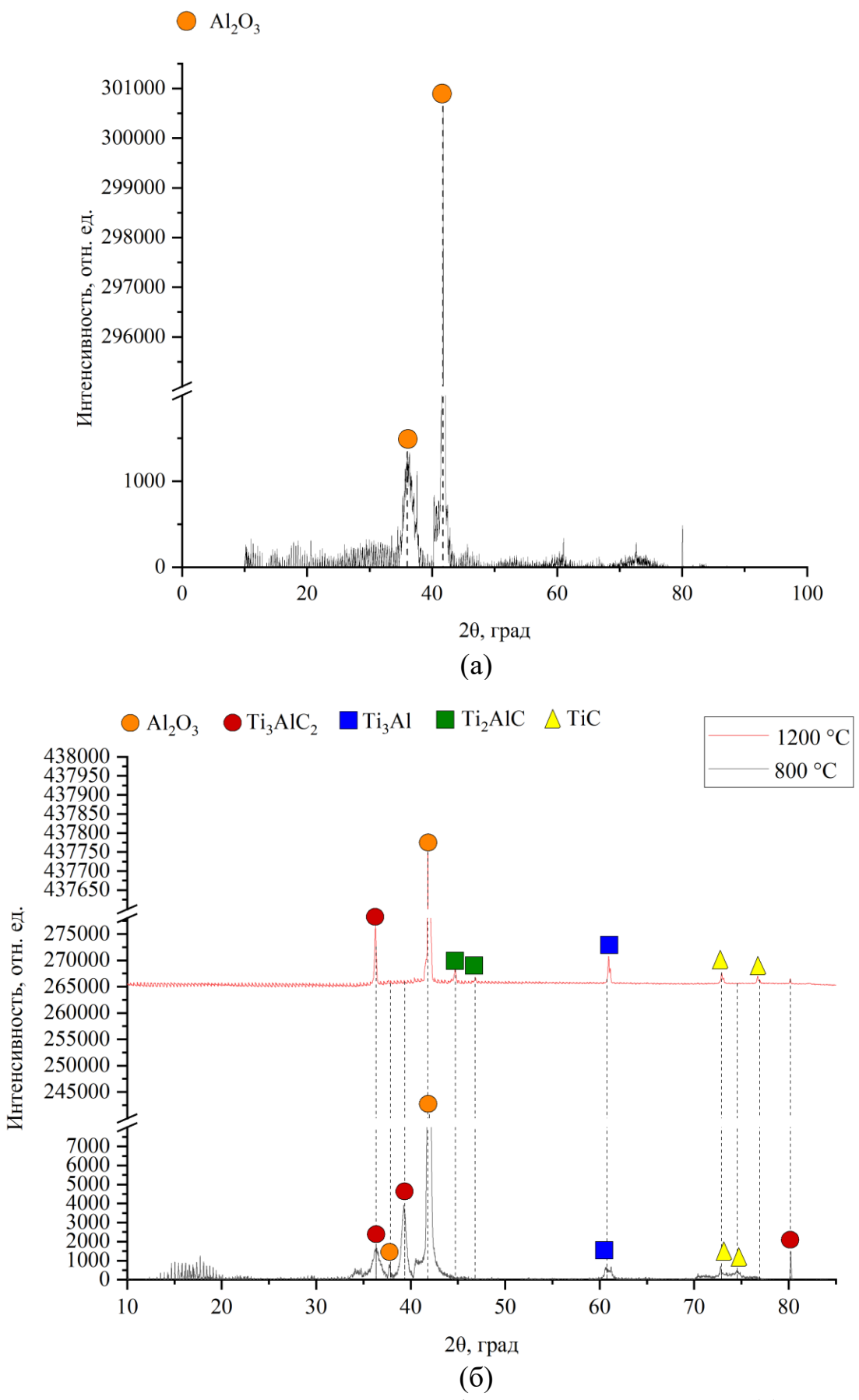

Рисунок 3.6 – Результат рентгенодифракционного анализа: (а) – до отжига;

(б) – после отжига

Данные рентгенодифракционного анализа подтверждаются результатами измерения твердости покрытий и модуля Юнга, представленных на рисунках 3.7 и 3.8 соответственно.

Для более точного сравнения в таблице 3.8 приведены значения твёрдости и модуля Юнга некоторых образующихся фаз.

Таблица 3.8 – Значения твёрдости и модуля Юнга [7, 8, 9, 23, 24]

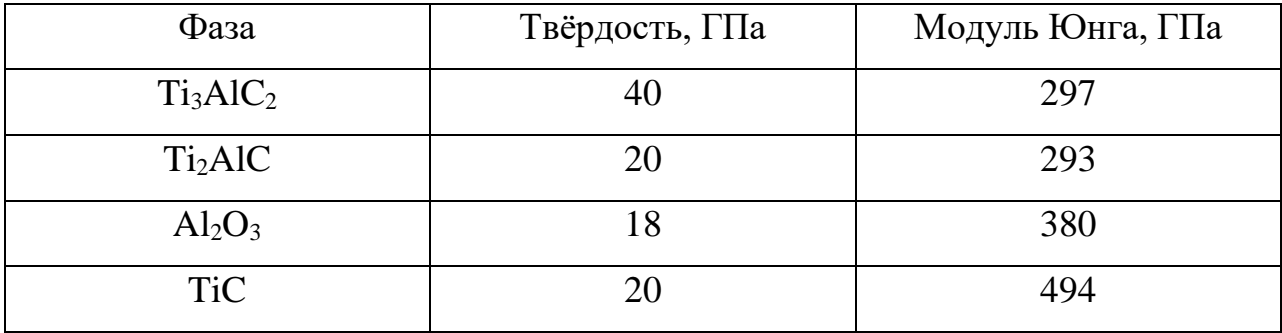

Представленные в таблице данные подтверждают результаты измерения механических свойств полученного покрытия.

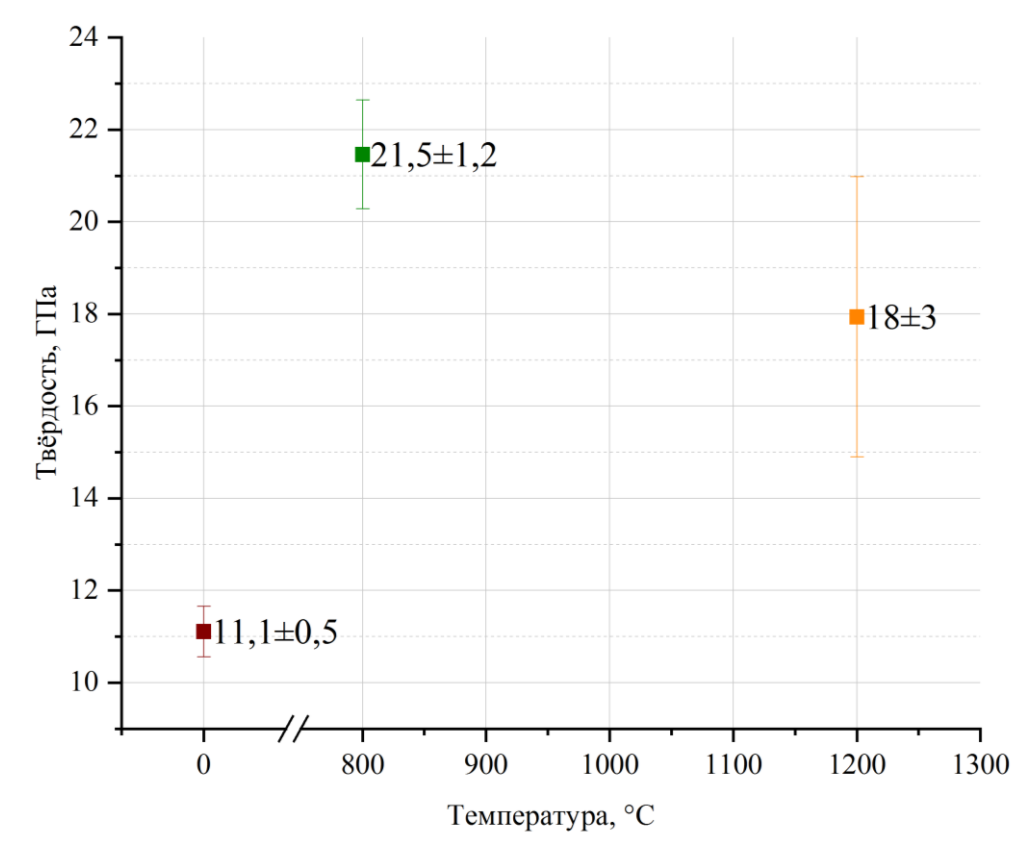

Рисунок 3.7 – Зависимость твердости покрытий от температуры отжига

Твердость после отжига возрастает минимум в 1,5 раза – формируются твердые фазы TiC, Ti<sub>3</sub>AlC<sub>2</sub> и др. При 800 °С наблюдается наибольшая твердость покрытия, что можно объяснить наибольшим содержанием фазы  $Ti<sub>3</sub>AIC<sub>2</sub> (44,5%)$ .

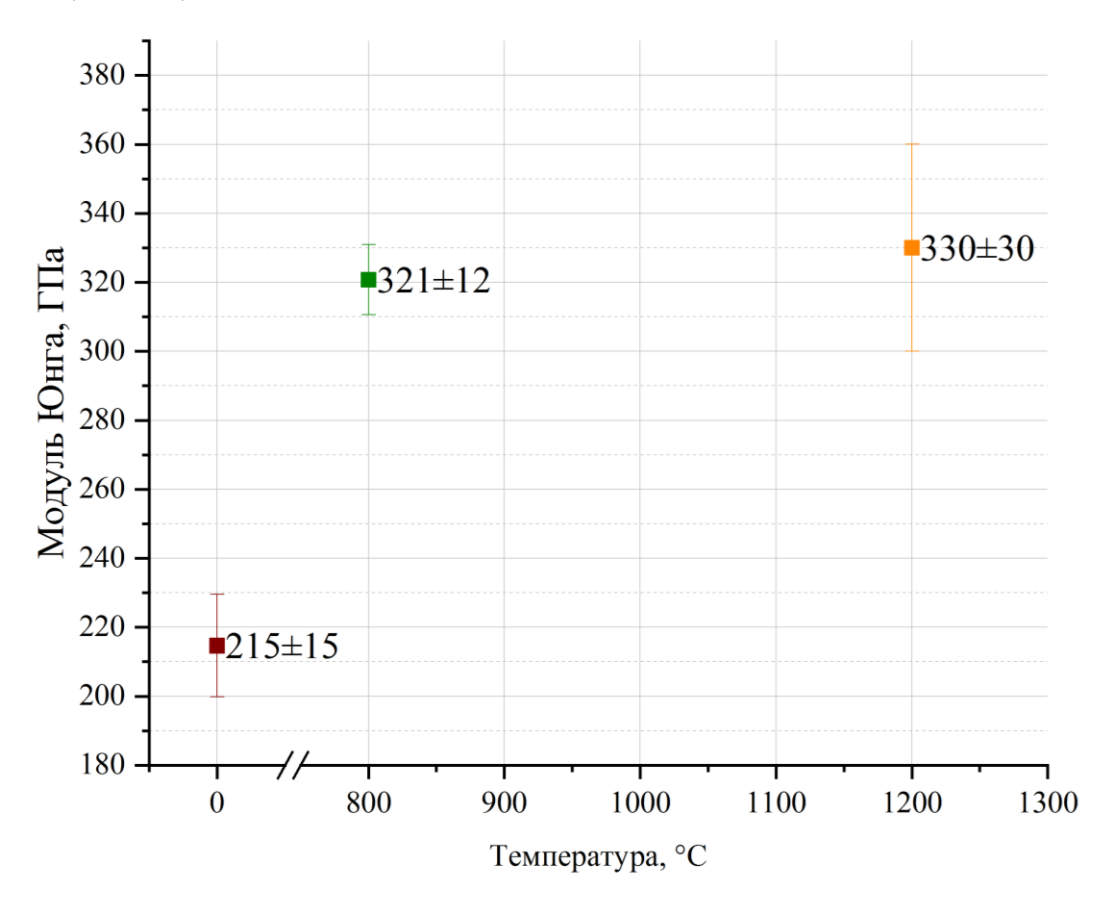

Рисунок 3.8 – Зависимость модуля Юнга от температуры отжига

Модуль Юнга после отжига возрастает минимум в 1,5 раза. Из таблицы 3.8 модуль Юнга ТiC в 1,7 раз больше модуля Юнга  $Ti<sub>3</sub>AIC<sub>2</sub>$ . Несмотря на существенную разницу значений, экспериментально полученные показатели модуля Юнга соизмеримы друг с другом. Это связано с тем, что при температуре 1200 °C фаза TiC составляет всего 25 % от всего состава.

#### **Заключение**

В процессе выполнения работы был исследованы свойства покрытий Ti3AlC2, полученные с помощью магнетронного осаждения.

Были определены скорости напыления материалов для каждой мишени при использовании трех магнетронов, а также параметры, необходимые для получения состава, характерного для Ti<sub>3</sub>AlC<sub>2</sub>: плотности мощности – 39,30; 6,29; 14,15 Вт/см<sup>2</sup>; расстояние от мишени до подложки: 9, 12, 7 см для Ti, Al, C соответственно. Энергодисперсионная спектроскопия показала соответствие элементарного состава полученных покрытий элементарному составу  $Ti<sub>3</sub>AIC<sub>2</sub>$ .

Для формирования кристаллической структуры после осаждения покрытий на подложку из кремния был произведен отжиг в вакууме при температурах 800 и 900  $^{\circ}C$ .

Было установлено, что на подложках из монокристаллического кремния на  $\phi$ азовых диаграммах отсутствует соединение Ti<sub>3</sub>AlC<sub>2</sub>, но наблюдаются соединение Ti2AlC при температуре 800 °C, что связанно с активным присоединением Ti к материалу подложки и образованием фаз TiSi, а при температуре отжига 900 °C образуются только фазы TiC и TiSi. Определение твердости полученных покрытий оказалось невозможным, в связи с разрушением покрытий после отжига.

Отжиг покрытий, осажденных на сапфировые подложки, при температурах от 800 и 1200 °C показал наличие как требуемых фаз Ti3AlC2, так и фаз Ti3Al, Ti2AlC, TiC.

При этом образцы после отжига при температуре 800 °C, имели максимальное содержание фазы  $Ti<sub>3</sub>AIC<sub>2</sub>(44,5%)$ .

Результаты измерений твердости и модуля упругости образцов после отжига хорошо коррелируются с результатами рентгенофазного анализа. Образцы, имеющие максимальное содержание фазы  $Ti<sub>3</sub>AIC<sub>2</sub>$ , отожжённые при температуре 800 °C, имеют максимальное значение твёрдости – 21,5  $\pm$  1,2 ГПа, что в два раза больше твёрдости образца до отжига.

# 4. Финансовый менеджмент, ресурсоэффективность и ресурсосбережение 4.1. Потенциальные потребители результатов исследования

Представленная работа посвящена поиску режимов осаждения покрытий с MAX-фазой Ti<sub>3</sub>AlC<sub>2</sub>, синтезированных методом магнетронного распыления в системе трёх планарных магнетронов.

С развитием промышленности появляется необходимость в улучшении свойств используемых материалов. Так, например, многие изделия вследствие применения их в агрессивных средах подвергаются износу. Их прочностные свойства ухудшаются, что может стать причиной разрушения материала. МАХ фазы особые соединение, совмещающие в себе свойства металлов и керамики, могут быть применены в качестве упрочняющих покрытий на изделия, подвергающиеся сильным механическим нагрузкам.

Напыление пленок методом ионно-плазменного магнетронного распыления в большинстве работ производятся с использованием комбинированных мишеней. Но в таком случае, по прошествии некоторого времени эксплуатации комбинированных мишеней, из-за разной скорости распыления ее компонентов, состав изменяется неравномерно, и получение покрытий с характерной для МАХ-фаз структурой становится невозможным.

Так как покрытия на основе МАХ-фаз и их синтез - области малоизученные, в качестве потенциального потребителя рассматриваем организации, связанные с осаждением упрочняющих покрытий на изделия, подвергающиеся сильным механическим нагрузкам.

#### 4.2. Анализ конкурентных технических решений

Анализ конкурентных решений проводится при помощи оценочной карты. Для этого были определены 2 конкурента на рынке: получение покрытий с МАХфазой из комбинированной мишени  $(B_1)$ , получение покрытий с МАХ-фазой методом спекания из порошков  $(B_2)$ .

Расчет показателя конкурентоспособности производился по следующей формуле:

$$
K = \sum_{i} B_{i} \cdot B_{i}, \qquad (4.1)
$$

где К – конкурентоспособность научной разработки или конкурента;

В<sup>i</sup> – вес показателя (в долях единицы);

 $S_i$  – балл i-го показателя.

Анализ конкурентных технических решений с позиции ресурсоэффективности и ресурсосбережения позволяет провести оценку сравнительной эффективности научной разработки. Для этого была составлена оценочная карта (таблица 4.1). Обозначения в таблице: индекс ф – рассматриваемый метод, индекс к1 –метод конкурента  $B_1$ , индекс к2 – метод конкурента  $B_2$ .

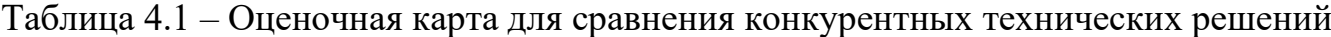

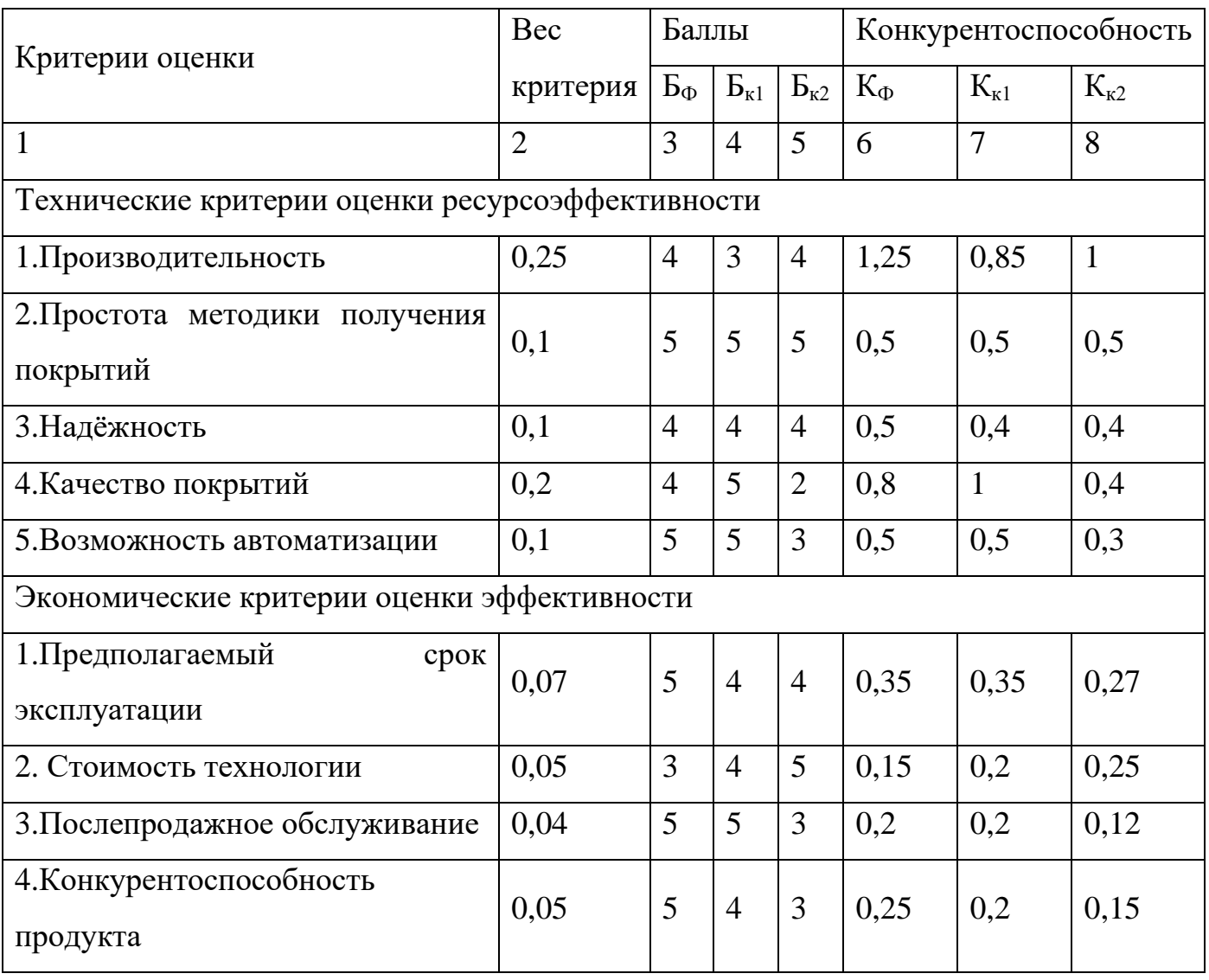

Таблица 4.1 - Оценочная карта для сравнения конкурентных технических решений (продолжение)

| Критерии            | Bec           | Баллы |     |      |     |    | Конкурентоспособность |                |     |  |     |      |  |
|---------------------|---------------|-------|-----|------|-----|----|-----------------------|----------------|-----|--|-----|------|--|
| оценки              | критерия      | БФ    | EK1 |      | BK2 |    | КФ                    |                | Kk1 |  | Kk2 |      |  |
|                     |               | 3     |     |      | J   |    |                       | $\theta$       |     |  |     |      |  |
| 5. Уровень<br>рынок | проникновения |       | на  | 0,04 |     |    |                       | $\overline{4}$ | 0,2 |  | 0,2 | 0,16 |  |
|                     |               |       |     |      |     |    |                       |                |     |  |     |      |  |
| Итого               |               |       |     |      |     | 45 | 44                    | 39             | 4,7 |  | 4,4 | 3,55 |  |

Согласно расчету, предлагаемая нами технология синтеза покрытий на основе MAX-фаз имеет более высокий показатель конкурентноспособности (4,7). Это обусловлено следующим рядом факторов: технология безопасна, проста в эксплуатации и надёжна, а также имеет высокую производительность в сравнении с конкурирующими технологиями.

# **4.3. SWOT – анализ**

SWOT – Strengths (сильные стороны), Weaknesses (слабые стороны), Opportunities (возможности) и Threats (угрозы) – представляет собой комплексный анализ научно-исследовательского проекта. SWOT-анализ применяют для исследования внешней и внутренней среды проекта. Результаты исследования приведены в SWOT-анализе (таблица 4.2).

Таблица 4.2 – SWOT-анализ

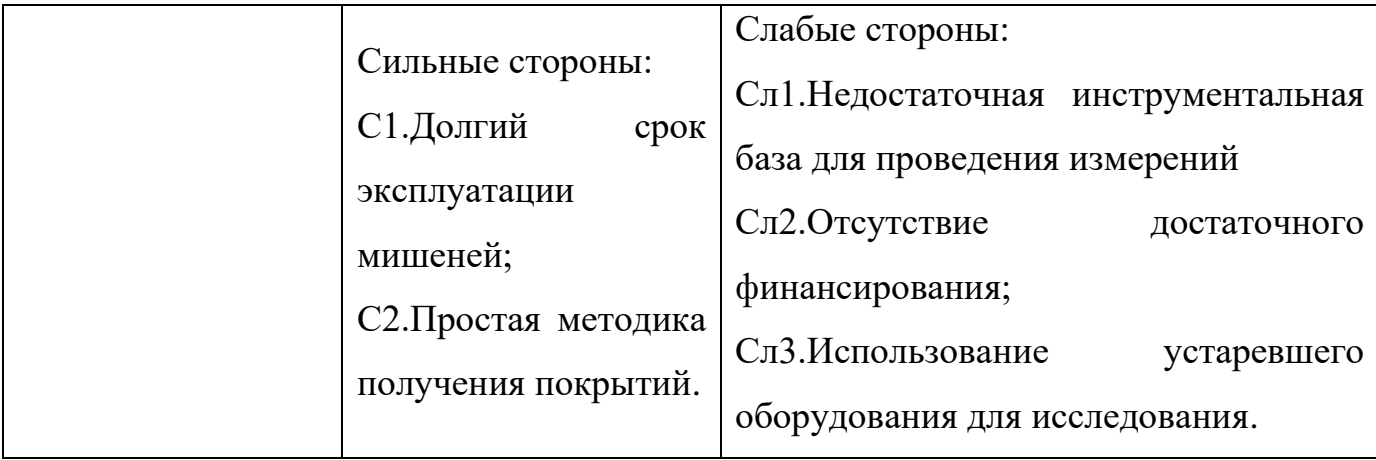

Таблица 4.2 – SWOT-анализ (продолжение)

| Возможности:<br>В1. Использование<br>инновационной<br>структуры ТПУ;<br>В2. Повышение<br>стоимости<br>конкурентных<br>разработок. | 1. Получение<br>результатов НТИ<br>2. Продвижение НТИ<br>на рынок          | 1. Поиск<br>дополнительного<br>финансирования в виде грантов и др.<br>2. Повышение квалификации кадров у<br>потенциальных потребителей<br>3. Приобретения необходимого<br>оборудования<br>либо<br>использование<br>инновационной инфраструктуры ТПУ |
|----------------------------------------------------------------------------------------------------|----------------------------------------------------------------------------|----------------------------------------------------------------------------------------------------|
| Угрозы:<br>У1.Отсутствие<br>спроса<br>на<br>технологию;<br>У2.Уменьшение<br>финансирования                                        | 1. Продвижение<br>технологии с целью<br>создания спроса                    | 2. Повышение квалификации кадров у<br>потенциальных потребителей                                                                                                    |
| исследования;<br>УЗ.Введение<br>дополнительных<br>государственных<br>требований<br>${\bf K}$<br>сертификации<br>продукции.        | 2. Сертификация<br>$\boldsymbol{\mathrm{M}}$<br>стандартизация<br>продукта | 3. Приобретение<br>необходимого<br>оборудования<br>либо<br>использование<br>инновационной инфраструктуры ТПУ                                                                                                    |

Результаты SWOT-анализа учитываются при разработке структуры работ, выполняемых в рамках научно-исследовательского проекта. Приведённый анализ показал, что технология, находясь на этапе разработки, имеет хорошие шансы на коммерциализацию, с учетом проявляемого интереса партнеров и удачных исследований.

# **4.4. Планирование научно-исследовательских работ**

# **4.4.1. Структура работ в рамках научного исследования**

Планирование комплекса предполагаемых работ осуществляется в следующем порядке:

- 1. определение структуры работ в рамках научного исследования;
- 2. определение участников каждой работы;
- 3. установление продолжительности работ;
- 4. построение графика проведения научных исследований.

В данном разделе необходимо составить перечень этапов и работ в рамках проведения научного исследования, провести распределение исполнителей по видам работ. Порядок составления этапов и работ, распределение исполнителей по данным видам работ приведен в таблице 4.3.

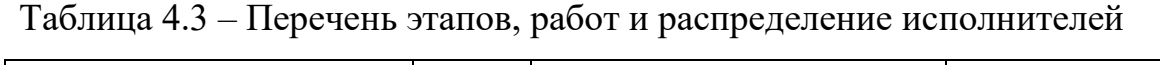

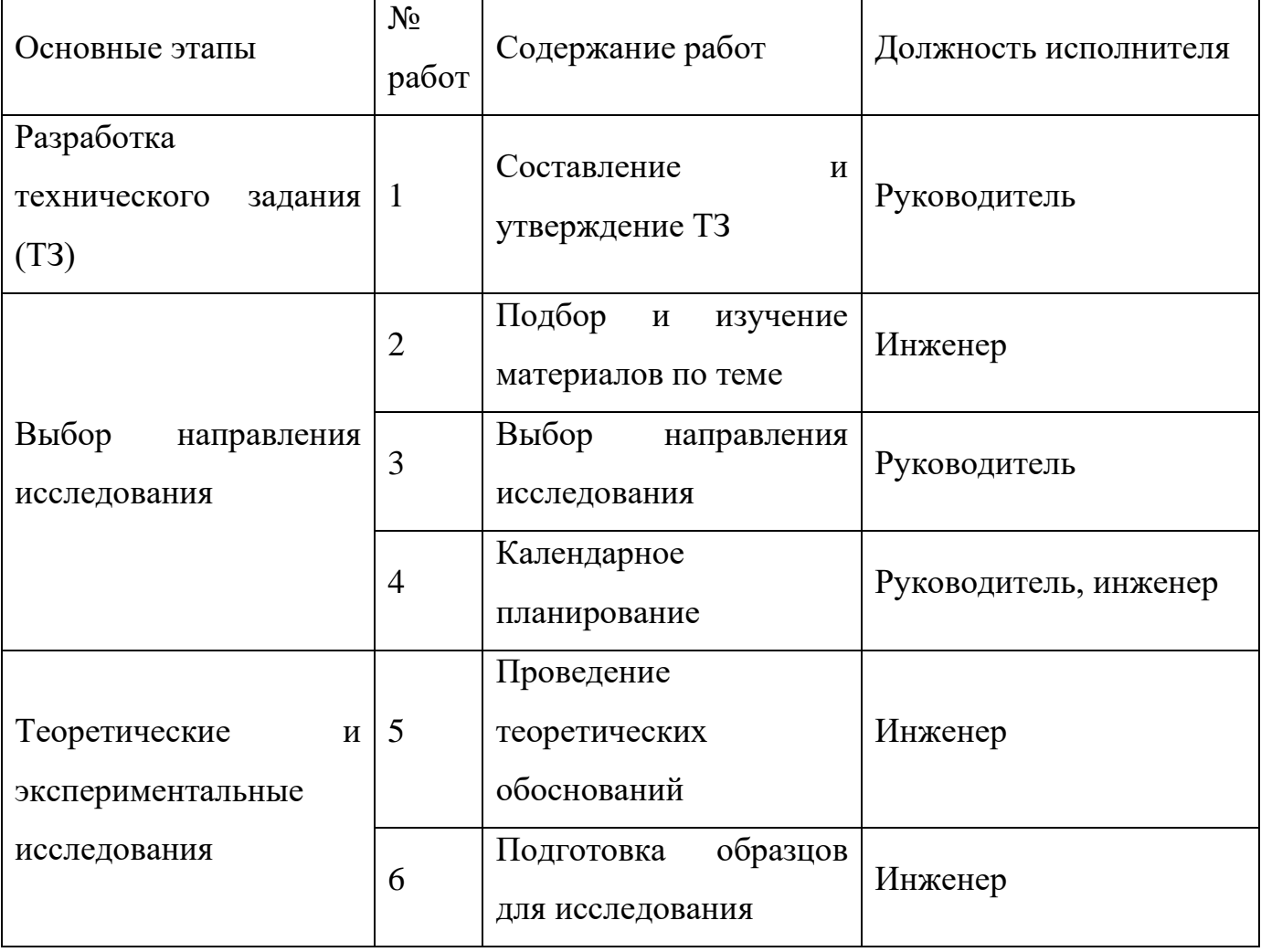

Таблица 4.3 – Перечень этапов, работ и распределение исполнителей (продолжение)

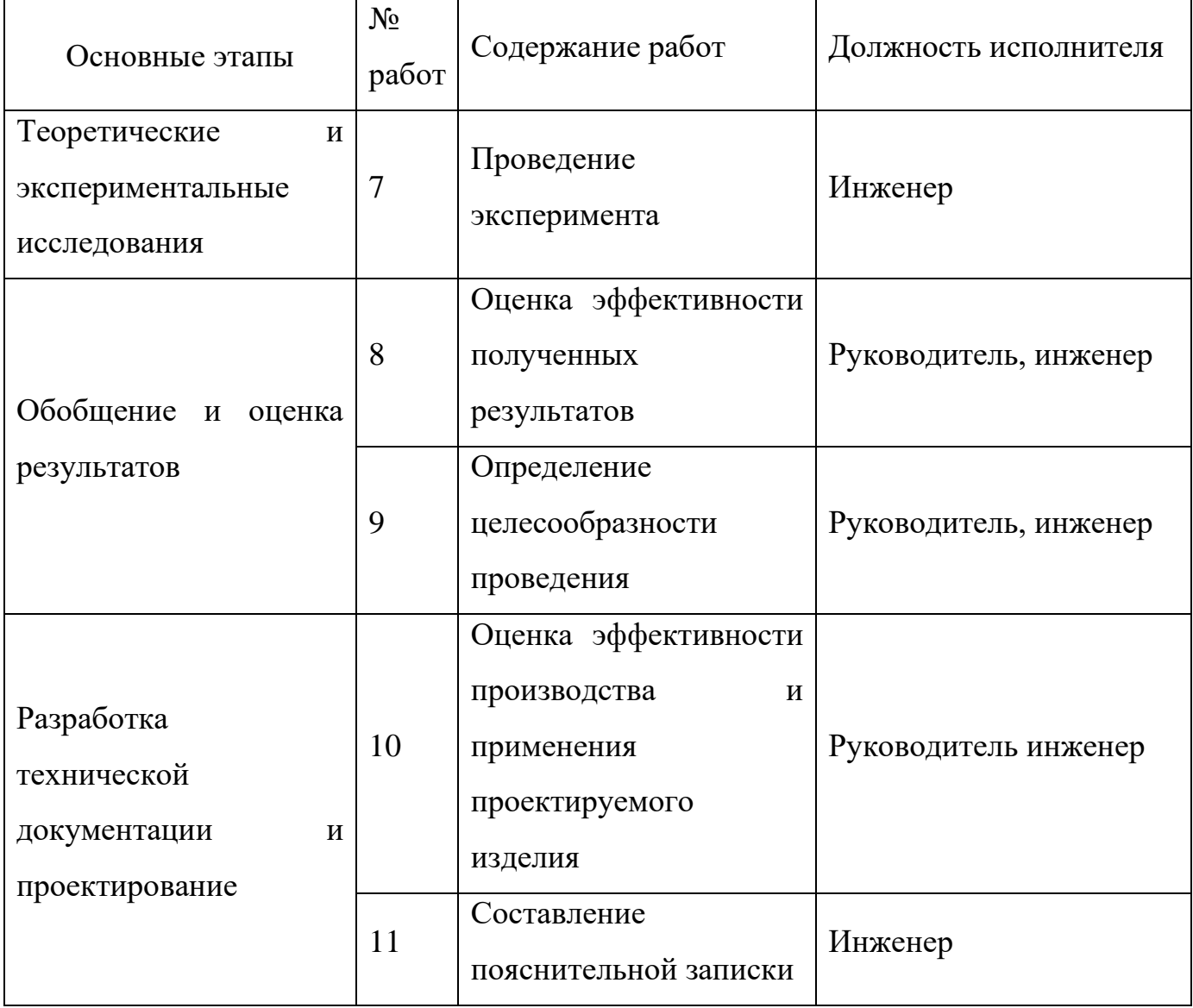

## 4.4.2. Разработка графика проведения научного исследования

Диаграмма Ганта является наиболее удобным и наглядным способом представления графика проведения работ и представляет собой отрезки, размещенные на горизонтальной шкале времени. Каждый отрезок соответствует отдельной задаче или подзадаче. Начало, конец и длина отрезка на шкале времени соответствуют началу, концу и длительности задачи.

Длительность каждого из этапов работ из рабочих дней следует перевести в календарные дни. Для этого необходимо воспользоваться следующей формулой:

$$
T_{ki} = T_{pi} \cdot k_{\text{kan}},\tag{4.2}
$$

где  $T_{ki}$  – продолжительность выполнения i-ой работы в календарных днях;

 $T_{pi}$  – продолжительность выполнения i-ой работы в рабочих днях;

 $k_{\text{KaJ}}$  – коэффициент календарности.

Коэффициент календарности определяется по следующей формуле:

$$
k_{\text{kaJ}} = \frac{T_{\text{kaJ}}}{T_{\text{kaJ}} - T_{\text{bK}} - T_{\text{np}}},\tag{4.3}
$$

где Ткал – количество календарных дней в году;

Твых – количество выходных дней в году;

Тпр – количество праздничных дней в году.

Коэффициент календарности составляет:

$$
k_{\text{kan.pyk}} = \frac{365}{365 - 52 - 14} = 1,22. \tag{4.4}
$$

Продолжительность выполнения i-ой работы:

$$
T_{ki} = 8 \cdot 1,22 = 9,76 \approx 10 \text{ pa6. } \text{дH.}
$$
\n(4.5)

Календарный план-график проведения НИОКР по теме представлен в таблице 4.4.

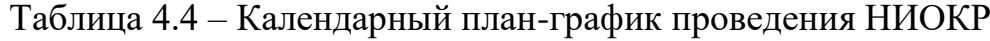

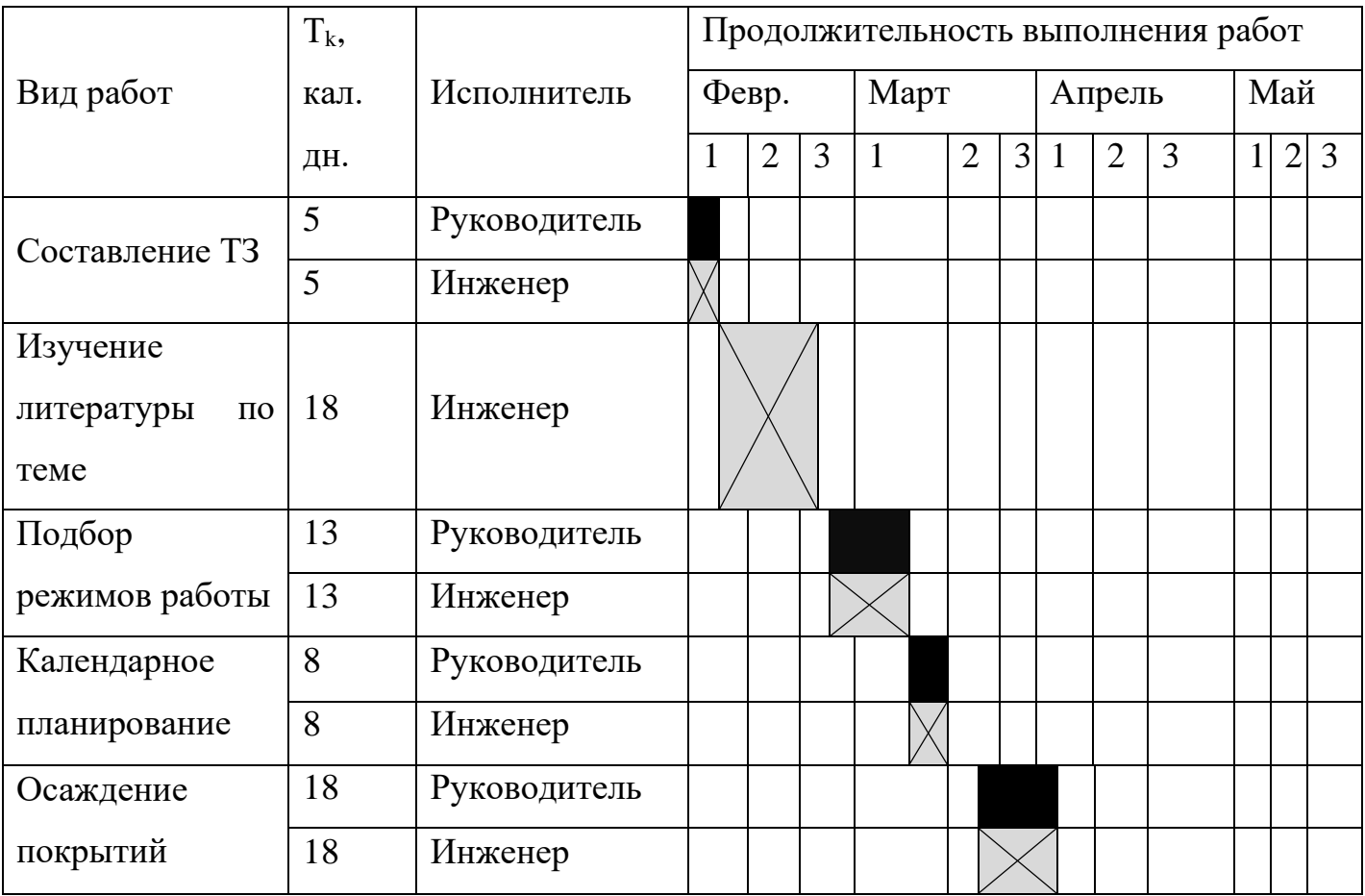

|               | Tk,  |              | Продолжительность выполнения работ |                |                |      |                |   |        |                |   |     |   |   |
|---------------|------|--------------|------------------------------------|----------------|----------------|------|----------------|---|--------|----------------|---|-----|---|---|
| Вид работ     | кал. | Исполнитель  | Февр.                              |                |                | Март |                |   | Апрель |                |   | Май |   |   |
|               | ДН.  |              | $\mathbf{1}$                       | $\overline{2}$ | $\overline{3}$ | 1    | $\overline{2}$ | 3 |        | $\overline{2}$ | 3 | 1   | 2 | 3 |
| Измерение     | 15   | Руководитель |                                    |                |                |      |                |   |        |                |   |     |   |   |
| полученных    |      |              |                                    |                |                |      |                |   |        |                |   |     |   |   |
| покрытий      | 15   | Инженер      |                                    |                |                |      |                |   |        |                |   |     |   |   |
| Анализ        | 5    | Руководитель |                                    |                |                |      |                |   |        |                |   |     |   |   |
| полученных    |      |              |                                    |                |                |      |                |   |        |                |   |     |   |   |
| результатов   | 10   | Инженер      |                                    |                |                |      |                |   |        |                |   |     |   |   |
| Оценка        | 5    | Руководитель |                                    |                |                |      |                |   |        |                |   |     |   |   |
| эффективности |      |              |                                    |                |                |      |                |   |        |                |   |     |   |   |
| результатов   | 5    | Инженер      |                                    |                |                |      |                |   |        |                |   |     |   |   |
| Составление   |      |              |                                    |                |                |      |                |   |        |                |   |     |   |   |
| пояснительной | 30   | Инженер      |                                    |                |                |      |                |   |        |                |   |     |   |   |
| записки       |      |              |                                    |                |                |      |                |   |        |                |   |     |   |   |
| Итого         | 122  |              |                                    |                |                |      |                |   |        |                |   |     |   |   |

Таблица 4.4 – Календарный план-график проведения НИОКР (продолжение)

# **4.5. Бюджет научно-технического исследования**

При планировании бюджета научного исследования учитывается полное и достоверное отражение всех видов планируемых расходов, необходимых для его выполнения. В процессе формирования бюджета НТИ используется следующая группировка затрат по статьям:

- − материальные затраты НТИ;
- − затраты на специальное оборудование для научных работ;
- − основная заработная плата исполнителей темы;
- − дополнительная заработная плата исполнителей темы;
- − отчисления во внебюджетные фонды (страховые отчисления);
- − накладные расходы.

# **4.5.1. Расчет материальных затрат НТИ**

В эту статью включаются затраты на приобретение всех видов материалов, комплектующих изделий и полуфабрикатов, необходимых для выполнения работ по данной теме. Количество потребных материальных ценностей определяется по нормам расхода. В стоимость материальных затрат включают транспортнозаготовительные расходы  $(3 - 5\%$  от цены).

| Наименование                               | Марка, размер | Кол-во | Цена за ед., руб | Сумма, руб |
|--------------------------------------------|---------------|--------|------------------|------------|
| Мишень 1                                   | Ti            |        | 12 000           | 12 000     |
| Мишень 2                                   | $\mathbf{A}$  | 1      | 10 000           | 10 000     |
| Мишень 3                                   | $\mathcal{C}$ | 1      | 11 000           | 11 000     |
| Подложка 1                                 | Si            | 1      | 1 0 0 0          | 1 000      |
| Подложка 2                                 | $Al_2O_3$     |        | 1 000            | 1 0 0 0    |
| Баллон аргона                              | Ar, 99,9 %    | 1      | 9 0 0 0          | 9000       |
| Всего за материалы                         | 44 000        |        |                  |            |
| Транспортно-заготовительные расходы (3-5%) | 2 9 0 0       |        |                  |            |
| Итого                                      | 46 900        |        |                  |            |

Таблица 4.5 – Сырьё, материалы, комплектующие изделия

#### **4.5.2. Затраты на специальное оборудование для научных работ**

При выполнении ВКР было использовано оборудование, которое уже имелось в ТПУ, а именно: вакуумная установка ВЧ и персональный компьютер. Данный вид оборудования не учитывался в материальных затратах, так как был приобретен заранее, при оснащении лаборатории.

Проведем расчет амортизации использованного оборудования на примере персонального компьютера. Первоначальная стоимость 30 000. Срок полезного использования составляет от 2 лет и 1 месяца до 6 лет. Время работы на всем оборудовании не превышало 1 месяца за все время исследования.

Расчет нормы амортизации:

$$
H_a = \frac{1}{n} \cdot 100\% = \frac{1}{6} \cdot 100\% = 16,7\%,\tag{4.6}
$$

где Н<sup>а</sup> – норма амортизации в процентах;

n – срок полезного использования в годах.

Годовые амортизационные отчисления:

$$
A_r = 30\,000 \cdot 0.167 = 5010\,\text{py6}.\tag{4.7}
$$

Ежемесячные амортизационные отчисления:

$$
A_M = \frac{5010}{12} = 417.5 \text{ py6.}
$$
 (4.8)

Итоговая сумма амортизации основных средств:

$$
A = 417.5 \cdot 1 = 417.5 \text{ py6.}
$$
 (4.9)

Результаты расчета амортизационных отчислений для всего оборудования представлены в таблице 4.6.

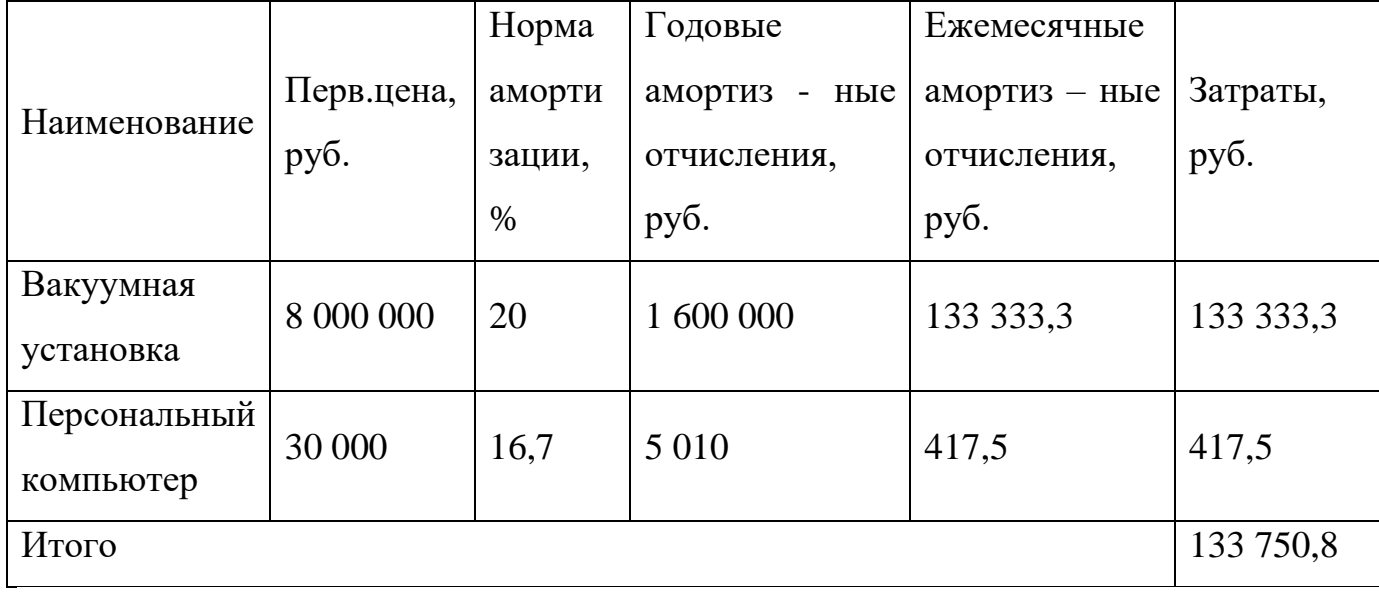

Таблица 4.6 – Расчёт амортизационных отчислений

Таким образом, амортизационные затраты на специальное оборудование в ходе научного исследования в сумме на специальное оборудование (вакуумная установка, персональный компьютер) составили 133750,8 рублей.

# **4.5.3. Основная заработная плата исполнителей**

В настоящую статью включается основная заработная плата научных и инженерно-технических работников, непосредственно участвующих в выполнении работ по данной теме и дополнительная заработная плата научнопроизводственного персонала. В состав основной заработной платы включается премия, выплачиваемая ежемесячно из фонда заработной платы. Баланс рабочего времени и расчет основной заработной платы представлены в таблице 4.7 и 4.8, соответственно.

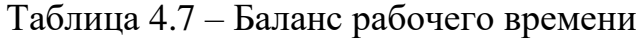

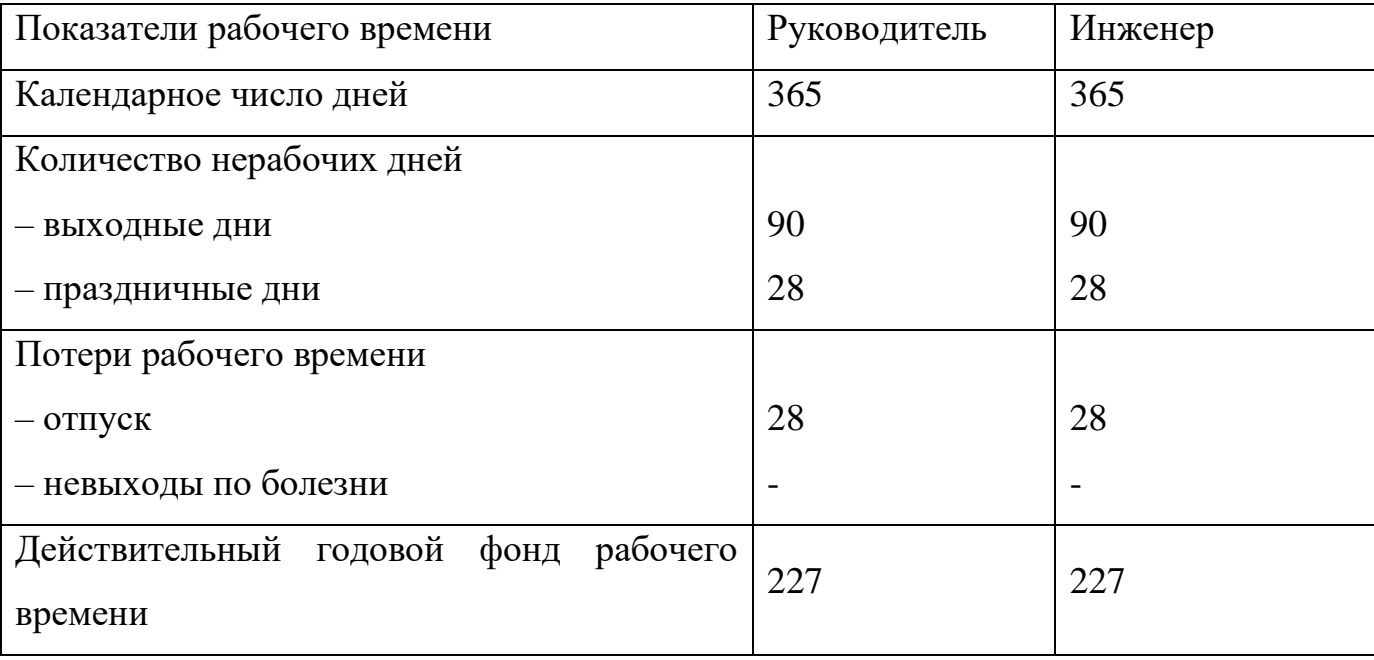

Статья включает основную заработную плату работников, непосредственно занятых выполнением НТИ, (включая премии, доплаты) и дополнительную заработную плату:

$$
3_{\rm 3\pi} = 3_{\rm 0CH} + 3_{\rm AOH}, \tag{4.10}
$$

где  $3_{\text{och}}$  – основная заработная плата;

 $3_{\text{non}}$  – дополнительная заработная плата.

Основная заработная плата Зосн руководителя рассчитывается по следующей формуле:

$$
3_{\text{och}} = 3_{\text{AH}} \cdot T_{\text{pa6}},\tag{4.11}
$$

где Траб – продолжительность работ, выполняемых научно-техническим работником, раб. дн.,

 $3<sub>HH</sub>$  – среднедневная заработная плата работника, руб.

Среднедневная заработная плата рассчитывается по формуле:

$$
3_{\mu\mu} = \frac{3_M \cdot M}{F_{\mu}},\tag{4.12}
$$

где  $3_M$  – месячный должностной оклад работника, руб.;

М – количество месяцев работы без отпуска в течение года: при отпуске в 28 раб. дней М=11,08 месяца, 5-дневная неделя;

 $F_{\pi}$  – действительный годовой фонд рабочего времени научно-технического персонала (в рабочих днях).

Месячный должностной оклад работника:

$$
3_M = 3_{TC} \cdot k_p,\tag{4.13}
$$

где  $3_{\text{rc}}$  – заработная плата по тарифной ставке, руб.;

 $k_p$  – районный коэффициент, равный 1,3 (для Томской области).

Таблица 4.8 – Расчёт основное заработной платы

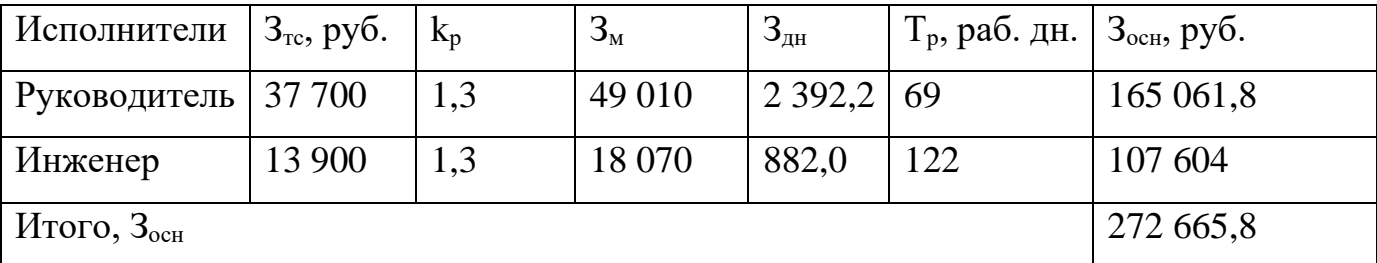

# **4.5.4. Дополнительная заработная плата исполнителей темы**

Дополнительная заработная плата рассчитывается исходя из 10 – 15% от основной заработной платы, работников, непосредственно участвующих в выполнение темы. Таким образом, сумма основной заработной платы участников проекта и дополнительной будет составлять статью затрат расходов на зарплату:

$$
C_{3n} = 3_{ocn} + 3_{\text{qon}}, \tag{4.14}
$$

где  $3_{\text{oCH}}$  – основная заработная плата, руб.,

Здоп – дополнительная заработная плата, по следующей формуле:

$$
3_{\text{qon}} = k_{\text{qon}} + 3_{\text{och}}, \tag{4.15}
$$

где  $k_{\text{non}}$  – коэффициент дополнительной зарплаты (на стадии проектирования принимаем равным 0,15).

| Заработная плата          | Руководитель | Инженер   |  |  |  |
|---------------------------|--------------|-----------|--|--|--|
| Основная заработная плата | 165 061,8    | 107 604   |  |  |  |
| Дополнительная            | 19 702,3     | 11 611,35 |  |  |  |
| заработная плата          |              |           |  |  |  |
| Заработная<br>плата       | 151 050,7    | 89 020,35 |  |  |  |
| исполнителей              |              |           |  |  |  |
| Итого по статье, руб.     | 303 979,45   |           |  |  |  |

Таблица 4.9 – Дополнительная заработная плата исполнителей НТИ

## **4.5.5. Отчисления во внебюджетные фонды (страховые отчисления)**

Величина отчислений во внебюджетные фонды определяется по формуле:

$$
3_{\text{bhe6}} = k_{\text{bhe6}} \cdot (3_{\text{och}} + 3_{\text{A0II}}), \tag{4.16}
$$

где kвнеб – коэффициент отчислений на уплату во внебюджетные фонды (пенсионный фонд, фонд обязательного медицинского страхования и пр.).

Общая ставка взносов составляет в 2022 году – 30%.

 $3_{\text{bhe6}} = 0.30 \cdot 240071.05 = 72021.3 \text{ py6}.$ 

## **4.5.6. Накладные расходы**

Накладные расходы – это затраты на управление и хозяйственное обслуживание и расходы по содержанию, эксплуатации и ремонту оборудования, производственного инструмента и инвентаря, зданий, сооружений и др. Что порядка 15% от заработной платы. Суммарно накладные расходы составляют 36 010,7 рублей.

#### **4.5.7. Формирование бюджета затрат научно-исследовательского проекта**

Расчет бюджета затрат НТИ представлен в таблице 4.10.

Таблица 4.10 – Бюджет затрат НТИ

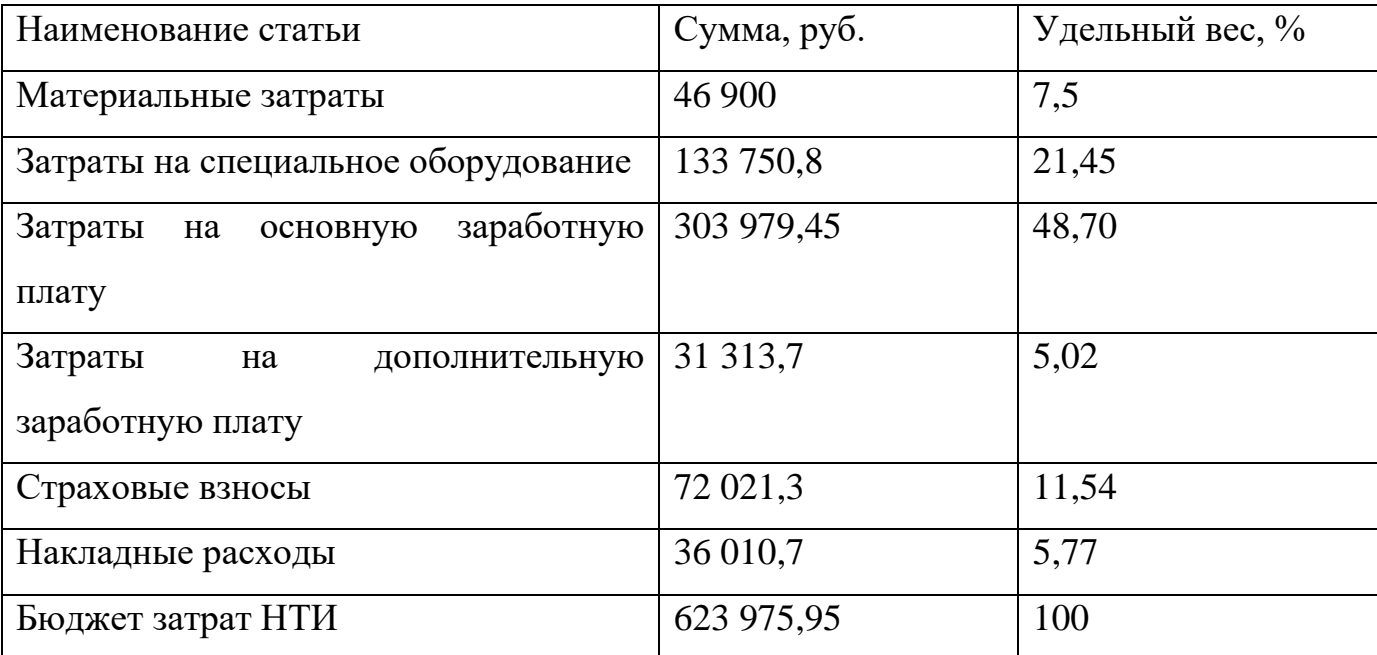

#### 4.6. Определение (ресурсосберегающей), ресурсной финансовой, бюджетной, социальной и экономической эффективности исследования

Интегральный показатель финансовой эффективности научного исследования получают в ходе оценки бюджета затрат трех (или более) вариантов исполнения Лля этого наибольший интегральный показатель научного исследования. реализации технической задачи принимается за базу расчета (как знаменатель), с которым соотносится финансовые значения по всем вариантам исполнения.

Интегральный финансовый показатель разработки определяется как:

$$
I_{\phi}^{P} = \frac{\Phi_{\text{pi}}}{\Phi_{\text{max}}} = \frac{542\,753.9}{542\,753.9} = 1,\tag{4.17}
$$

$$
I_{\Phi}^{a1} = \frac{\Phi_{\text{pi}}}{\Phi_{\text{max}}} = \frac{400\,000}{542\,753.9} = 0.74,\tag{4.18}
$$

$$
I_{\phi}^{a2} = \frac{\Phi_{\text{pi}}}{\Phi_{\text{max}}} = \frac{300\,000}{542\,753.9} = 0.55,\tag{4.19}
$$

I<sup>p</sup><sub>ф</sub> - интегральный финансовый показатель разработки; где

 $\Phi_{pi}$  – стоимость i-го варианта исполнения;

 $\Phi_{\text{max}}$  – максимальная стоимость исполнения научно-исследовательского проекта (в т.ч. аналоги).

Полученная величина интегрального финансового показателя разработки показывает, что стоимость разработки больше стоимости конкурентов.

Интегральный показатель ресурсоэффективности вариантов исполнения объекта исследования можно определить следующим образом:

$$
I_{\rm pi} = \sum a_i \cdot b_i, \tag{4.20}
$$

I<sub>pi</sub> – интегральный показатель ресурсоэффективности для i-го варианта гле исполнения разработки;

 $a_i$  – весовой коэффициент i-го варианта исполнения разработки;

 $b_i$  – бальная оценка i-го варианта исполнения разработки, устанавливается экспертным путем по выбранной шкале оценивания.

Далее в таблице 4.11 представлена сравнительная оценка характеристик вариантов исполнения проекта, где аналог  $1$  – получение покрытий с МАХ-фазой с использованием комбинированной мишени, а аналог  $2$  - получение покрытий с МАХ-фазой методом спекания из порошков.

Таблица 4.11 – Сравнительная оценка характеристик вариантов исполнения проекта

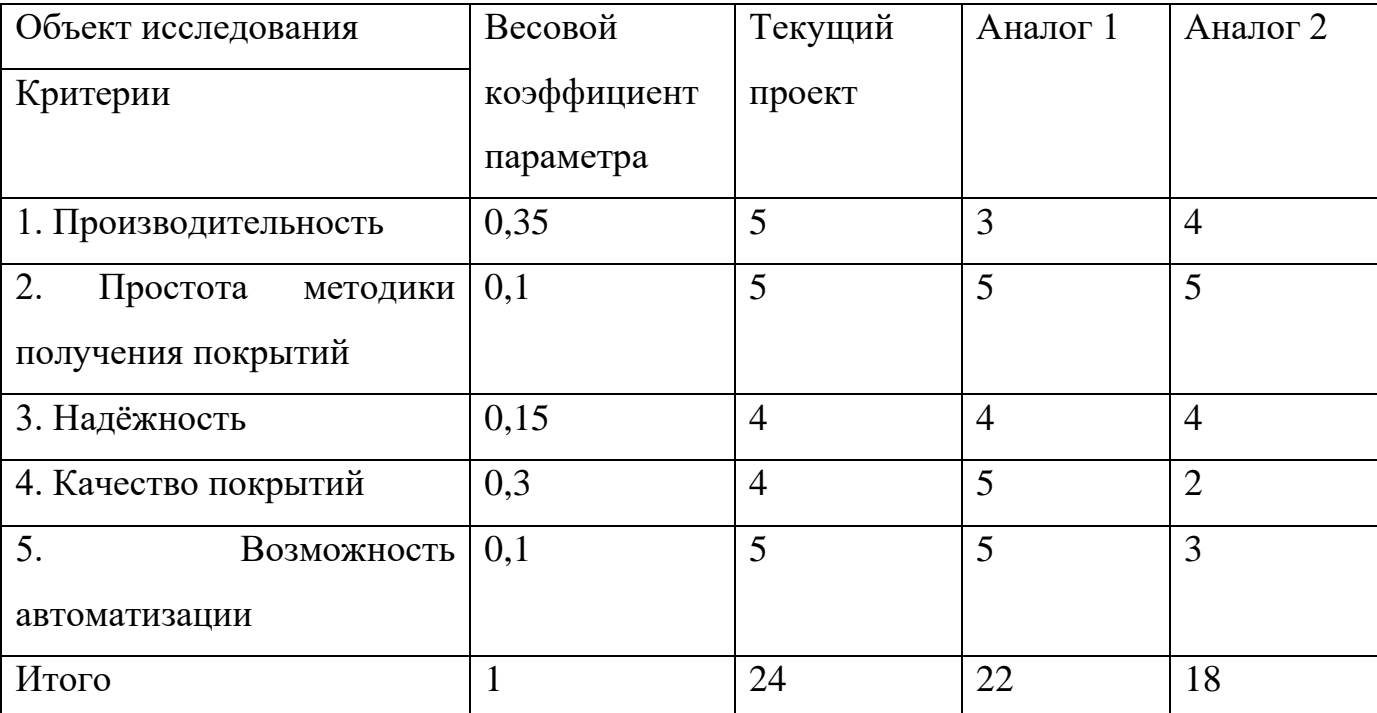

 $I_m^P = 0.35 \cdot 5 + 0.1 \cdot 5 + 0.15 \cdot 4 + 0.3 \cdot 4 + 0.1 \cdot 5 = 4.55$  $I_m^{a1} = 0.35 \cdot 3 + 0.1 \cdot 5 + 0.15 \cdot 4 + 0.3 \cdot 5 + 0.1 \cdot 5 = 4.15$  $(4.21)$ 

$$
I_m^a = 0.35 \cdot 4 + 0.1 \cdot 5 + 0.15 \cdot 4 + 0.3 \cdot 2 + 0.1 \cdot 3 = 3.40,
$$

Интегральный показатель эффективности разработки (Г<sup>р</sup><sub>финр</sub>) и аналога (Г<sup>а</sup><sub>финр</sub>) определяется на основании интегрального показателя ресурсоэффективности и интегрального финансового показателя по формуле:

$$
I_{\phi\mu\mu p}^P = \frac{I_m^P}{I_{\phi}^P} = \frac{4,55}{1} = 4,55,
$$
  
\n
$$
I_{\phi\mu\mu p}^{a1} = \frac{I_m^{a1}}{I_{\phi}^{a1}} = \frac{4,15}{0,74} = 5,61,
$$
  
\n
$$
I_{\phi\mu\mu p}^{a2} = \frac{I_m^{a2}}{I_{\phi}^{a2}} = \frac{3,4}{0,55} = 6,18,
$$
\n(4.22)

Сравнение интегрального показателя эффективности текущего проекта и ПОЗВОЛИТ определить сравнительную эффективность аналогов проекта. Сравнительная эффективность проекта:

$$
\Theta_{\rm cp} = \frac{I_{\phi\mu\mu\rho}^P}{I_{\phi\mu\mu\rho}^{\rm air}},\tag{4.23}
$$

Э<sub>ср</sub> - сравнительная эффективность проекта; где

 $I_{\rm p}^{\rm p}$ <sub>фино</sub> – интегральный показатель разработки;

 $I^a$ <sub>финаі</sub> - интегральный технико-экономический показатель аналога.

В таблице 4.12 представлена сравнительная эффективность разработки, где аналог 1 - получение покрытий с МАХ-фазой с использованием комбинированной мишени, а аналог 2 - получение покрытий с МАХ-фазой методом спекания из порошков.

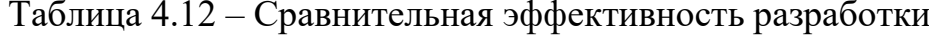

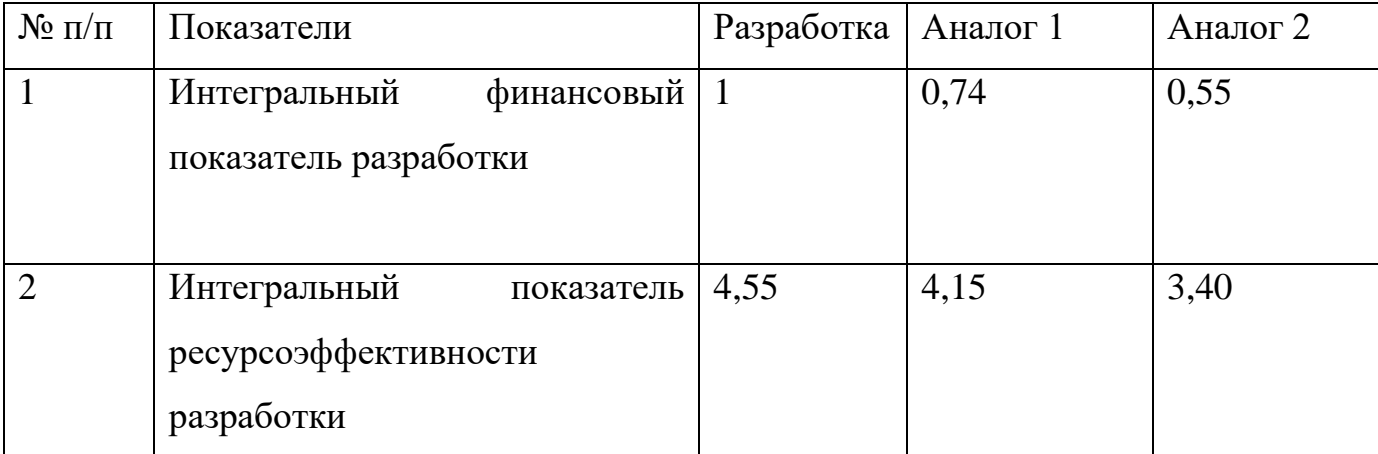

| $N_2 \pi/\pi$ | Показатели                        | Разработка   Аналог 1 |      | Аналог 2 |
|---------------|-----------------------------------|-----------------------|------|----------|
| 3             | <b>Интегральный</b><br>показатель | 4,55                  | 5,61 | 6,18     |
|               | эффективности                     |                       |      |          |
|               | Сравнительная эффективность 0,74  |                       | 0,91 |          |
|               | вариантов исполнения              |                       |      |          |

Таблица 4.12 – Сравнительная эффективность разработки (продолжение)

Можно заметить, что сравнительная эффективность используемого метода разработки меньше, чем у аналогов за счет его большей стоимости. Но в долгосрочной перспективе данный метод получения покрытий с МАХ-фазой более выгоден благодаря качеству получаемых покрытий.

**Вывод по разделу «Финансовый менеджмент, ресурсоэффективность и ресурсосбережение»**

В ходе описания раздела, была проведена оценка коммерческого потенциала и перспективности научного исследования. Кроме того, исследование было рассмотрено с позиции ресурсоэффективности и ресурсосбережения в сравнении с существующими на рынке конкурентами. С помощью SWOT – анализа были определены сильные и слабые стороны проекта, а также изучены рыночные возможности и угрозы. Также в данном разделе разработан поэтапный план проведения научно-исследовательских работ с привязкой к исполнителю. На основе этого плана был разработан график работы, спланирован бюджет проекта.

# 5. Социальная ответственность Ввеление

Основная задача данного раздела - осветить вопросы, связанные с обеспечением нормативных условий труда, а именно: санитарно-гигиенических условий, пожарной безопасности, а также защиты от опасных производственных факторов. Важным условием является согласование действий данных  $\mathbf{c}$ нормативными документами, действующими на территории Российской Федерации.

Настояшая дипломная работа посвящена осажлению покрытий  $\mathbf{c}$ магнетронной распылительной использованием системы. Эксперименты производились на вакуумной установке, состоящей из источника электромагнитного излучения, персональной электронно-вычислительная машины (ПЭВМ), баллонов аргоном, форвакуумного пластинчато-роторного,  $\overline{c}$ сжатым газом турбомолекулярного и криогенного насосов, и блоков питания высокого Следовательно, напряжения. ДЛЯ внедрения определенных правил  $\boldsymbol{M}$ Mep предосторожности требуется разработать комплекс мероприятий технического, организационного, режимного и правового характера, минимизирующих негативные последствия.

Согласно [25] к выполнению работы на вакуумных системах допускается работник не моложе 18 лет, прошедший медицинский осмотр и не имеющий противопоказаний по состоянию здоровья, имеющий необходимую теоретическую и практическую подготовку, получивший необходимые практические навыки по выполнению работ на вакуум-формовочной машине и прошедший вводный и первичный на рабочем месте инструктажи по охране труда.

Работник, независимо от квалификации и стажа работы, не реже одного раза в три месяца должен проходить повторный инструктаж по охране труда; в случае нарушения требований безопасности труда, при перерыве в работе более чем на 30 календарных дней, он должен пройти внеплановый инструктаж.

Для того чтобы работник был допущен к самостоятельной работе на вакуумформовочной машине, он должен пройти стажировку под руководством более

 $64$ 

опытного работника для приобретения практических навыков работы на станке. Работник, показавший неудовлетворительные навыки и знания правил безопасности при работе на вакуум-формовочной машине, к самостоятельной работе не допускается.

#### **5.1. Компоновка рабочей зоны исследователя**

В этом разделе рассмотрены различные аспекты вопросов, тесно связанных с созданием рабочего места в полном соответствии с существующими нормами техники производственной безопасности, нормами санитарии и требованиями по охране окружающей среды [26, 27].

Помещение № 101 научного парка ТПУ, расположенное по адресу: проспект Ленина 2, строение 33, имеет линейные размеры 14,5×9,5 м и высоту 3 м. В аудитории есть четыре окна размерами  $1,8\times1,5$  м, которые обеспечивают достаточное проникновение солнечного света.

Экспериментальные работы заключались в осаждении износостойких покрытий на основе MAX-фаз при помощи вакуумной установки. Установка оснащена тремя насосами для откачки (пластинчато-роторный, турбомолекулярный и криогенный). Физический процесс напыления производился в плазме магнетронного разряда. Его предварял процесс ионной очистки с использованием ионного источника. В качестве рабочего газа был использован газ аргон.

#### **5.2. Анализ вредных и опасных производственных факторов**

Для идентификации потенциальных факторов был использован ГОСТ 12.0.003-2015 «Опасные и вредные производственные факторы. Классификация» [28]. Перечень опасных и вредных факторов, характерных для проектируемой производственной среды и соответствующие им нормативные документы представлены в таблице 5.1.

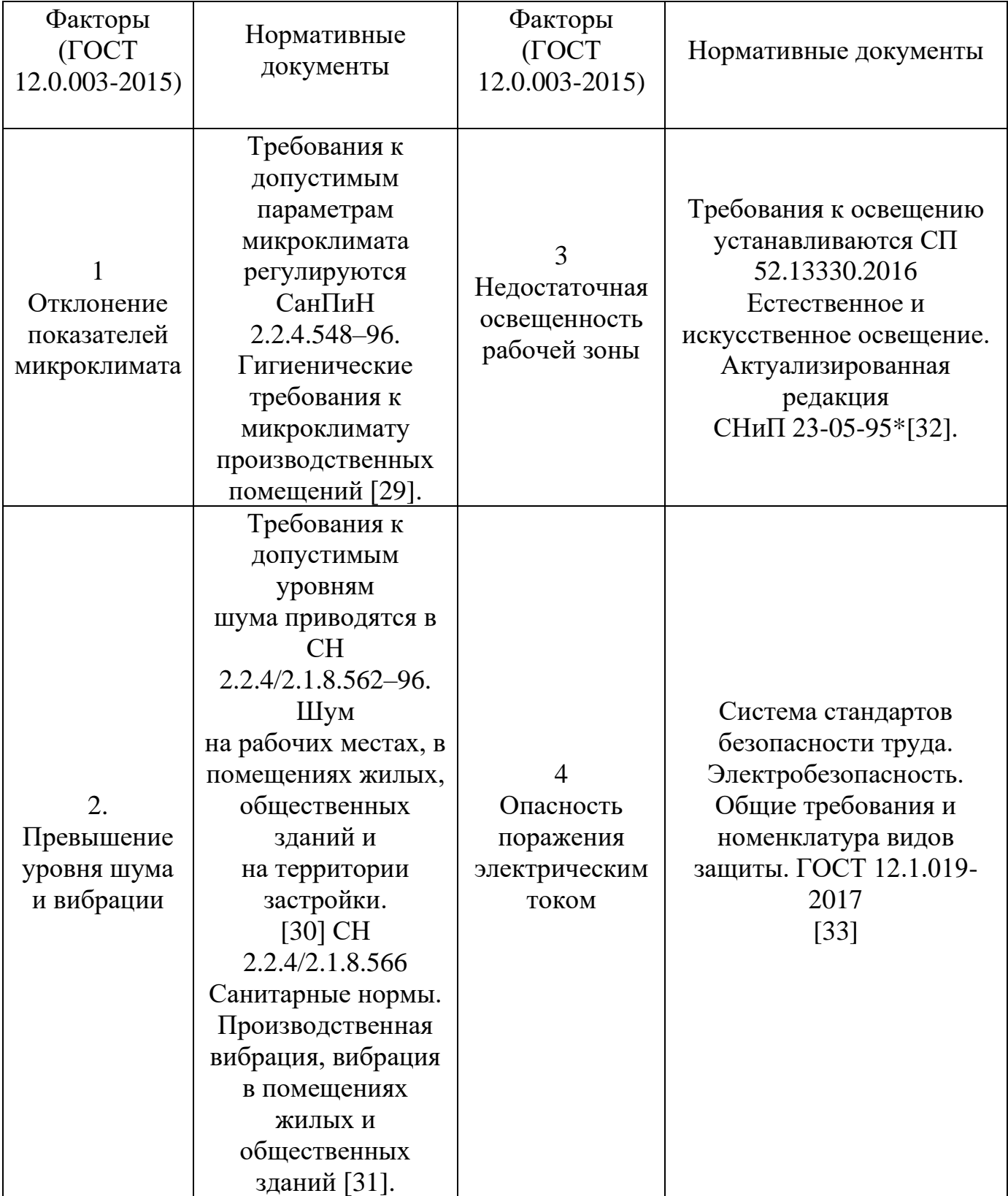

Таблица 5.1 – Возможные опасные и вредные факторы

Работая на вакумной установке возможно воздействие вредных и опасных факторов, негативно влияющих на здоровье сотрудников. К первой группе факторов можно отнести микроклимат помещения, шум, освещение рабочей зоны. В качестве второй группы факторов необходимо рассмотреть возможность поражения электрическим током и работу с баллонами.

## **5.2.1. Анализ вредных факторов**

Основные параметры, характеризующие условия труда это: микроклимат, шум, вибрация, освещённость.

Микроклимат

Воздух рабочей зоны (микроклимат) производственных помещений определяют следующие параметры: температура, относительная влажность, скорость движения воздуха.

Оптимальные и допустимые значения характеристик микроклимата приведены в таблице 5.2. Допустимые микроклиматические не вызывают повреждений или нарушений состояния здоровья, но могут приводить к возникновению общих и локальных ощущений теплового дискомфорта, напряжению механизмов терморегуляции, ухудшению самочувствия и понижению работоспособности [29].

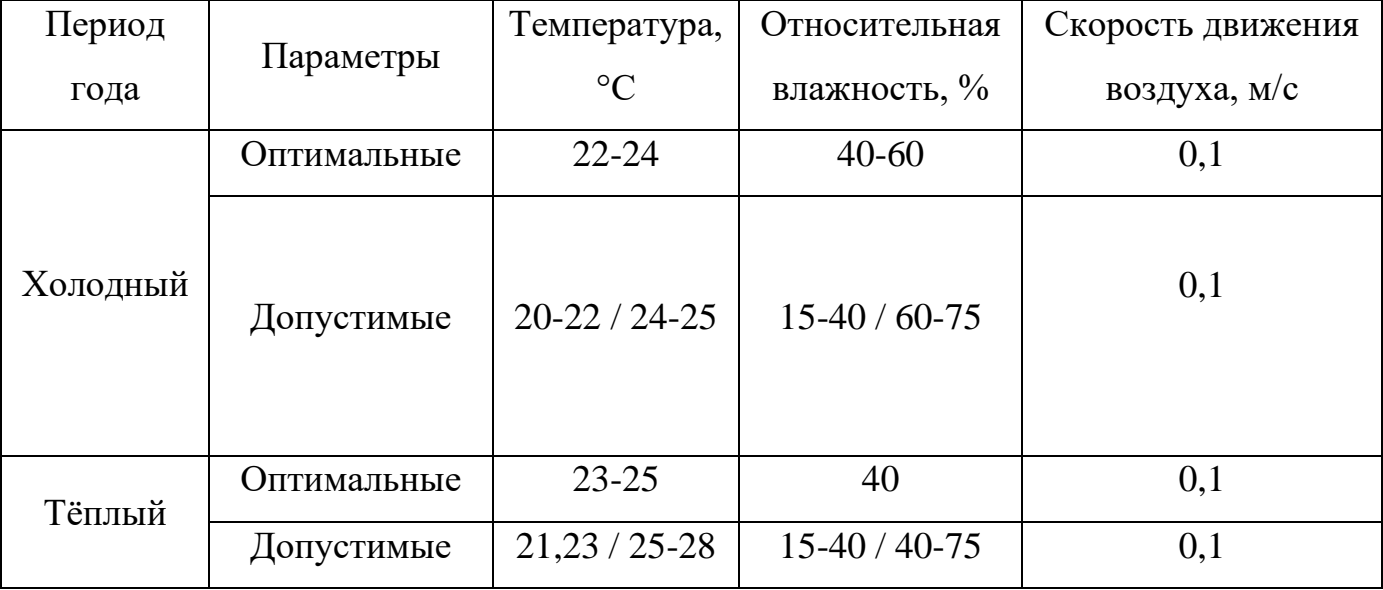

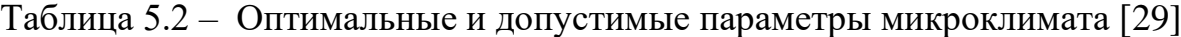

К мероприятиям по оздоровлению воздушной среды в производственном помещении относятся: правильная организация вентиляции и кондиционирования воздуха, отопление помещений. Вентиляция может осуществляться естественным и механическим путём. Согласно [34] кратность воздухообмена аудитории, учебных кабинетов, лабораторий равна 2 с<sup>-1</sup> в 1 час, при условии минимального расхода наружного воздуха на 1 человека не менее 20 м<sup>3</sup>/ч.

На установке предусмотрена принудительная вытяжка из вакуумного насоса.

Система отопления должна обеспечивать достаточное, постоянное и равномерное нагревание воздуха. В помещениях с повышенными требованиями к чистоте воздуха должно использоваться водяное отопление. Параметры микроклимата в используемой лаборатории регулируются системой центрального отопления, и имеют следующие значения: влажность – 40%, скорость движения воздуха – 0,1 м/с, температура летом – 20-25 °С, зимой – 13-15 °С. В лаборатории вентиляция осуществляется механическим путём.

#### Расчет вентиляции

Расчет вентиляции производится по формуле:

$$
L = k \cdot V. \tag{5.1}
$$

где  $\rm L-$  расход воздуха, м $^{3}/{\rm H}$ ;

 $k -$ кратность воздухообмена, ч<sup>-1</sup>

V – объем помещения,  $M^3$ 

Площадь помещения составляет:

$$
S = 14, 5 \cdot 9, 5 = 137, 75 \text{ m}^2. \tag{5.2}
$$

Высота потолков 3м. Отсюда следует, объем помещения:

$$
V = 137,75 \cdot 3 = 413,25 \text{ m}^3. \tag{5.3}
$$

Таким образом:

$$
L = 2 \cdot 413,25 = 826,5 \text{ m}^3/\text{V}.
$$
 (5.4)

Необходимый расход воздуха обеспечивает радиальный вентилятор ВЦ 4-  $70(M)$ -2,5 производительностью 380 - 880 м<sup>3</sup>/ч.

Параметры микроклимата в помещении соответствуют нормам [29, 34].

#### Шум и вибрация

Шум и вибрация ухудшают условия труда, оказывают вредное воздействие на организм человека, а именно, на органы слуха и на весь организм через центральную нервную систему. В результате этого ослабляется внимание, ухудшается память, снижается реакция, увеличивается число ошибок при работе. Шум может создаваться работающим оборудованием, установками кондиционирования воздуха, осветительными приборами дневного света, а также проникать извне.

Уровни шума на рабочих местах пользователей персональных компьютеров не должны превышать значений, утверждённых [30].

В таблице 5.3 представлены предельно допустимые уровни звукового давления для лаборатории с шумным оборудованием.

Таблица 5.3 – Предельно допустимые уровни звукового давления для лаборатории с шумным оборудованием [30]

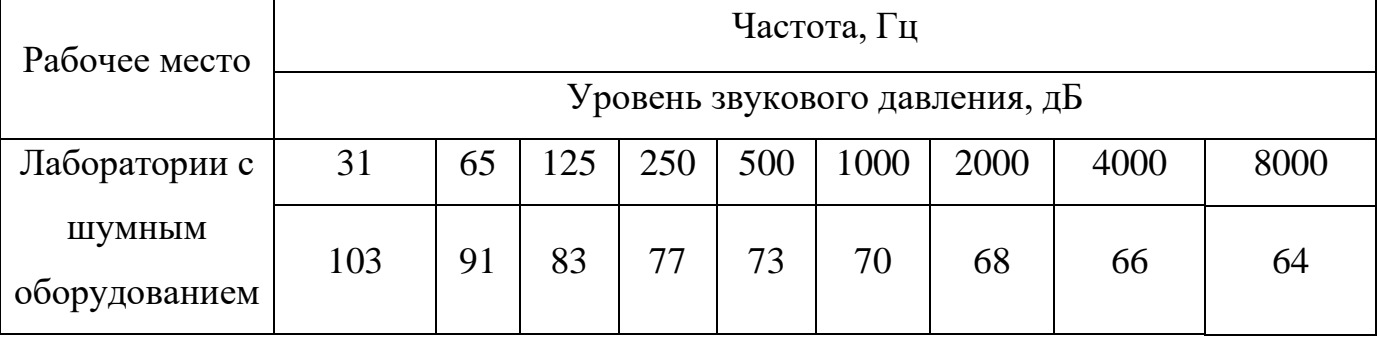

Источник шумового загрязнения – вращающиеся части механических насосов. При работе механического насоса максимальность шумового загрязнения составляет 52 дБ на расстоянии 1 м. Длительность возникновения максимальных шумов составляет не более 5 минут. Рабочее место расположено в 2-2,5 метров от установки. Работающих в этих зонах администрация снабжает средствами индивидуальной защиты, которыми являются специальные наушники, вкладыши в ушную раковину, противошумные каски, защитное действие которых основано на изоляции и поглощения звука.

К средствам защиты от вибрации можно отнести вибродемпфирование (процесс уменьшения уровня вибрации путём превращения энергии механических

колебаний системы в другие виды энергии), виброгашение (уменьшение уровня вибрации защищаемого объекта путем введения в систему дополнительных сопротивлений упругого или инерционного типа) и виброизоляцию (осуществляется посредством упругой связи, препятствующей передаче вибраций от источника колебаний к элементам конструкции или человеку).

В таблице 5.4 представлены предельно допустимые значения производственной локальной вибрации.

Таблица 5.4 – Предельно допустимые значения производственной локальной вибрации [31]

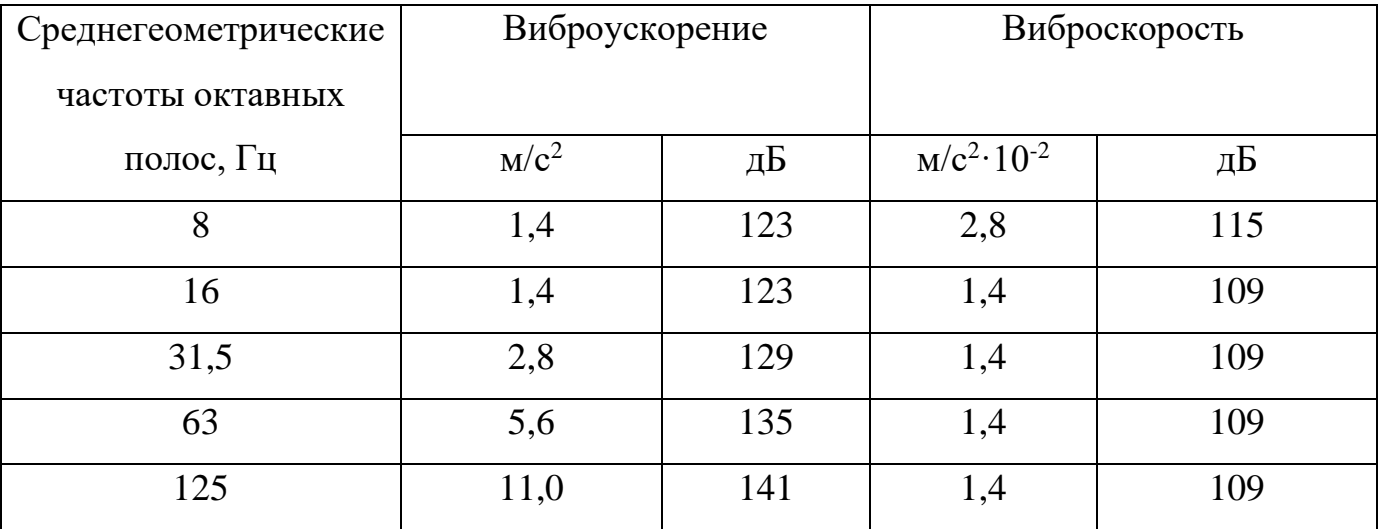

Параметры шума и вибрации в помещении соответствуют нормам [30, 31].

#### Уровень освещенности

Уровень освещенности, на рабочем месте, должен соответствовать условиям работы и быть оптимальным по яркости. Световой спектр должен максимально соответствовать дневному освещению, так как оно оптимально соответствует человеческой физиологии. Очень высокий уровень освещенности, так же, как и недостаточный, приводит к быстрому утомлению зрения. Освещение должно быть равномерным на всей площади рабочего места, так как при переносе взгляда с более освещенных на менее освещенные участки рабочего места и наоборот происходит понижение остроты зрения на достаточно долгий промежуток времени. Требования к уровню освещенности в производственных помещениях утверждены сводом правил [32].

Для производственных помещений всех назначений применяются системы общего (равномерного или локализованного) и комбинированного (общего и местного) освещения. Выбор между равномерным и локализованным освещением проводится с учётом особенностей производственного процесса и размещения технологического оборудования. Система комбинированного освещения применяется для производственных помещений, в которых выполняются точные зрительные работы. Применение одного местного освещения на рабочих местах не допускается.

Расчет светильников

Производственное помещение, где располагается экспериментальная ионно – плазменная установка, имеет следующие параметры (таблица 5.5).

Таблица 5.5 – Параметры помещения

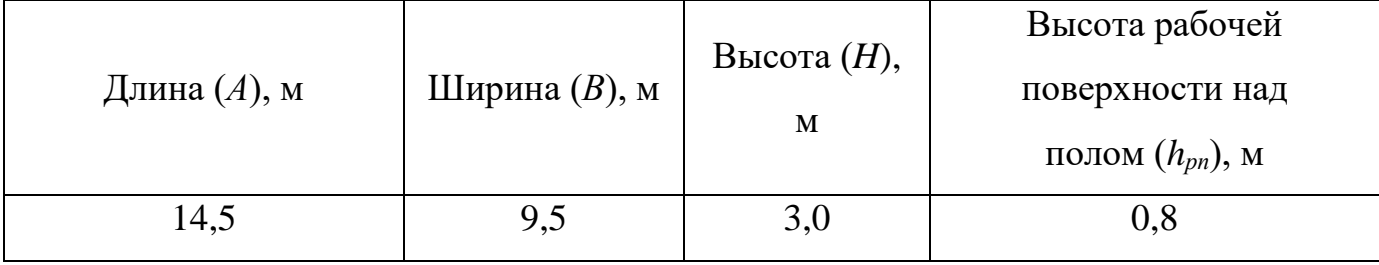

Согласно СНиП 23-05-95 [32], необходимо создать освещенность данного помещения не ниже  $E_{H} = 200$  лк, в соответствии с характеристикой зрительной работы (грубая, очень малой точности). Значение отклонения светового потока должно находиться в диапазоне от -10 % до 20 %.

Рассчитаем площадь помещения S:

$$
S = A \cdot B = 14,5 \cdot 9,5 = 137,75 \text{ m}^2. \tag{5.5}
$$

Коэффициент запаса, учитывающий загрязнение светильника, для помещений с малым выделением пыли равен  $K_3 = 1,5$ . Коэффициент неравномерности для люминесцентных ламп  $Z = 1, 1$ .

В помещении установлены светодиодные светильники TDS-ARM 418-56 ECO, световой поток которых равен ФЛД = 4000 Лм, мощность 34 Вт, длина светильника равна 595 мм, ширина – 595 мм.

В помещении находится 3 ряда осветительных приборов по 8 светильников в каждом ряду. Тогда  $N = 24$ .

Потребный световой поток группы люминесцентных ламп светильника определяется по формуле:

$$
\Phi_{\Pi} = \frac{E_{\Pi} \cdot S \cdot K_3 \cdot Z}{N \cdot 0.53} = \frac{200 \cdot 137.75 \cdot 1.5 \cdot 1.1}{24 \cdot 0.53} = 3573.7. \tag{5.6}
$$

Делаем проверку выполнения условия:

$$
-10\% \le \frac{\Phi_{\pi\pi} - \Phi_{\pi}}{\Phi_{\pi\pi}} \cdot 100\% \le 20\%,\tag{5.7}
$$

$$
\frac{\Phi_{\eta_{\overline{A}}} - \Phi_{\eta}}{\Phi_{\eta_{\overline{A}}}} \cdot 100\% = \frac{4000 - 3573.7}{4000} \cdot 100\% = 10.65\%.
$$
 (5.8)

Таким образом: -10% ≤10,65%≤ 20%. Значит световой поток светильника не выходит за пределы требуемого диапазона.

Параметры освещенности соответствуют нормам [32].

#### **5.2.2 Анализ опасных факторов**

Основные параметры, характеризующие условия труда это: поражение электрическим током, работа с сжатым газом в баллонах и пожаровзрывобезопасность (ПВБ).

Электробезопасность

В зависимости от условий в помещении опасность поражения человека электрическим током увеличивается или уменьшается. Не следует работать с ЭВМ и другими электрическими установками в условиях повышенной влажности (относительная влажность воздуха длительно превышает 75%), высокой температуры (более 35°С), наличии токопроводящей пыли, токопроводящих полов и возможности одновременного прикосновения к имеющим соединение с землёй металлическим элементам и металлическим корпусом электрооборудования [33].
Электробезопасность представляет собой систему организационных и технических мероприятий и средств, обеспечивающих защиту людей от вредного и опасного воздействия электрического тока. Электроустановки классифицируют по напряжению: с номинальным напряжением до 1000 В (помещения без повышенной опасности), до 1000 В с присутствием агрессивной среды (помещения с повышенной опасностью) и свыше 1000 В (особо опасные помещения) [33].

Лаборатория относится ко второму классу «Помещение с повышенной опасностью» ввиду большого количества металлического оборудования. Имеется угроза поражения электротоком при косвенном касании токоведущих элементов. В результате пробоя изоляции на кожухе станка присутствует опасное напряжение [33].

В помещении применяются следующие меры защиты от поражения электрическим током: недоступность токоведущих частей для случайного прикосновения, все токоведущие части изолированы и ограждены. Недоступность токоведущих частей достигается путем их надежной изоляции, применения защитных ограждений, расположения токоведущих частей на недоступной высоте.

Работа со сжатым газом в баллонах

При работе на вакуумной установке в качестве газа-носителя используется особо чистый аргон. Газообразный и жидкий аргон получают из воздуха и остаточных газов аммиачных производств. Газообразный аргон не оказывает опасного воздействия на окружающую среду. Он тяжелее воздуха и может накапливаться в слабо проветриваемых помещениях у пола. При этом снижается содержание кислорода в воздухе, что вызывает кислородную недостаточность и удушье.

Необходимо знать и соблюдать правила пользования газовыми приборами. Проверить целостность газового баллона и прочность его закрепления, наличие видимых повреждений. Вентиль газового баллона и резьба должны находиться в исправленном состоянии, редуктор должен соответствовать газу в баллоне [35, 36].

73

## Пожаровзрывобезопасность

Согласно [37] помещение, в котором производится работа с вакуумной установкой и прочими ее узлами относится к категории В4, т.е. к помещениям, в которых находятся (обращаются) горючие и трудногорючие жидкости, твердые горючие и трудногорючие вещества и материалы (в том числе пыли и волокна), вещества и материалы, способные при взаимодействии с водой, кислородом воздуха или друг с другом только гореть. Помещения категории В4 надлежит оборудовать системами автоматической противопожарной защиты, в соответствии с требованиями [38]. Согласно [39] класс зоны помещения №101 научного парка ТПУ – П IIa. В таких помещениях обращаются твердые горючие вещества в количестве, при котором удельная пожарная нагрузка составляет не менее 1 мегаджоуля на квадратный метр.

Для получения экспериментальных образцов требуются газ аргон (Ar), который находится под высоким давлением. Наполненный сжатым газом баллон обладает большой энергией, и если в нем образуется отверстия, то газ истекает из него с критической скоростью. Разрушение баллонов может явиться причиной взрыва и пожара.

Правила устройства и безопасной эксплуатации сосудов, находящихся под высоким давлением описаны в [35, 36].

В целях безопасности, необходимо выполнение общих правил эксплуатации баллонов:

– баллоны должны быть установлены вертикально и надежно закреплены в таком положении металлическим хомутом, цепью, тросом и так далее, а также защищены от падения на них сверху каких – либо предметов;

– баллоны с газом, устанавливаемые в помещениях, должны находиться от радиаторов отопления и других отопительных приборов на расстоянии не менее 1 метра и от печей и других источников тепла с открытым огнем не менее 5 метров. При невозможности выдержать необходимое расстояние, необходимо применять защитные экраны, предохраняющие баллоны от местного разогрева, располагая

74

баллон не ближе 0,1 м от экрана. Установленные баллоны также необходимо предохранять от действия солнечных лучей;

– выпуск газов из баллона должен производиться через редуктор, предназначенный исключительно для данного газа и окрашенный соответствующий цвет. Камера низкого давления редуктора должна иметь манометр и пружинный предохранительный клапан, отрегулированный на соответствующее давление в емкости;

– во всех случаях открывать и закрывать вентиль баллона необходимо медленно.

Для обеспечения пожарной безопасности необходимо выполнение требований, описанных в [40]:

– к работе в лаборатории допускаются лица, прошедшие инструктаж по противопожарной безопасности;

– ответственным за противопожарную безопасность является руководитель лаборатории;

– средства пожаротушения (огнетушители, находящиеся в каждой комнате лаборатории) должны быть в постоянной готовности и проходить своевременную техническую проверку;

– в лаборатории должен быть план эвакуации работников в случае пожара;

– в целях предупреждения ожогов запрещается курить, пользоваться открытым огнем, применять электронагреватели открытого исполнения и с несгораемым основанием;

– легко испаряющиеся горючие жидкости должны храниться в плотно закрытых сосудах, вдали от нагревательных приборов, в специально отведенных местах;

– уметь пользоваться средствами пожаротушения и своевременно применять их;

– уходя из лаборатории, отключать свет;

– в случае возникновения пожара звонить по телефону 01, сообщить о случившемся администрации университета, одновременно принять меры к

75

ликвидации пожара с помощью первичных средств огнетушения (огнетушители), находящихся в корпусе.

## **5.3. Анализ вероятных чрезвычайных ситуаций (ЧС)**

При возникновении неисправностей в работе на вакуумной установке необходимо выполнить следующие действия:

- отключить питание компьютера;

- отключить действующие насосы;
- закрыть клапан подачи воды;
- закрыть вентиль подачи аргона;
- известить об этом вышестоящего руководителя.

В таблице 5.6 представлен перечень возможных чрезвычайных ситуаций, меры их предотвращения и меры по ликвидации последствий ЧС.

Таблица 5.6 – Чрезвычайные ситуации, меры предотвращения ЧС, меры по ликвидации последствий ЧС

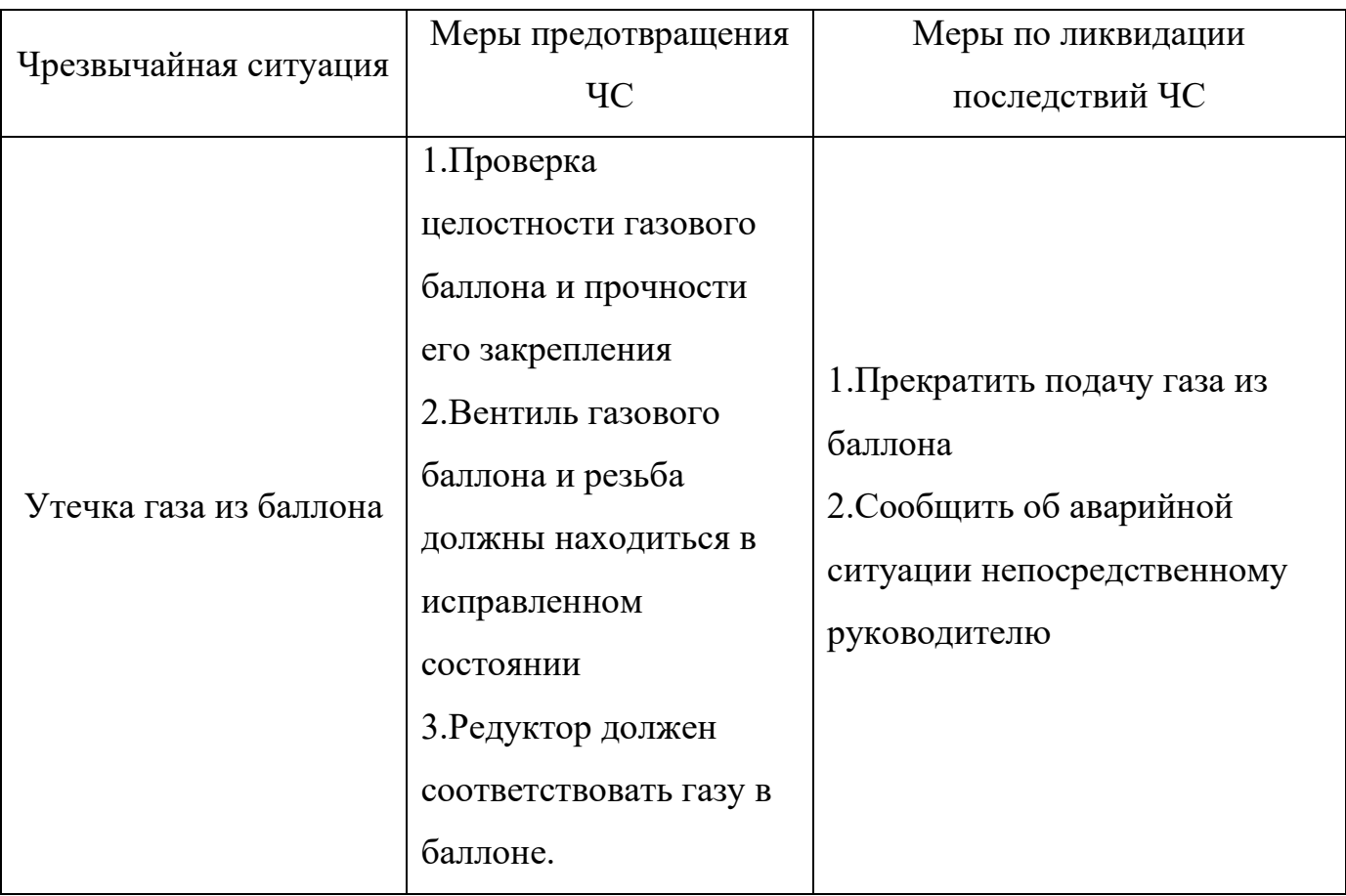

Таблица 5.6 – Чрезвычайные ситуации, меры предотвращения ЧС, меры по ликвидации последствий ЧС (продолжение)

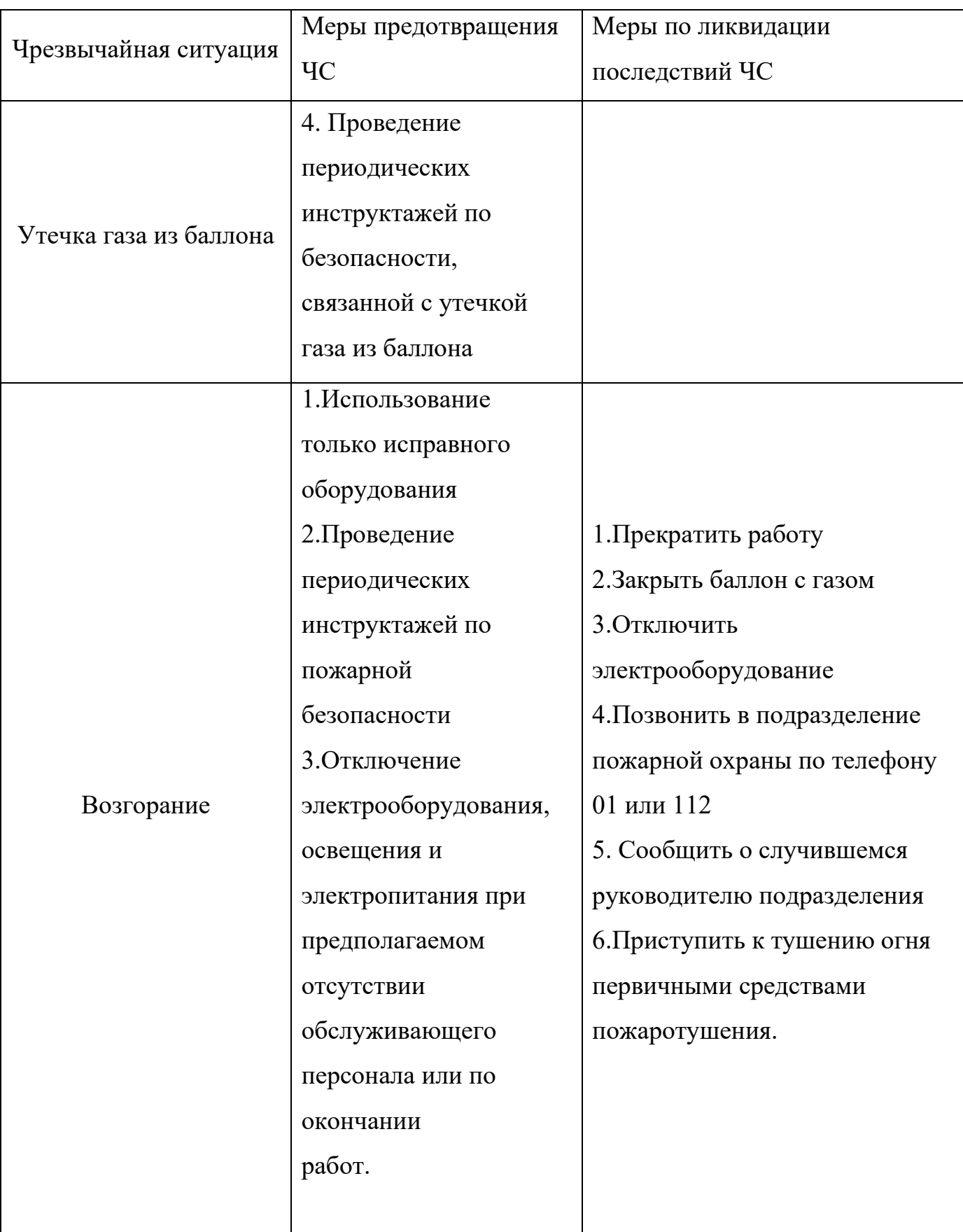

Таблица 5.6 – Чрезвычайные ситуации, меры предотвращения ЧС, меры по ликвидации последствий ЧС (продолжение)

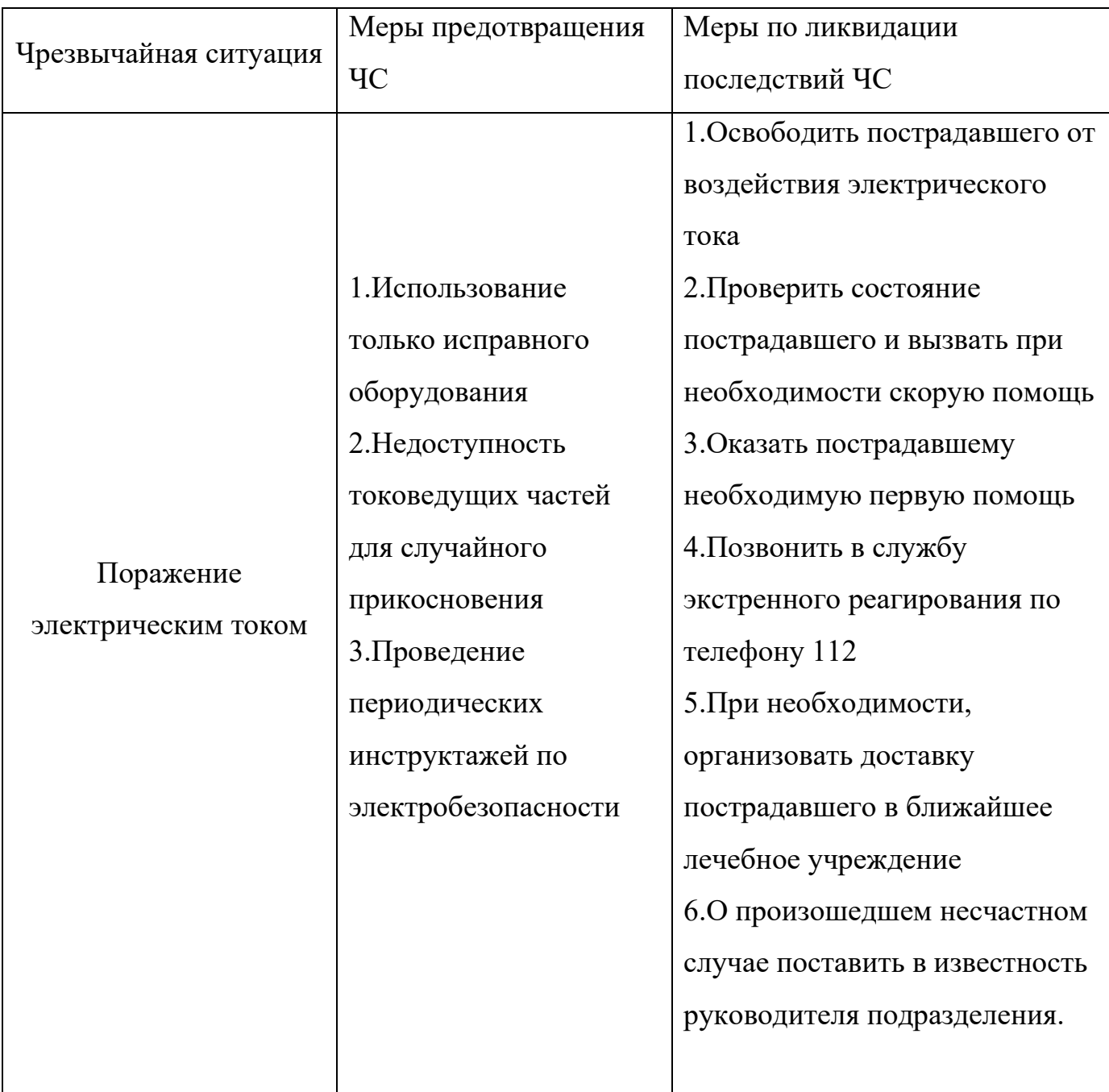

## **Вывод по разделу «Социальная ответственность»**

В разделе рассмотрены следующие вредные и опасные факторы:

- − микроклимат [29, 34];
- − шум [30];
- − вибрация [31];
- − освещенность [32];
- − электробезопасность [33];
- − работа со сжатым газом в баллонах [35, 36];
- − пожаровзрывобезопасность [37, 40].

Помещение № 101 научного парка ТПУ относится:

- − по электробезопасности ко второму классу «Помещение с повышенной опасностью»;
- − по взрывопожарной безопасности к категории B4 [37]. Класс зоны помещения П-IIa [39].

Также в разделе описан перечень возможных чрезвычайных ситуаций, меры их предотвращения и меры по ликвидации последствий ЧС. Возможные чрезвычайные ситуации:

- − утечка газа из баллона;
- − возгорание;
- − поражение электрическим током.

## **Список литературы и информационных источников**

- 1. Ковалев Д. Ю. и др. MAX фаза в системе Ti-Zr-Al-C: синтез и кристаллическая структура // Труды ежегодной научной конференции ИСМАН. – 2016. – С. 48-54.
- 2. Медведева Н.И., Еняшин А.Н., Ивановский А.Л. Моделирование электронного строения, химической связи и свойств тройного силикокарбида Ti3SiC2 // Журнал структурной химии. – 2011. – Т. 52, №4. – С. 806-822.
- 3. Sokol, Maxim, et al. On the chemical diversity of the MAX phases // Trends in Chemistry 1.2 (2019): 210-223.
- 4. Кайполдаев О.Е. Получение и структура двумерных материалов на основе соединений карбида титана: дис – Алматы, 2017. – 97 с.
- 5. Сметкин А.А., Майорова Ю.К. Свойства материалов на основе MAX-фаз // Научный центр порошкового материаловедения Пермского национального исследовательского политехнического университета, г. Пермь, Россия.
- 6. Галышев С.Н. Структурообразование и формуемость материалов на основе мах-фаз системы Ti-Al-C, полученных в режиме горения и высокотемпературного деформирования. // УГАТУ, Черноголовка – 2015.
- 7. Tzenov, Nikolay V., and Michel W. Barsoum. Synthesis and characterization of Ti3AlC2 // Journal of the American Ceramic Society 83.4. – 2000. – Р.825-832.
- 8. Кошуро, Владимир Александрович и др. Структура и микротвёрдость упрочнённых слоёв, формируемых на титане при лазерной обработке в среде графита // Вестник Саратовского государственного технического университета - 2021 – С. 80-87.
- 9. Ahams, S. T., et al. Ab initio study of the structure, elastic, and electronic properties of Ti3 (Al1− nSin) C2 layered ternary compounds // Scientific Reports 11.1 – 2021.  $- P. 1-8.$
- 10.Zhang, Yanli, et al. Two-dimensional TiC nanocrystals produced by molten salt treatment of carbon black and Ti2AlC // International Journal of Materials Research 112.11 – 2021. – Р. 852-859.
- 11. Авраменко В. А. и др. Искровое плазменное спекание как инновационный подход в создании наноструктурированных керамик нового поколения // Наноматериалы и технологии - VI. – 2016. – С. 82-90.
- 12.Сиделев Д.В. Осаждение покрытий из хрома и никеля с помощью магнетронного диода с «горячей» мишенью / Федеральное государственное автономное образовательное учреждение высшего образования «Национальный исследовательский Томский политехнический университет» - 2018 [Электронный ресурс] – Режим доступа: <http://earchive.tpu.ru/bitstream/11683/52755/1/dis00287.pdf> (Дата обращения: 22.05.2022)
- 13.IZOVAC Вакуумное напылительное оборудование [Электронный ресурс] Режим доступа:<http://izovac.by/> (Дата обращения 23.05.2022).
- 14.Грудинин В.А., Сиделёв Д.В Методические указания к выполнению лабораторных работ по курсу «Лабораторный практикум» / НОЦ Б.П. Вейнберга – Томск 2021.
- 15.Рентгеновская дифрактомерия поликристаллов. Методические указания к лабораторным работам по диагностике материалов / ЦКП «Материаловедение и диагностика в передовых технологиях» при ФТИ им. А.Ф. Иоффе – Санкт-Петербург 2010 [Электронный ресурс] – Режим доступа: [http://www.school.ioffe.ru/phys/files/XRD\\_v.n1.1.pdf](http://www.school.ioffe.ru/phys/files/XRD_v.n1.1.pdf) (Дата обращения: 24.05.2022).
- 16.Авдонцева Е.Ю. Рентгенофазовый анализ. Часть 1 // Методика экологогеологических исследований – Кафедра кристаллографии СПбГУ [Электронный ресурс] – Режим доступа: [https://crystal.geology.spbu.ru/files/courses/ecogeological\\_methodology/ecogeologi](https://crystal.geology.spbu.ru/files/courses/ecogeological_methodology/ecogeological_methodology_01.pdf) [cal\\_methodology\\_01.pdf](https://crystal.geology.spbu.ru/files/courses/ecogeological_methodology/ecogeological_methodology_01.pdf) (Дата обращения: 24.05.2022)
- 17.Shimadzu. Excellence in Science / Рентгеновский дифрактометр XRD 7000 [Электронный ресурс] – Режим доступа: <https://www.shimadzu.ru/xrd-7000> (Дата обращения: 24.05.2022)
- 18.В.Э. Кутырло и др. Использование энергодисперсионной рентгеновской спектроскопии в полевых условиях разведки месторождений калийных солей / Материалы Международной научной конференции, посвящённой 110-летию со дня рождения академика Константина Игнатьевича Лукашёва (1907–1987) Том. Часть 1. Геология и полезные ископаемые. Четвертичная геология. Инженерная геология – 2017, с 41 – 43.
- 19.Энергодисперсионная рентгеновская спектроскопия [Электронный ресурс] Режим доступа: [https://sernia.ru/training/energodispersionnaya\\_rentgenovskaya\\_spektroskopiya\\_3/](https://sernia.ru/training/energodispersionnaya_rentgenovskaya_spektroskopiya_3/)  (Дата обращения: 25.05.2022).
- 20.Лабораторные работы по теме «Сканирующая электронная микроскопия и рентгеновский микроанализ» / СПбГУ – Кафедра ядерно-физических методов исследования [Электронный ресурс] – Режим доступа: [https://nsp.phys.spbu.ru/Pdf/Лекции/Электронная%20микроскопия/Лабораторн](https://nsp.phys.spbu.ru/Pdf/Лекции/Электронная%20микроскопия/Лабораторные%20работы%20-%20электронная%20микроскопия.pdf) [ые%20работы%20-%20электронная%20микроскопия.pdf](https://nsp.phys.spbu.ru/Pdf/Лекции/Электронная%20микроскопия/Лабораторные%20работы%20-%20электронная%20микроскопия.pdf)
- 21.Нанотвердомеры NHT2 «CSM Instruments SA» [Электронный ресурс] Режим доступа: <https://all-pribors.ru/opisanie/56136-14-nht2-59914> (Дата обращения: 25.05.2022).
- 22.Ю.В. Василевич и др. Измерение твердости металлов: лабораторная работа по дисциплине «Неразрушающий контроль качества» для студентов специальности 1-54 01 02 «Методы и приборы контроля качества и диагностики состояния объектов» – Минск: БНТУ, 2010. – 46 с.
- 23. Белоус В.А. и др. Защитные покрытия на основе МАХ-фазы Ti<sub>2</sub>AlC / Национальный научный центр «Харьковский физико-технический институт», г. Харьков, Украина.
- 24. Sekino, Tohru, and K. Niihara. Microstructural characteristics and mechanical properties for Al2O3/metal nanocomposities // Nanostructured Materials 6.5-8 –  $1995. - P. 663-666.$
- 25. Приказ Министерства труда и социальной защиты РФ от 11 декабря 2020 г. № 887н "Об утверждении Правил по охране труда при обработке металлов".
- 26.ГОСТ 22269-76. Система «человек-машина». Рабочее место оператора. Взаимное расположение элементов рабочего места. Общие эргономические требования.
- 27.ПНД Ф 12.13.1-03. Методические рекомендации. Техника безопасности при работе в аналитических лабораториях (общие положения).
- 28.ГОСТ 12.0.003-2015 ССБТ. Опасные и вредные производственные факторы. Классификация.
- 29.СанПиН 2.2.4/548-96. Гигиенические требования к микроклимату производственных помещений.
- 30.СН 2.2.4/2.8.1.562-96 Шум на рабочих местах, в помещениях жилых, общественных зданий и на территории жилой застройки.
- 31.СН 2.2.4/2.1.8.566. Санитарные нормы. Производственная вибрация, вибрация в помещениях жилых и общественных зданий.
- 32.СП 52.13330.2016 Естественное и искусственное освещение. Актуализированная редакция СНиП 23-05-95\*.
- 33.Система стандартов безопасности труда. Электробезопасность. Общие требования и номенклатура видов защиты. ГОСТ 12.1.019-2017.
- 34.СП 118.13330.2012\*. Свод правил. Общественные здания и сооружения. Актуализированная редакция СНиП 31-06- 2009.
- 35.ПБ 10-115-96. Правила устройства и безопасной эксплуатации сосудов, работающих под давлением. – 1996.
- 36.ГОСТ 12.2.085-82. ССБТ. Сосуды, работающие под давлением. Клапаны предохранительные. Требования безопасности. – 1982.
- 37.СП 12.13130.2009. Свод правил. Определение категорий помещений, зданий и наружных установок во взрывопожарной и пожарной опасности.
- 38.СП 5.13130.2009. Системы противопожарной защиты. Установки пожарной сигнализации и пожаротушения автоматические. Нормы и правила проектирования.
- 39.Федеральный закон от 22.07.2008 N 123-ФЗ (ред. от 30.04.2021) "Технический регламент о требованиях пожарной безопасности".

40.ГОСТ 22.0.01-94. Безопасность в ЧС. Основные положения